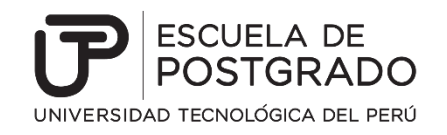

## **TRABAJO DE INVESTIGACIÓN**

# **INFLUENCIA DE LA APLICACIÓN DE HERRAMIENTAS DE GOOGLE DRIVE EN EL DESARROLLO DE COMPETENCIAS DE APRENDIZAJE COLABORATIVO EN ESTUDIANTES DEL QUINTO CICLO DEL CURSO DE PLANEAMIENTO ESTRATÉGICO DEL PROGRAMA DE ADMINISTRACIÓN Y NEGOCIOS DE IDAT, 2015 II**

**PRESENTADO POR:**

**JULIO YGNACIO CHÁVEZ GARRIDO**

**PAUL MARTÍN VILLACORTA CHÁVEZ**

# **PARA OPTAR EL GRADO ACADÉMICO DE MAESTRO EN EDUMÁTICA Y DOCENCIA UNIVERSITARIA**

**ASESOR: HENRY, ALARCÓN**

**LIMA –PERU**

Julio Ygnacio Chávez Garrido:

A mi madre Marina Garrido que ahora me guía y cuida desde el cielo.

A mis hijos Adriana, Fabián y Ana Paula, por ser una fuente importante de impulso. A Elka Chávez, por su apoyo incondicional en esta etapa de mi vida.

Paul Martín Villacorta Chávez: A Clarita Chávez, mi madre que desde el cielo me ilumina cada día. A mi hijo Paul Enmanuel, quien ha sido mi compañero de vida.

## **AGRADECIMIENTO**

<span id="page-2-0"></span>A la Escuela de Posgrado de la Universidad Tecnológica del Perú por bridarnos la oportunidad de formarnos como maestros en la disciplina de la Docencia Universitaria con mención en Edumática.

A la Dra. Martha Alicia Romero Echevarría, por impulsarnos, orientarnos y contribuir para el desarrollo y conclusión del presente trabajo de tesis.

A la Dra. Alicia Aliaga, por sus enseñanzas y buena disposición en nuestro tiempo de estudiantes en la maestría.

Al Dr. Henry Alarcón Díaz, por asesorarnos coherentemente y contribuir en nuestro proceso formativo.

#### <span id="page-3-0"></span>**RESUMEN**

La presente investigación pretende demostrar la manera que las herramientas del Google Drive contribuyen con el desarrollo de competencias de aprendizaje colaborativo en estudiantes de educación superior, en este caso se ha tomado como muestra a estudiantes de la carrera de Administración y Negocios del Instituto Superior Tecnológico IDAT, que tiene una trayectoria de más de 35 años.

El estudio ha sido transeccional, de enfoque cuantitativo, de alcance explicativo; de diseño experimental en su modalidad cuasi experimental con preprueba y posprueba, aplicado a una muestra de 27 estudiantes; el muestreo fue no probabilístico por conveniencia.

Para la realización de la investigación se elaboró una propuesta de intervención, usando las herramientas del Google Drive orientándolas hacia el aprendizaje colaborativo, de modo que los estudiantes aprendan a construir conocimientos grupalmente y desarrollen habilidades y destrezas, que favorezcan su desempeño en distintos escenarios y contextos.

Los resultados revelaron que el uso de las herramientas del Google Drive influye en el aprendizaje colaborativo, desarrollando interdependencia positiva, responsabilidad individual, comunicación asertiva y competencias técnicas adquiridas al compartir los aprendizajes logrados por los estudiantes.

**Palabras clave**: herramientas del Google Drive, aprendizaje colaborativo, herramientas de aprendizaje, construcción de conocimientos, competencias.

## <span id="page-4-0"></span>**ABSTRACT**

The present research aims to demonstrate the way that the tools of Google Drive contribute to the development of collaborative learning competences in higher education students, in this case it has been taken as a sample to students of the Administration and Business career of the Higher Institute of Technology IDAT, which has a history of more than 35 years.

The study has been transactional, of quantitative approach, of explanatory scope; of experimental design in its quasi-experimental modality with pre-test and post-test, applied to a sample of 27 students; sampling was non-probabilistic for convenience.

To carry out the research an intervention proposal was elaborated, using the tools of Google Drive guiding them towards collaborative learning, so that students learn to build group knowledge and develop skills and abilities that favor their performance in different scenarios and contexts.

The results revealed that the use of Google Drive tools influences collaborative learning, developing positive interdependence, individual responsibility, assertive communication and technical skills acquired by sharing the learning achieved by students.

**Key words:** Google Drive tools, collaborative learning, learning tools, knowledge construction, competence.

# ÍNDICE DE CONTENIDO

<span id="page-5-0"></span>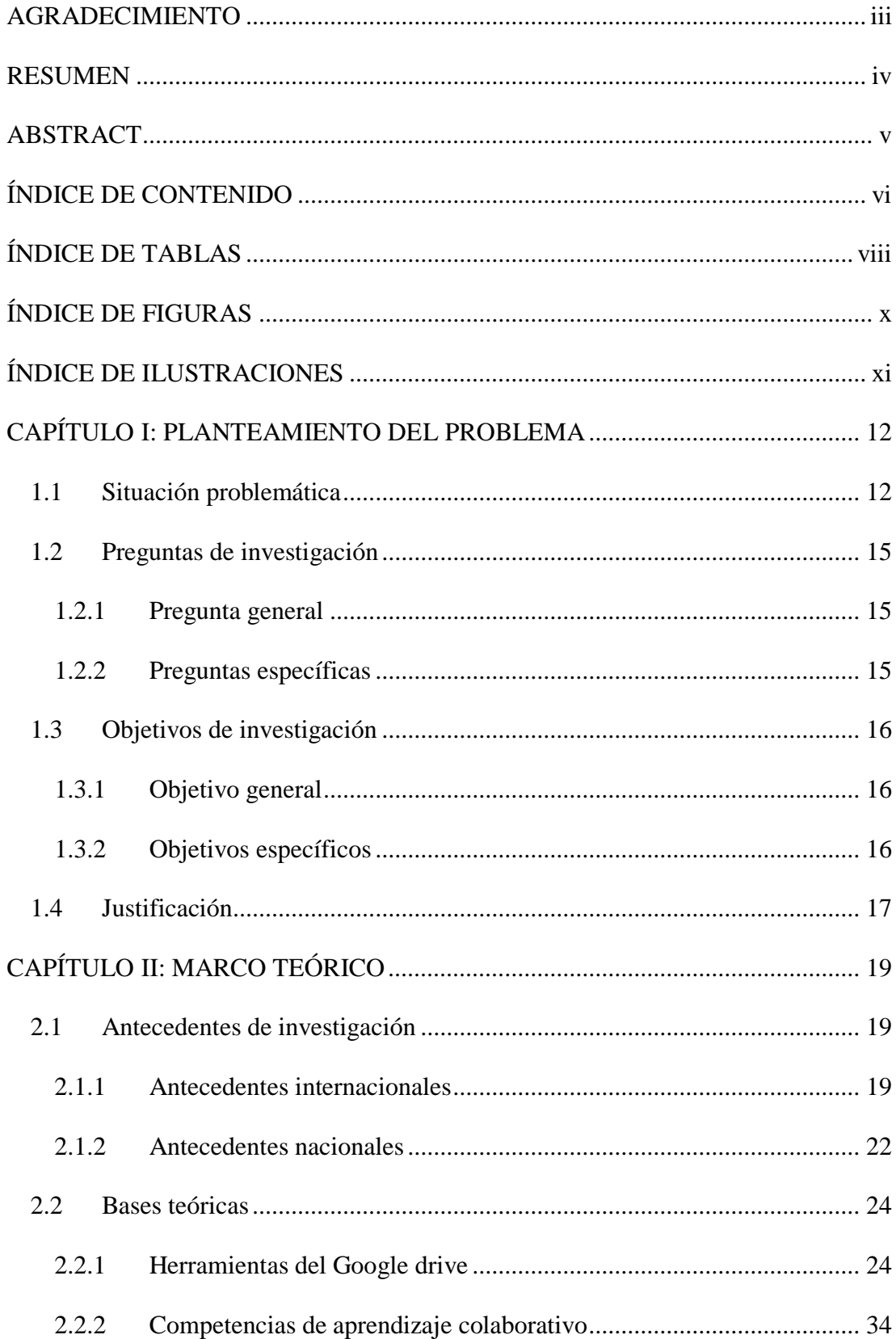

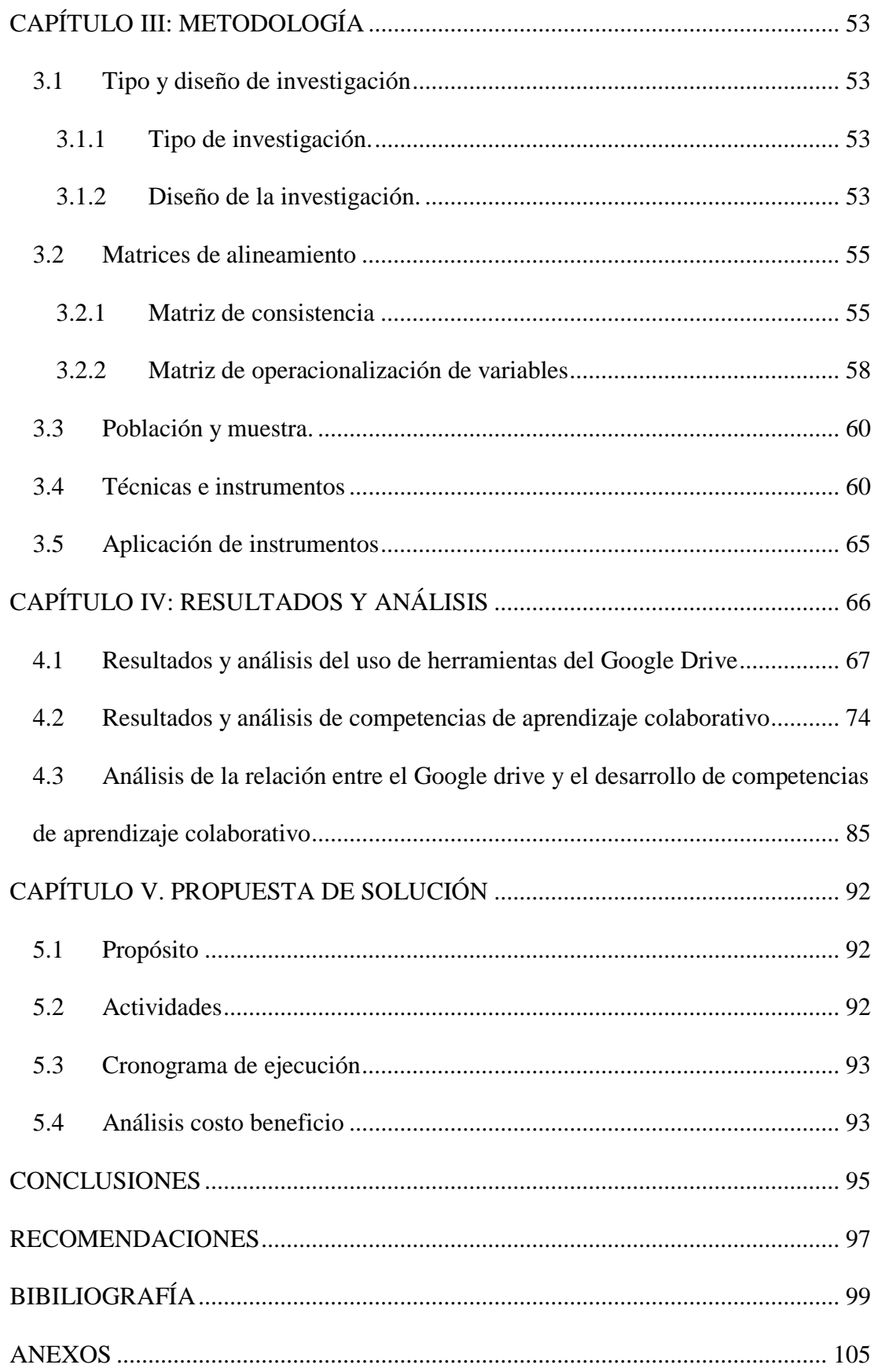

## <span id="page-7-0"></span>**ÍNDICE DE TABLAS**

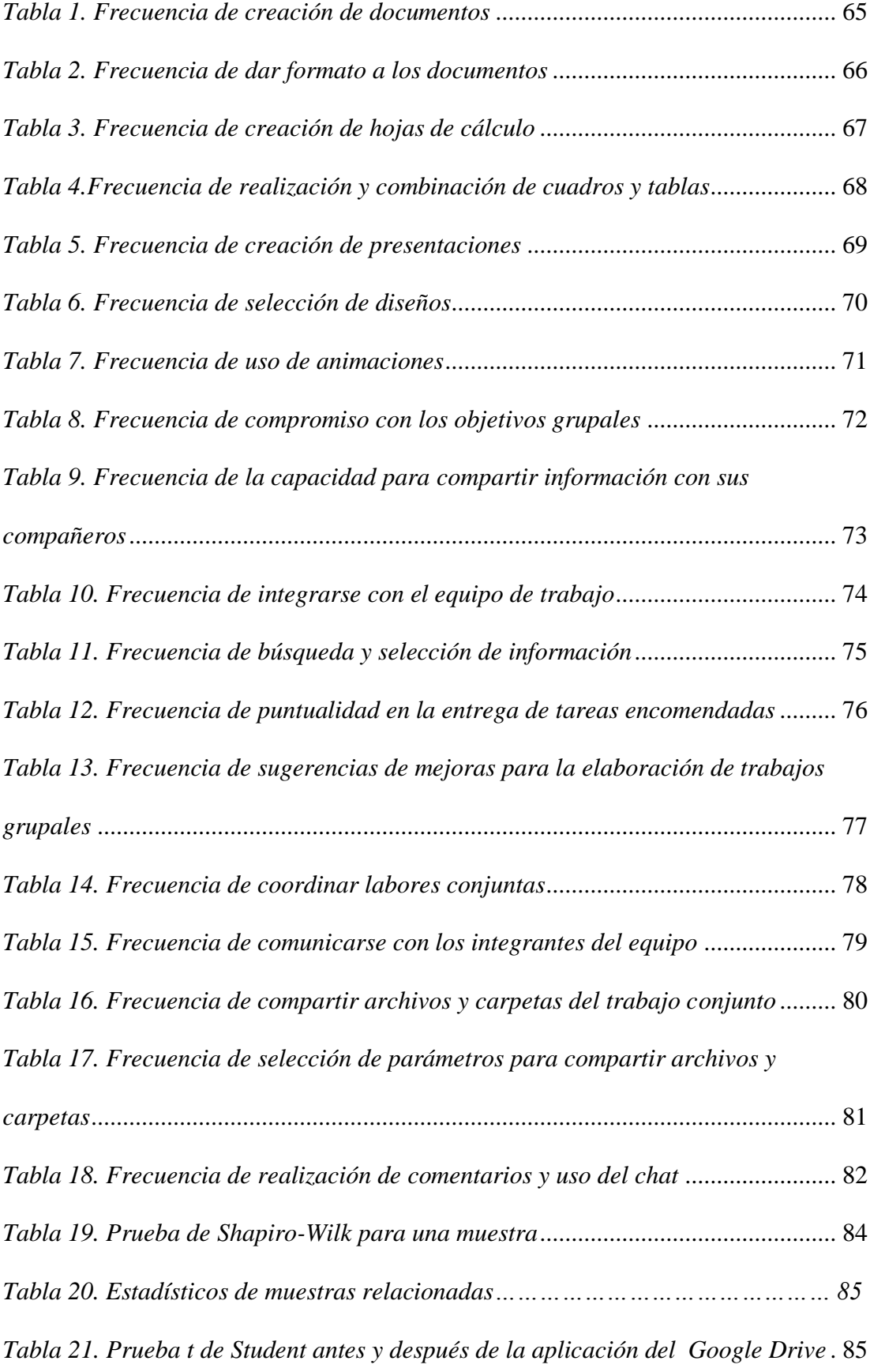

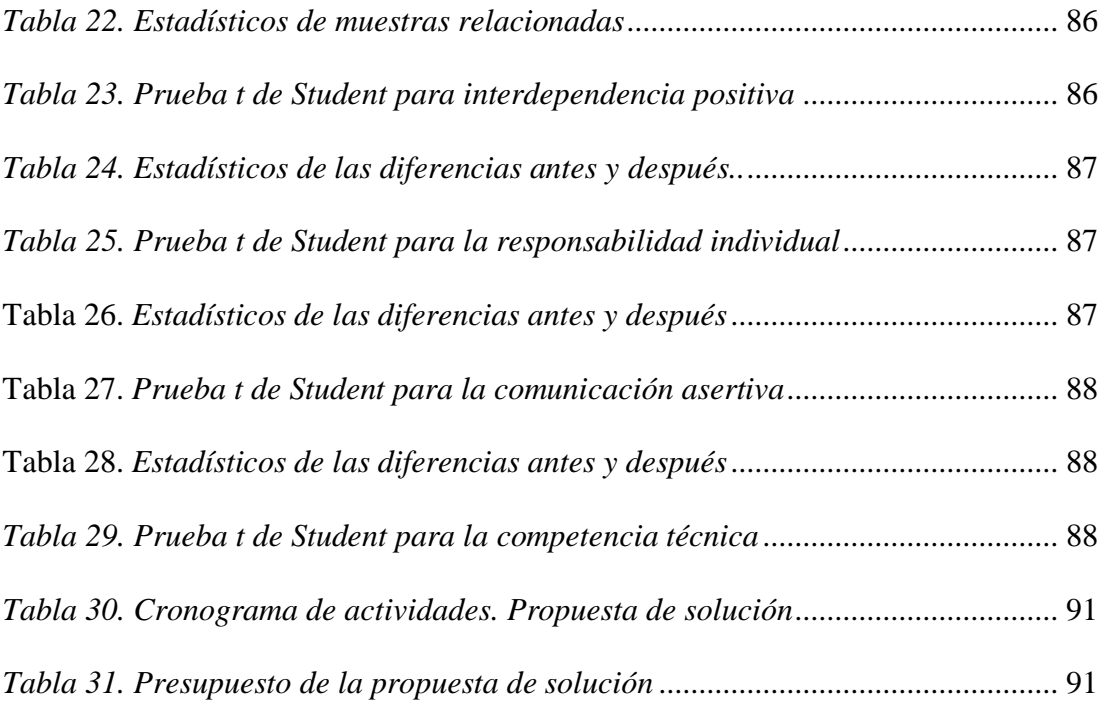

# <span id="page-9-0"></span>**ÍNDICE DE FIGURAS**

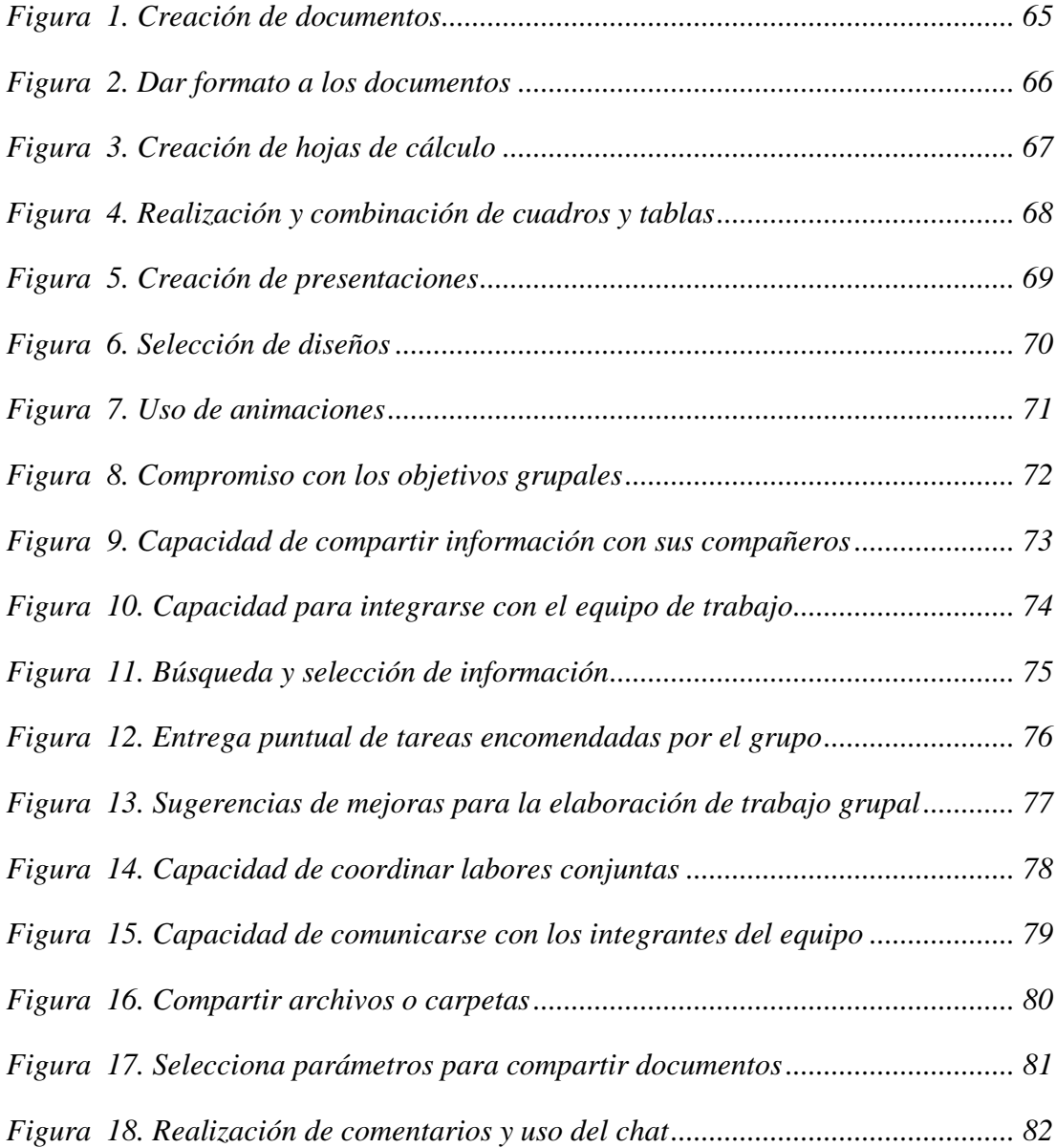

# <span id="page-10-0"></span>**ÍNDICE DE ILUSTRACIONES**

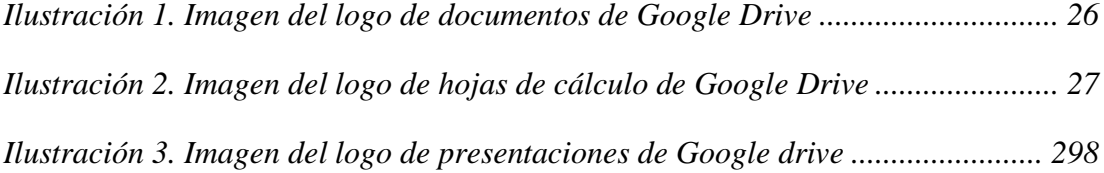

## <span id="page-11-0"></span>**CAPÍTULO I: PLANTEAMIENTO DEL PROBLEMA**

#### <span id="page-11-1"></span>**1.1 Situación problemática**

El siglo XXI, ha traído consigo en todo el mundo una revolución tecnológica de gran magnitud, que se fue posicionando desde finales del siglo anterior; con la aparición del internet, se desencadenan grandes cambios en los sistemas de información y comunicación, gracias a esto existe en la red todo tipo de contenidos, en milésimas de segundo y sobre todo que ha servido para eliminar los problemas de tiempo y espacio con respecto a la comunicación.

La Constitución Política del Perú como norma suprema que rige en la nación peruana, delimita y precisa los poderes del Estado, su relación (entre ellos y con la ciudadanía) y sus funciones, y así establecer los fundamentos para que el estado garantice la igualdad de sus agentes miembros. En el capítulo educativo la constitución busca asegurar que la educación, la información y que el acceso a los medios, sea el adecuado. Asimismo, reconoce y garantiza "…la libertad de enseñanza".

Esto va alineado con que en todos los niveles de la educación se ha introducido el uso de las TIC´s, orientándose al desarrollo académico, de allí que las instituciones educativas han sido dotadas de recursos tecnológicos como computadoras, equipos para transmisión de información multimedia, plataformas virtuales educativas, cuentas de correo, repositorios virtuales de información, etc. el Google es ahora un importante espacio de búsqueda de información, que por una cuestión de facilismo o practicidad ha logrado que muchos estudiantes optan

por la "copia" en lugar de la interpretación, búsqueda y selección adecuada de los contenidos.

Si bien es cierto, la tecnología ha invadido el espacio educativo, también es cierto que, a pesar del tiempo transcurrido, la mayoría de los docentes aún no han desarrollado las destrezas necesarias, ingresar al mundo tecnológico e incluir los ambientes de aprendizaje interactivos, de manera que en la mayoría de casos se asocian al Gmail y tienen como una opción de repositorio virtual al Google Drive, lo que permite acceder a un amplio espacio de almacenamiento en la nube y una herramienta de trabajo para la creación de contenidos de manera conjunta con los estudiantes, en tiempo real y en un entorno de trabajo amigable.

El uso de las TIC´s en la educación superior se ha convertido en una tendencia importante que ha revolucionado la realidad educativa, los estudiantes son los que aprovechan mejor los espacios virtuales y puedan desarrollar competencias que promuevan y mejoren los resultados del aprendizaje colaborativo, en donde el aporte de los conocimientos favorezca al aprendizaje grupal e individual. Al respecto Rojas se refiera a la educación como un proceso constante de desarrollo integral del ser humano y de crecimiento permanente tanto de manera social como individual (2016, p. 106).

En el Perú, aún no se han establecido estrategias integradoras y alineadas en función de lo que brindan actualmente las TIC y la capacidad y conocimientos necesarios para potenciar su uso en la obtención de mejorar los resultados académicos y formativos de la población estudiantil.

En la institución educativa donde se realizó la investigación, específicamente durante el curso de Planeamiento Estratégico del Programa de Administración y

Negocios, hacen uso de la educación a través de medios virtuales que orientan el uso productivo de herramientas, software, aplicaciones, etc., a los cuales tienen acceso generalmente de manera libre y podrían generar grandes redes de comunicación; surge entonces la necesidad de involucrar a los estudiantes en el uso de nuevas herramientas tecnológicas y orientadas constructivamente y con un enfoque colaborativo.

Este cambio tecnológico debe constituirse en una propuesta de cambio metodológico tanto a nivel académico y con repercusión directa a un mercado laboral más competitivo y competente, encaminado hacia el uso favorable de las nuevas tecnologías.

De esta manera, la presente investigación se centra en la importancia del uso del *Google drive*, como una herramienta que favorece a la gestión de los educadores, del desempeño y resultados académicos de los estudiantes y también el desarrollo de competencias que le permiten obtener el cumplimento de objetivos académicos y laborales.

## <span id="page-14-0"></span>**1.2 Preguntas de investigación**

#### <span id="page-14-1"></span>1.2.1 Pregunta general

¿Qué consecuencias tiene la aplicación de las herramientas del Google Drive en el desarrollo de competencias de aprendizaje colaborativo en los estudiantes del quinto ciclo del curso del Planeamiento Estratégico del Programa de Administración y Negocios de IDAT, 2015 II?

## <span id="page-14-2"></span>1.2.2 Preguntas específicas

¿Cuál es la influencia de la aplicación de las herramientas del Google Drive en el desarrollo de **la interdependencia positiva** en los estudiantes del quinto ciclo del curso del Planeamiento Estratégico del Programa de Administración y Negocios de IDAT, 2015 II?

¿Cuál es la influencia de la aplicación de las herramientas del Google Drive en el desarrollo de **la responsabilidad individual** en los estudiantes del quinto ciclo del curso del Planeamiento Estratégico del Programa de Administración y Negocios de IDAT, 2015 II?

¿Cuál es la influencia de la aplicación de las herramientas del Google Drive en el desarrollo de **la comunicación asertiva** en los estudiantes del quinto ciclo del curso del Planeamiento Estratégico del Programa de Administración y Negocios de IDAT, 2015 II?

¿Cuál es la influencia de la aplicación de las herramientas del Google Drive en el desarrollo de **competencias técnicas** en los estudiantes del quinto ciclo del curso del Planeamiento Estratégico del Programa de Administración y Negocios de IDAT, 2015 II?

## <span id="page-15-0"></span>**1.3 Objetivos de investigación**

<span id="page-15-1"></span>1.3.1 Objetivo general

Establecer las consecuencias de la aplicación de las herramientas del Google Drive en el desarrollo de competencias de aprendizaje colaborativo en los estudiantes del quinto ciclo del curso del Planeamiento Estratégico del Programa de Administración y Negocios de IDAT, 2015 II.

#### <span id="page-15-2"></span>1.3.2 Objetivos específicos

Distinguir la influencia de la aplicación de las herramientas del Google Drive en el desarrollo de **la interdependencia positiva** en los estudiantes del quinto ciclo del curso del Planeamiento Estratégico del Programa de Administración y Negocios de IDAT, 2015 II.

Establecer la influencia de la aplicación de las herramientas del Google Drive en el desarrollo de **la responsabilidad individual** en los estudiantes del quinto ciclo del curso del Planeamiento Estratégico del Programa de Administración y Negocios de IDAT, 2015 II.

Demostrar la influencia de la aplicación de las herramientas del Google Drive en el desarrollo de **la comunicación asertiva** en los estudiantes del quinto ciclo del curso del Planeamiento Estratégico del Programa de Administración y Negocios de IDAT, 2015 II.

Advertir la influencia de la aplicación de las herramientas del Google Drive en el desarrollo de **competencias técnicas** en los estudiantes del quinto ciclo del curso del Planeamiento Estratégico del Programa de Administración y Negocios de IDAT, 2015 II.

## <span id="page-16-0"></span>**1.4 Justificación**

Desde una perspectiva práctico-académico, la importancia de este trabajo representará un aporte significativo del uso de las TIC´s, para la formación académica de los estudiantes de educación superior, ya que busca promover que participen social y activamente en sus actividades de aprendizaje, administrando mejor el uso del tiempo, a través de una metodología de trabajo colaborativo, que favorecerá al proceso formativo de profesionales que sepan trabajar en equipo, partiendo desde una base de conocimientos y habilidades personales que aporten al aprendizaje grupal y se adapten con mayor facilidad y efectividad al uso y aprovechamiento de herramientas virtuales, y de esta manera desarrollar competencias enfocadas a mejorar los procesos educativos y el desempeño de los estudiantes a nivel social.

En la actualidad, en un panorama social, se identifica que la mayoría de estudiantes mantienen una posición muy individualista frente a sus labores educativas, sobre todo aquellos que también trabajan o realizan otro tipo de actividades personales, esta situación se ha vuelto una tendencia social que por un lado ayuda a promover la responsabilidad individual y el autoaprendizaje, pero deja de lado los beneficios de la interacción social, que en definitiva contribuye con el desarrollo académico y personal. Es así que trabajar de manera virtual y colaborativamente, permitirá superar las limitaciones de tiempo y espacio y

promover una interdependencia positiva en beneficio de los procesos y estrategias educativas.

Finalmente se justifica porque pretende ser también una alternativa que sirva como puente entre las metodologías educativas tradicionales y la educación apoyada en las NTIC, haciendo que tanto estudiantes como docentes se identifiquen y familiaricen con sus usos y aplicaciones, siendo los docentes los responsables de implementar metodologías dinámicas y amigables, que integren estratégicamente contenidos, recursos tecnológicos y objetivos académicos, en beneficio de los estudiantes.

## **CAPÍTULO II: MARCO TEÓRICO**

#### <span id="page-18-1"></span><span id="page-18-0"></span>**2.1 Antecedentes de investigación**

#### <span id="page-18-2"></span>2.1.1 Antecedentes internacionales

León (2013), elaboró la tesis Aprendizaje Colaborativo y el Trabajo en Equipo de los estudiantes de Educación Básica Superior, tuvo la finalidad de diseñar estrategias basadas en el aprendizaje colaborativo para mejorar el trabajo en equipo de los estudiantes de Octavo año de educación básica en el área de Estudios sociales. La muestra de estudio estuvo constituida por 2 directores, 5 profesores, 58 alumnos y 58 padres de familia. La investigación se realizó mediante el método inductivodeductivo y analítico-sintético, se usó la observación científica, las técnicas usadas fueron entrevistas y encuestas, a través de cuestionarios y guía de entrevistas. El autor concluyó que, a pesar que el uso de medios electrónicos cada día se va convirtiendo en una estrategia de enseñanza y aprendizaje más común, hay resistencia a su uso tanto por parte de profesores y alumnos, y la falta de conocimientos en computación y uso de medios informáticos por parte de los padres, no favorece a la adaptación de sus hijos con las TIC´s.

De la tesis revisada se concluye que actualmente es importante el uso de medios informáticos en la educación, es decir hacer uso de la modalidad e-learning , la implementación necesaria para aplicar dichas tecnologías y que los docentes cuenten tanto con la disposición y conocimientos tecnológicos y metodológicos necesarios que permitan realizar estrategias educativas basadas en las TIC`s. Añadiendo que se relaciona con las investigaciones descritas en el uso de las TIC`s en la educación, enfocado hacia la mejora de los trabajos en equipo y al aprendizaje colaborativo.

Olvera (2009), en su tesis *Elementos para el desarrollo de aprendizaje colaborativo efectivo dentro de una comunidad de aprendizaje: el caso de VirtualCom*; con la finalidad de identificar los elementos que forman parte del trabajo colaborativo como estrategia de aprendizaje efectiva en la actualidad, tomando escenarios reales y prácticos. La muestra de estudio estuvo constituida por miembros actuales del portal VirtualCom y miembros potenciales relacionados con las áreas de comunicación de las redes seleccionadas para el estudio, también participaron los creadores del portal y expertos del área de pedagogía, escogiéndose de manera aleatoria. La investigación se realizó a través de un estudio de caso a través de una metodología cualitativa y con un enfoque interpretativo

El autor concluye que los principales elementos que conforman el aprendizaje colaborativo en la plataforma VirtualCom son interactuar activamente, la evidencia del aprendizaje colaborativo, la construcción social de significados, que los alumnos puedan y sepan usar recursos y saberlos compartir, intercambiar de expresiones de apoyo finalmente la motivación y el conocimiento que permita realizar una evaluación crítica a los demás.

En relación a esta investigación se resalta que el aprendizaje colaborativo va a estar conformado por elementos, caracterizados principal y generalmente porque su naturaleza se desarrolla a través de adecuadas y beneficiosas relaciones interpersonales y conductas comunicativas.

Díaz (2009), en su tesis *Las competencias TIC y la integración de las tecnologías de la información y comunicación de los docentes de la Universidad Católica del Maule*, tuvo la finalidad de mostrar la relación que existe entre las competencias de los docentes enmarcados en un contexto de las TIC´s y una

integración adecuada y eficiente de las TIC´s, con una muestra de 207 profesores. La investigación fue de tipo explicativa y de carácter cuantitativo, realizada a través de un cuestionario con preguntas cerradas a través de escalas Likert y dicotómicas mediante una encuesta autoaplicada.

El autor resalta que existe un estado promedio de competencias TIC, con respecto al uso de la plataforma UCM hay un disminuido nivel en la integración de las TIC, a pesar de ello existe una alta valoración de dicha herramienta.

En este caso la información más relevante encontrada fue la relación que hay entre el desarrollo de competencias y el uso de herramientas TIC`s como medios importantes en los procesos de enseñanza y aprendizaje.

Moreno (2013), elaboró la tesis *Metodología para el uso de Google Drive en la elaboración de proyectos de grado en la enseñanza educativa*, con la finalidad de fomentar en los estudiantes escolares la práctica del uso de herramientas de la web 2.0, haciendo uso de competencias digitales y usando como principal herramientas recursos virtuales basados en el trabajo colaborativo. Con respecto a la muestra seleccionada, se procedió a realizar entrevistas al Vicerrector y encuestas a 10 profesores del 3° de Bachillerato y a 134 alumnos. La investigación fue a través del método analítico-sintético, inductivo-deductivo y bajo un enfoque en sistemas de tipo cuali-cuantitativa.

La presente investigación concluye que más de la mitad de estudiantes no reciben una adecuada asesoría presencial, más de la mitad no asiste a reuniones grupales y no hay un horario determinado para dicha actividad y los estudiantes no se encuentran familiarizados con el almacenamiento de información en internet.

La revisión y análisis de esta tesis, permitió corroborar la importancia y necesidad que actualmente representan el uso de medios virtuales en la educación actual.

## <span id="page-21-0"></span>2.1.2 Antecedentes nacionales

Chuquitucto (2017), elaboró la tesis *Entornos virtuales para la enseñanza y el aprendizaje del idioma francés como lengua extranjera en estudiantes de la Universidad Nacional de Educación Enrique Guzmán y Valle*, con la finalidad de establecer el grado de relación que existe entre los entornos virtuales de enseñanza y el aprendizaje de idioma francés como segunda lengua en estudiantes del Departamento Académico de Lenguas Extranjeras de dicha casa de estudios. La muestra de estudio fue probabilística intencionada y estuvo constituida por 50 estudiantes. La investigación es de enfoque cuantitativo, de alcance explicativo, de diseño experimental en la modalidad cuasi-experimental.

El autor llegó a la conclusión que existe una relación entre los entornos virtuales de enseñanza y el aprendizaje del idioma francés como lengua extranjera se y los estudiantes del Departamento Académico de Lenguas Extranjeras.

Esta tesis es relevante porque muestra básicamente como va tomando mayor importancia y hasta en muchos casos se está volviendo una necesidad, el uso de medios virtuales en los procesos de enseñanza-aprendizaje.

Ramírez (2017), elaboró la tesis *El Aprendizaje Colaborativo y su influencia en el logro del Aprendizaje en el curso de Contabilidad de Instituciones Financieras de la Región Huánuco*, con la finalidad de determinar la influencia del aprendizaje colaborativo en el logro de los aprendizajes en sus tres

dimensiones, Cognitivos, Procedimentales y Actitudinales. La población fue de 25 estudiantes y la muestra es censal. La investigación fue de diseño Preexperimental, con aplicación de Pre y Postest de Rendimiento Académico. Se concluyó que el aprendizaje colaborativo tiene influencia para lograr los aprendizajes en sus tres dimensiones, cognitiva, procedimental y actitudinal. Esta tesis es relevante porque resalta la importancia que tiene actualmente el Aprendizaje Colaborativo para los procesos de enseñanza-aprendizaje, frente a las metodologías tradicionales basadas en la cátedra pasiva y la poca interacción de los estudiantes.

Pomajambo (2009), en su tesis *Aprendizaje cooperativo en un curso virtual diseñado para docentes: un enfoque cualitativo*, tuvo el interés de conocer cómo, un curso virtual para docentes podría desarrollar en ellos el aprendizaje cooperativo. Para el caso de la muestra la información fue recogida de quienes participaron del curso virtual e interactuaron en los foros en un periodo de dos semanas. El enfoque metodológico fue cualitativo en su categoría, epistemológico simbólico interpretativo, realizado a través de un estudio de caso de nivel descriptivo. Esta investigación concluyó principalmente en la importancia de poder interactuar y participar en la construcción del aprendizaje mediante el planteamiento de objetivos y la construcción conjunta de conocimientos y al desarrollo de competencias o habilidades que trasciendan este ámbito. Esta tesis es relevante porque resalta la manera de cómo se conjugan tres elementos importantes, los cuales son el aprendizaje cooperativo, los medios virtuales y de cómo la relación de estos promueve el desarrollo de competencias, favoreciendo a los procesos de enseñanza y aprendizaje.

## <span id="page-23-0"></span>**2.2 Bases teóricas**

#### <span id="page-23-1"></span>2.2.1 Herramientas del Google drive

El Google drive es una herramienta virtual que facilita a los usuarios crear, compartir y guardar una amplia variedad de archivos en la red. Esta herramienta de Google posibilita que los usuarios puedan almacenar datos y usar espacio virtual para interactuar dinámicamente con otros usuarios, convirtiéndose en una herramienta que cubre necesidades actuales, sobre esto Romero y Estrada mencionan como los avances tecnológicos han permitido que se produzca un cambio favorable en las características de los nuevos profesionales, no solamente en lo que se refiere a conocimientos, sino también a aspectos de desarrollo personal (2006, p. 14).

De esta forma, la empresa Google pone a disposición de sus usuarios el Google Drive, que muestra su versión de almacenamiento y trabajo en la nube, lugar en el que productos como Dropbox, Sky Drive, entre otros, ya tienen un lugar ganado.

Otra de las facilidades que ofrece esta herramienta es que los usuarios podrán tener acceso a cualquiera de los documentos que hayan trabajado, simplemente accediendo al Google Drive desde un ordenador o instalando la aplicación de dicha plataforma en los dispositivos móviles con los que cuenten. Asimismo, esta plataforma permite al usuario crear y editar documentos, hojas de cálculo, diapositivas, ilustraciones y formularios, desde la misma plataforma y sin tener que poseer los programas de trabajo instalados, así también guardar cualquier clase de archivo como fotos, dibujos, documentos, videos, etc., esto de forma segura y utilizando el almacenamiento virtual como fuente de respaldo, considerando también que es posible compartir archivos a través de diversas redes sociales. Del mismo modo, esta herramienta hace posible compartir documentos relativamente pesados en una carpeta de acceso público o restringido.

Es así que Cornejo, Arroyo y Saucedo acerca del Google Drive mencionan que esta brinda importantes beneficios muy útiles en la vida de estudiantes y profesionales (2017, p.36)

En definitiva el Google Drive, es un recurso tecnológico y virtual, que presenta diferentes alternativas, no solamente para la realización de tareas o trabajos, muy similares a los recursos presentados por el microsoft office, con una adecuada capacidad de almacenamiento en la nube que favorece la protección de información de todo lo que usuario haya desarrollado, sino también se presenta como un medio muy eficaz de interrelación académica y laboral en tiempo real y de carácter constructivo y colaborativo.

## 2.2.1.1 Documentos

Los documentos trabajados en Google Drive permiten hacer una edición inteligente (edición del trabajo en tiempo real con otros usuarios de la plataforma), además están las herramientas de estilo que permiten otorgar formato a los documentos trabajados, desde el texto en si hasta los párrafos, permitiendo escoger entre varios tipos de fuente, imágenes y dibujos.

Asimismo, los documentos en esta plataforma pueden ser trabajados simultáneamente por diversos usuarios, cuya edición se da en tiempo real y sin la necesidad de guardar el documento, ya que este se guarda automáticamente; esta herramienta permite a los usuarios interactuar a través de un chat y de la formulación de comentarios.

También es posible convertir los documentos de Google Drive a Word y viceversa manteniendo el mismo formato, de tal manera que el trabajo a realizarse sea el ideal para trabajarlo en la plataforma de Drive o en la plataforma de Word.

En ese sentido García (2015) se refiere a los documentos que se pueden trabajar a través de la plataforma de Google Drive y menciona que se puede "crear, añadir o subir un archivo con un solo botón, compartir archivos con otras personas y acceder a los archivos, aunque no se disponga de conexión a internet" (p. 29). De esta manera el autor denota la versatilidad de esta herramienta y su funcionalidad con respecto a la producción de documentos de trabajo.

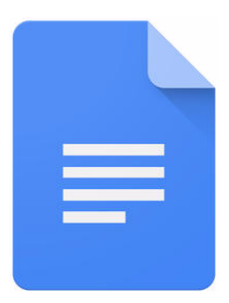

Ilustración 1. Imagen del logo de documentos de Google Drive

## <span id="page-25-0"></span>2.2.1.2 Hojas de cálculo

Con las hojas de cálculo de drive es posible organizar la información numérica de forma eficiente y ordenada, también es posible utilizar gráficos que ayuden a presentar la información coherentemente. Las hojas de cálculo cuentan con fórmulas de trabajo incorporadas, tablas dinámicas y diversas opciones de formato que permiten economizar tiempo y facilitan de manera significativa las actividades frecuentes.

La importancia de esta plataforma radica en la facilidad con la que se pueden abrir, modificar, editar y guardar archivos de Excel tanto con la aplicación instalada en los dispositivos móviles como a través de la página Google. De la misma forma, esta herramienta permite a los usuarios convertir archivos de Excel en hojas de cálculo en Drive y viceversa.

Igualmente, esta herramienta permite que los usuarios plasmen la información que tienen en gráficos de forma instantánea, de tal manera que es posible crear resúmenes informativos, apoyarse en los diversos gráficos que la plataforma pone a disposición de los usuarios.

Caivano (2009) menciona ciertas características de las hojas de cálculo en Google Drive y mencionan que cada hoja tendría hasta 20,000 celdas, cada usuario puede acceder a 1,000 hojas de cálculo en cada una se puede abrir 11 hojas en distintos formatos.

Así el autor define las características y límites de la herramienta presentada y cuáles son los instrumentos que el usuario tiene a la mano para trabajar en las hojas de cálculo, permitiendo realizar actividades, tareas, procesos y dinámicas de aprendizaje a través de mecanismos de cálculos práctico y beneficioso

<span id="page-26-0"></span>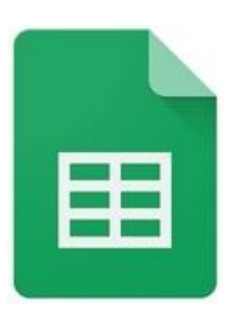

Ilustración 2. Imagen del logo de hojas de cálculo de Google Drive

## 2.2.1.3 Presentaciones

A través de Drive es posible organizar presentaciones, transformarlas, trabajarlas en equipo y exhibirlas de manera fácil y sencilla. Estas presentaciones apoyadas de las herramientas de diseño que tiene la plataforma pueden generar diapositivas, en la que se destaquen las ideas plasmadas a través de los diversos temas de presentación, además de poder insertar videos, imágenes, animaciones, etc.

Esta herramienta permite al usuario avanzar los documentos sin el riesgo de perder algún tipo de información por error del sistema o del dispositivo en el que se esté trabajando, ya que todo avance se guardará automáticamente. A través de esta plataforma es posible convertir archivos de PowerPoint a presentaciones en Google Drive y viceversa, de tal manera no será necesario observar continuamente el formato del documento.

Del mismo modo, Caivano (2009) presenta las características de las presentaciones y menciona que cada archivo en ppt o pps tienen hasta 10 MB, se puede subir a la Web hasta 2 MB y se pueden enviar 500 K. por e-mail.

De esta manera el autor define las características y límites de la herramienta presentada, mostrando los atributos que a través de ella los usuarios pueden verse beneficios al poder interactuar con este entorno de desarrollo de contenidos virtuales, y que además realiza funciones muy significativas para un buen desarrollo de actividades educativas y formativas

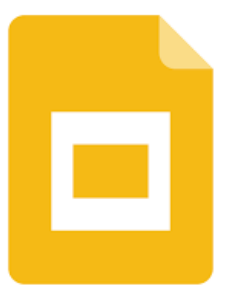

<span id="page-28-0"></span>Ilustración 3. Imagen del logo de presentaciones de Google drive

2.2.1.4 Las TIC´s

La tecnología es ahora fundamental en el quehacer diario, proporcionando a las sociedades una gama de opciones físicas e informáticas, tangibles e intangibles, con el objetivo de hacer mejor las vivencias de las personas y sobre todo hacerla más práctica. Acceder a mayor información y poder adquirir diferentes conocimientos han dejado de tener límites, tanto en la gran cantidad de contenidos e información existentes como en la velocidad en la que podemos tener acceso a ellos, gracias a la aparición del internet y a la enorme gama de dispositivos, programas, software, plataformas, etc., el término "en tiempo real", es actualmente usado constantemente y en diferentes ámbitos y es un efecto directo de la virtualidad.

Podemos decir que las TIC´s, vienen a ser un sistema integrado de elementos de carácter tecnológico e informático, que permiten se genere una transferencia ilimitada de información almacenada, procesada y recuperada como conocimientos compartidos e intercambiados por los usuarios.

Este término que define a las TIC´s, es muy usado actualmente en los entornos educativos y formativos, convirtiéndose en un elemento importante para desarrollar cualquier programa de enseñanza-aprendizaje.

En el artículo, Seymur Papert: Parábola para explicar el debate sobre las TIC en la educación, de Pilar Baptista Lucio quien menciona que a las TIC´s son un conjunto de elementos y procesos orientados a la información digitalizada a través de la combinación eficiente de software y hardware (2017).

## 2.2.1.5 E-learning

El cambio es una situación permanente en la vida de las personas y de su entorno, podemos decir que además de tener un trasfondo sumamente interesante, es muy cierta, y además de esto, el tiempo ha sido un eficaz vehículo a través del cual, nuestro planeta, las sociedades y los seres humanos, hemos venido atravesando por una serie de cambios, tanto biológicos, como sociales, económicos, culturales, ideológicos, climatológicos y tecnológicos, y así, estos cambios se han podido dar, en primer lugar por sucesos particulares pero muy significativos que en un momento determinado fueron un punto de quiebre en nuestra historia y en segundo lugar podemos interpretarlos como una evolución natural y necesaria, presentada de diferentes maneras como fenómenos de adaptación, sobrevivencia y crecimiento de la humanidad, en muchos casos estos procesos evolutivos han traído consigo la generación de escenarios que han logrado que el ser humano tenga una relación más productiva con su entorno, haciéndola más llevadera, fácil o práctica, y es así, que los procesos evolutivos han afectado también a los procesos educativos, llamados también de enseñanza-aprendizaje, modificando sus bases, enfoques y metodologías, impulsados por la aparición de nuevos conocimientos, necesidades sociales, limitaciones de tiempo y espacio o desarrollo tecnológico, es así que la educación en línea se ha ido expandiendo y tomando

diferentes rumbos en los últimos años, consolidándose en todos los niveles educativos e inclusive en situaciones formales y no formales de aprendizaje.

La educación en línea, comúnmente conocida a nivel mundial como elearning, es netamente de carácter tecnológica y depende directamente del uso del internet, a diferencia de su predecesora, la educación a distancia, que si bien es cierto, también se basa en una educación no presencial, en donde la eficacia del proceso es responsabilidad directa e individual del sujeto cognoscente, no se desarrolla necesariamente a través de herramientas tecnológicas o el internet.

Esta tendencia de metodología educativa que inicialmente se limitaba al uso de una computadora personal, gracias a la diversificación tecnológica y al surgimiento de nuevos recursos informáticos, como plataformas virtuales y dispositivos móviles como ipad, tabletas y teléfonos celulares, ha permitido que se amplíen los límites de su implementación y práctica permanente, favoreciendo las redes de aprendizaje

Al respecto, Roldán (2012), explica que el e-learning es la nueva manera en que se enfoca la educación que se imparte fuera de las aulas es decir, de manera no presencial, mediante la combinación de tecnologías de información y diferentes recursos adecuados para la educación. Vemos que la enseñanza de manera no presencial ya no solo se limita a la recepción o envío de información a grandes distancias, sino también se pueden contar en tiempo real con elelentos que permiten generar una metodología más beneficiosa para que el estudiante realmente pueda asimilar los conocimientos y lograr un aprendizaje real apoyado por diferentes medios y elementos virtuales.

El término e-learning, es cada vez más común y uso se está generalizando para toda actividad que requiera de procesos de enseñanza-aprendizaje, en donde haya un curso, un taller, una capacitación o cualquier tipo de programa instruccional, ya se piensa en su aplicación, es decir, existe una mayor familiarización con el e-learning y sus beneficios didáctico-pedagógicos, cómo también de los medios y herramientas que permiten que las estrategias metodológicas establecidas y accionadas en entornos virtuales, se ajusten de manera adecuada a las necesidades de aprendizaje, a lo que requiere cada persona u organización y a las características de los escenarios en donde se desarrollen, es así que su uso no solamente se está realizando en instituciones educativas, sino también en el mundo empresarial y corporativo.

Estos medios y herramientas, son diversos como el internet, el intranet, las presentaciones multimedia, las videoconferencias, CD-ROM, sesiones de chat, blogs, wikis, etc., y a esto sumamos plataformas como el Facebook que, al mejorar la interacción social, también se han convertido en un recurso importante y sobre todo de mayor alcance en la educación a través de medios virtuales.

Finalmente el e-learning viene a ser el conjunto de herramientas, medios y recursos, integrados metodológicamente para desarrollar sistemas educativos, implementados tecnológicamente y haciendo uso del internet, para mejorar la experiencia educativa, buscando una mayor eficiencia con respecto a las dimensiones de tiempo y espacio y de acuerdo las características y necesidades de cada individuo o institución.

## 2.2.1.6 Web 2.0

 Actualmente la web 2.0 viene a ser la manera en que le usuario de internet deja solamente de recibir información o contenidos y pasa a ser un individuo que tiene la posibilidad de interactuar en tiempo real, de manera permanente y sin la limitación de las grandes distancias físicas, con otras personas, mediante el uso de medios digitales, sistemas de comunicación de libre acceso y en su mayoría de casos redes sociales, convirtiéndose en un ser socialmente virtual y compartiendo también in formación y contenidos para todos aquellos que interactúen con todos estos elementos de interacción virtual.

Otro aspecto a destacar en el uso de las nuevas tecnologías es la Web 2.0, al respecto Ríos y Ruíz, mencionan que más que una tecnología, vendría a ser una actitud y los usuarios de internet interactúan productivamente mediante el uso de distintos servicios en red (2011, P. 67).

Es importante señalar que la web 2.0 se basa en la siguiente estructura:

- El aporte de contenidos o aplicaciones provenientes de una comunidad de usuarios mediante la interacción redes de información y conocimiento.
- La base tecnológica en la cual se apoyan las comunidades de usuarios, para la transferencia de información virtual, en tiempo real.
- Módulos estructurados e implementados a través de una diversidad de software sencillos y amigables.

Con respecto a la web 2.0, es aquel espacio virtual de comunicación y participación bidireccional, donde la principal característica es que el usuario no solamente va a ser un receptor de información, sino que va a poder interactuar de manera activa con los contenidos, aplicaciones y también con otros usuarios, siendo quizá el beneficio más significativo, la posibilidad de interacción y comunicación personal en tiempo real. Otro beneficio importante es que al usuario se le da la posibilidad de participación en la creación e incorporación de contenidos, haciendo del mundo virtual un espacio mucho más dinámico y participativo.

## <span id="page-33-0"></span>2.2.2 **Competencias de aprendizaje colaborativo**

## 2.2.2.1 Bases del aprendizaje significativo

## **a. El constructivismo**

Esta corriente del conocimiento plantea la importancia del medio y las relaciones interpersonales para la generación del aprendizaje, es decir, que el individuo, partiendo de un conocimiento previo inicial interactúe con su entorno y pueda tener la capacidad de adquirir en su día a día nuevos conocimientos, además de la participación que va a tener el docente en este proceso al proveer al estudiantes de herramientas significativas y metodológicamente seleccionadas, denominadas andamiajes, que también serán elementos de suma relevancia en la construcción de dichos conocimientos, por lo que se crearán procedimientos propios que le permitan resolver situaciones problemáticas, es decir, se presenta una modificación permanente y por consiguiente un aprendizaje constante.

Esta corriente considera holísticamente al ser humano, y lo que va a permitir su crecimiento como sujeto cognoscente se encuentra en los agentes externos a él y que a su vez se conforman en un todo, en un

sistema integrado, generando que dicho sujeto sea "más" en función de su interacción el medio y la experiencia generada, es decir un todo integrado.

Por tal motivo se presentan dos elementos fundamentales en la construcción del conocimiento, el primero que viene a hacer el aprendiz con su base de conocimientos, procesos internos y experiencias y en segundo lugar el medio y las herramientas provistas por el mismo para que los pueda adoptar y adaptar para la generación de nuevos conocimientos. Díaz y Hernández, mencionan que los conocimientos pueden construirse mediante la influencia educativa de ciertos mecanismos y también a través de procesos psicológicos que forman parte del (2002, p.38). De esta manera entendemos esta corriente como una dualidad de elementos, en donde se complementan favorablemente las capacidades humanas con los recursos existentes con los que cuentan los espacios de formación educativa.

El proceso de enseñanza-aprendizaje es considerado por el constructivismo como dinámico, participativo e iterativo para el sujeto, es decir es la misma persona la que genera una auténtica construcción operada.; por lo que en pedagogía se usa como una herramienta didáctica orientada hacia la acción.

Sus principales figuras son Jean Piagget, quien propone que el conocimiento por lo general se construye a través de una adecuada interacción con el medio, Ausubel quien desarrolló la teoría del aprendizaje significativo y Vygotski quien plantea que la reconstrucción interna se da en la manera que el medio social lo permite.

### **b. El aprendizaje significativo**

Una situación muy frecuente contexto educativo, viene a ser la falta de enfoque y dirección que se le otorgan a las estrategias educativas, lo que genera un desgaste en vano de los recursos que se utilizan para lograr que el estudiante tenga resultados positivos en dicho proceso. Se opta por la presentación de contenidos genéricos sin tomar en cuenta las características, aptitudes y actitudes que el estudiante presenta hacia el aprendizaje. Todo lo que se haga en los procesos educativos, en el contexto en el que se desarrollen, tiene que tener un propósito o un significado que sirva no solamente para superar procesos de evaluación académica, sino para la mejora de su vida diaria a nivel profesional y personal, lo que se aprende debe de relacionarse directamente con el quehacer diario del estudiante, tiene que servir para mejorar su manera de vivir, de trabajar, de realizar sus actividades cotidianas, de lo contrario y como es más común, el aprendizaje real lo conseguiremos en las actividades prácticas, como el trabajo, lo que se enseñó o se presentó como un proceso de enseñanza en las aulas, no llegó a tener la relevancia debida, a pesar de los procesos de evaluación que, deberían de ser, la valla que defina la efectividad del aprendizaje.

Que el aprendizaje esté provisto de un significado según Ausubel-Nueva York, 1918 – 2008, es un aporte importante del constructivismo y se refiere a la integración sinérgica de ciertas variables indispensables para una buena asimilación y adaptación de conocimientos, potenciando la importancia del proceso de enseñanza-aprendizaje y haciéndolo útil
para la vida de los estudiantes; la primera y considerada la más importante, viene a ser los saberes previos que tiene el estudiante y de aquellos que se relacionan directamente con los contenidos que se van a desarrollar en la sesión de clase o cómo objetivos del módulo educativo, conocidos como subsumidores y que son importantes, porque en ellos se van a anclar los nuevos conocimientos o saberes (saberes previos=estructura cognitiva del aprendiz); tenemos también aspectos como la elección de materiales adecuados y que sean amigables, las características propias del estudiante que le permitan optimizar el proceso de aprendizaje, las condiciones del medio ambiente en donde se desarrolla el proceso así como las relaciones interpersonales y sociales con sus compañeros y finalmente la elección acertada de conocimientos que sean realmente útiles y comprensibles por el estudiante.

Esto se relaciona directamente con dos características indispensables que tiene que tener el aprendizaje significativo, planteadas por Ausubel, la no-arbitrariedad, es decir no dejar nada a la improvisación o a la falta de enfoque, cada elemento del proceso tiene que tener una razón de ser y un objetivo claro; y la sustantividad, que se refiere a la esencia de la información o conocimiento brindado, que puede ser presentado de distintas maneras, a través de diferentes códigos, pero siempre tiene que significar lo mismo, entregar la materia prima en bruto para que sea procesada de la mejor manera, de acuerdo a cada realidad y necesidad personal y social.

Por lo tanto, podríamos decir que el Aprendizaje Significativo relaciona arbitrariamente y de manera sustantiva al conocimiento innovador con la manera de como el estudiante estructura sus conocimientos, tomando como principal elemento de anclaje a los saberes previos del mismo.

Según Rodríguez, el aprendizaje Significativo se origina en la manera en que el aprendizaje se relaciona con formas eficaces que logren espontáneamente modificar de manera estable los conocimientos y que puedan tener un significado tanto de manera social como individual (2008, p. 9).

Existe también una variable que afecta a la significancia del aprendizaje, que viene a ser la contextualización de la realidad del estudiante, sus costumbres, sus recursos y limitaciones, los espacios de aplicabilidad, la práctica necesaria que le de consistencia al proceso; esta situación es resuelta a través de la cognición.

Finalmente el aprendizaje significativo, para generar buenos resultados, también tiene que ser abierto y adaptable, puesto que dos personas en iguales condiciones no van a aprender de la misma manera ni para lo mismo, simplemente porque son diferentes y conciben su entorno de manera diferente. Situación que se regula intercambiando favorablemente los conocimientos, la interacción de experiencias y la interrelación personal, generando un efecto sinérgico que permite, no solamente que la persona pueda adecuarse a diferentes entornos de aprendizaje, sino también aprender desde la perspectiva de otras con interés de aprender, pero también, y en la mayoría de casos y sin darse cuenta de colaborar en el aprendizaje de otros.

### **c. Modelo de aprendizaje socio-cultural**

El modelo de aprendizaje socio-cultural se basa en un estudio desarrollado por Vygotsky (1979), quien acota que el aprendizaje en el ámbito educativo siempre tiene una historia previa, esta teoría indica que todo niño cuenta con diversas experiencias antes de incorporarse en la fase escolar, es así que el aprendizaje y desarrollo se encuentran estrechamente interconectados prácticamente desde el nacimiento del niño. Dentro de su investigación Vygotsky hace referencia a dos niveles evolutivos, al primero lo denomina como el "nivel evolutivo real", que abarca la fase en que los niños desarrollan sus funciones mentales, indicando que las actividades que los niños son capaces de hacer por ellos mismos, muestran sus capacidades mentales. Asimismo, el segundo nivel que desarrolla lo llama "desarrollo potencial" y expone que a través de él, el niño es capaz de pedir ayuda y a partir de eso exhibir cómo resolver un problema y lo solucionarlo, si esta situación se da, se puede decir que su nivel de desarrollo potencial es bastante elevado. En síntesis, si los niños son capaces de resolver sus problemas recurriendo a otras personas desarrollan una mayor agilidad mental que lo que pueden hacer por sí solos.

En ese sentido, se encontró que de dos niños que mostraban un similar nivel de desarrollo mental, uno de ellos aprendía más rápido bajo la guía de un maestro. En el ámbito del aprendizaje socio-cultural, la diferencia mostrada anteriormente es nombrada como la "Zona de Desarrollo

Próximo" que exhibe la brecha entre el nivel real de desarrollo (que es definido por la destreza que muestra cada uno para resolver independientemente un problema) y el nivel de desarrollo potencial (que es definido por la capacidad de dar solución a un problema con la guía o colaboración de otra persona que en ese momento sea más capaz). En la "Zona de Desarrollo Próximo" se delimitan a las funciones que no se han desarrollado, pero que sin embargo se encuentran en pleno desarrollo. Es así que, esta teoría desprende que toda función que se desarrolla en el ámbito cultural se da en dos planos. El primer plano en mención es el social y el segundo es el plano psicológico. En concordancia con lo detallado anteriormente el plano social se desarrolla como una categoría interpsicológica y el segundo plano se desarrolla como una categoría intrapsicológica. Lo anterior guarda coherencia con el aprendizaje considerando que este último motiva activamente una pluralidad de procesos mentales que se exponen en el contexto de interacción con otros individuos, recalcando que dicha interacción se puede dar en distintos contextos y bajo distintos factores.

En ese sentido, Ferrés y Masanet (2015) hacen referencia sobre el aprendizaje socio-cultural y de la "Zona de desarrollo próximo" y mencionan que vendría a ser la diferencia que existe entre lo que la persona ha desarrollado para poder resolver de manera independiente un problema y lo que va a poder a aprender mediante su interacción con su entorno (2015, p.75).

Es así que esta zona de desarrollo próximo se puede entender como la brecha que existe entre lo que la persona está en la capacidad de hacer o conocer y todo aquello que va a poder aprender y desarrollar. Este espacio de crecimiento podrá efectuarse en la medida que todos los elementos de aprendizaje se enfoquen adecuadamente y sean guiados favorablemente.

Es así que los autores hacen una clara referencia a la teoría desarrollada por Vygotsky y lo importante que viene a ser la guía de un educador para conseguir que el aprendizaje sea logrado eficientemente.

# 2.2.2.2 Las competencias

Las competencias están referidas al grupo de habilidades motoras, sensoriales y cognoscitivas y conductas socio –afectivas, que promuevan un comportamiento orientado hacia la realización adecuada de funciones, desempeños, actividades y tareas en distintos contextos sociales, mediante un adecuado uso de medios y recursos.

Se debe recalcar que las competencias se conforman básicamente de conductas, que vienen a ser los comportamientos adquiridos a través las experiencias y vivencias que tiene todo ser humano producidas por la interacción situacional con su entorno a lo largo del tiempo; las capacidades, que vendrían a ser las condiciones que se tienen para lograr algo y finalmente las habilidades, que son las destrezas para la realización de algo de la mejor manera, con dominio y en el menor tiempo posible. Ser competente se relaciona también con el dominio suficiente que se va generando, con la finalidad de poder tener un mejor desenvolvimiento en las diferentes actividades del ser humano y así también cumplir las funciones necesarias de manera efectiva para tal finalidad.

 Según Argudin se define a la competencia dentro del punto de vista de la educación como la manera de poder ejecutar lo que sabemos. (2015, p.42).

La educación por competencias se refiere a las capacidades y destrezas que los estudiantes deben de desarrollar al interactuar directamente con toda aquella información o conocimientos en la educación y también en los procesos de evaluación. Las competencias educativas son conocidas también como objetivos de estudio, definidos como todo tipo de recursos educativos que se utilicen en el proceso de aprendizaje y así como las competencias, tienen que ser reusables, es decir, al ser interiorizados y poder ser usados repetidas veces, también se podrán adaptar a todo tipo de situaciones, no solamente en el ámbito educativo, sino también en contextos personales y laborales y finalmente pueden integrarse diferentes objetos de aprendizaje o competencias educativas para ser aplicadas a una situación específica, de esta manera, en la aplicación de metodologías de aprendizaje colaborativo intervienen diferentes competencias educativas, tanto como elementos de uso y también se van desarrollando en la medida que se van llevando a cabo.

### 2.2.2.3 El aprendizaje colaborativo

Según Delgado, es la manera en que todos los miembros del grupo se comprometen también para que todos los demás puedan aprender meidnate el desarrollo de un proceso progresivo, produciéndose una interdependencia positiva (2011, p.19). Este vendría a ser el aspecto central del desarrollo del aprendizaje colaborativo, donde se rompe con el individualismo, el que de cierta forma en esta época se ha hecho muy común entre los estudiantes y los jóvenes de todas las edades, porque la tecnología además de beneficios, a

traído consigo también, una suerte de facilismo en la obtención de información por lo que ya no es necesario el intercambio de ideas o conocimientos, las coordinaciones entre pares o la resolución conjunta de actividades educativas, frente a esto es que los principios con los cuales se funda esta metodología educativa, valora grandemente el compromiso que se desarrolla entre el aprendizaje de uno mismo y sobre todo el de los demás, lo que cada uno pueda aprender va a ser realmente importante para el aprendizaje de los demás, además que va a proveer de perspectivas diferentes sobre el objeto de estudio ampliando la visión de conocimientos los miembros del equipo.

Es indispensable reconocer que el aprendizaje colaborativo por ningún motivo estará orientado hacia la rivalidad entre los estudiantes en el aula, por el contrario, lo que se busca es generar un efecto de sinergia entre los estudiantes propiciado por la interacción favorable y la interdependencia positiva de los mismos.

Si bien es cierto el concepto de trabajo colaborativo es muy distinto al trabajo de grupo o de equipo, de estos parte su aplicación metodológica, sumándole la importancia que tiene la construcción colectiva de conocimientos, a través de actividades planificadas y con una alta participación de los estudiantes, además que estos se encargarán de compartir la responsabilidad frente a los logros académicos del grupo y así también la autoridad con respecto a las decisiones que se tomen con respecto a lo que se hará o dejará de hacer.

Delgado menciona que tanto la articulación, como la co-construcción y así también, el conflicto, son los tres principales elementos de desarrollo del

aprendizaje colaborativo (2011, p.21). El primer principio de articulación se basa en la gestión beneficiosa de ideas de cada estudiante, es decir como organiza la información, como la sustenta y como la trasmite, para que sea aceptada y entendida por el grupo, en esta parte la asertividad juega un rol muy importante, no solamente por la coherencia y eficacia al en el proceso de emisión sino también para generar una mejor disposición en el proceso de recepción; el principio del conflicto, se presenta en el intercambio y discusión de ideas, es cuando surgen los desacuerdos y la negociación, por lo que la buena fundamentación y sobre todo una buena base de conocimientos técnicos van a permitir la regulación y establecimiento de acuerdos grupales, siendo el consenso la base de esta etapa; finalmente el principio de co-construcción pone énfasis en lo importante que es plantear y compartir objetivos comunes, en donde primará la construcción del conocimiento grupal frente a la acumulación de conocimientos dispersos.

Como se ha podido ver, el docente en que promueve una metodología de trabajo colaborativo, dista mucho en su accionar de un docente tradicional, transmisor de información y encomendador de tareas. En el caso del trabajo colaborativo la presencia que tiene el docente se reduce al momento de la praxis metodológica, lo que no quita el mérito que se presenta en la planificación y preparación de la metodología que se debe de diseñar para este caso, sobre todo tomando en cuenta que el uso de las TIC´s, generalmente intervienen como una poderosa herramienta de trabajo e interrelación grupal, a través, de la cual se realizar la dinámica de trabajo. El docente no solamente tiene que hacer uso de sus capacidades pedagógicas, sino también la metodología de trabajo, le exigirá el conocimiento y un nivel de dominio de

dominio adecuado de la adecuación de las herramientas TIC´s, para los procesos educativos y a su vez contar con el apoyo de la institución educativa que implemente y facilita con los recursos y medios necesarios para generar una propuesta metodológica integrada.

 Delgado menciona también, que el docente tiene la responsabilidad de crear una metodología adecuada y bien implementada y orientar adecuadamente hacia la construcción de conocimientos y finalmente realizar un seguimiento permanente tanto al grupo como a cada uno de sus (2011, p. 20). Es por esta razón que el rol del docente no solamente va a consistir en la realización de actividades usando en este caso medios virtuales o incentivando el trabajo entre pares, sino que tiene la responsabilidad de capacitarse para poder dominar metodologías educativas específicas, que orienten puedan orientar favorablemente a los estudiantes hacia un aprendizaje colaborativo real y verdaderamente significativo, implementar además una dinámica de trabajo activa en lo que respecta al trabajo que realizarán los estudiantes y pasiva como mediador y orientador del trabajo realizado.

Luego que el docente ha planteado las reglas de juego y realizado su rol como orientador para los estudiantes, muchas veces se pierde de vista la participación que tienen que tener, cada uno de ellos durante el proceso educativo en el contexto del trabajo colaborativo, debido al nivel de empoderamiento adquirido por los grupos de trabajo y cada uno de sus participantes, en este caso el docente deberá de terminar en función de su experiencia y la manera como está trabajando el grupo, permitirles asumir una mayor responsabilidad y autoridad.

# 2.2.2.4 Competencias del aprendizaje colaborativo

Delgado (2011) afirma que "…las competencias están integradas por tres tipos de saberes o, mejor dicho, por poderes de aprendizaje: el declarativo o teórico, el práxico o procedimental y el actitudinal o reflexivo-valorativo" (p.54). En el caso del saber declarativo se refiere al aprendizaje de información verbal y también al aprendizaje cognoscitivo, el saber procedimental al aprendizaje de destrezas y ciertas habilidades intelectuales y finalmente el actitudinal refiriéndose a la autovaloración, a la toma de decisiones individuales, la capacidad de análisis crítico, la disposición positiva hacia el trabajo en equipo y la capacidad de elección. Basándose en esta clasificación y en los principios del aprendizaje colaborativo se ve conveniente establecer como competencias de aprendizaje colaborativo a las siguientes:

# 2.2.2.4.1 Interdependencia positiva.

La interdependencia positiva es en definitiva el elemento principal del aprendizaje colaborativo a través del cual los estudiantes deben de tener la certeza en todo momento que se encuentran interrelacionados con sus pares de modo que no se podrán obtener el aprendizaje esperado esperados a menos que los demás miembros del equipo también logren cumplir con dichos objetivos y así se logre el éxito del aprendizaje grupal, por esta razón el trabajo debe realizarse en conjunto y con la participación activa de todos. Depender del esfuerzo de cada miembro del equipo implica en primer lugar un fuerte compromiso con respecto al buen de desarrollo de las actividades

que el equipo tenga que realizar, en segundo lugar buena disposición con respecto a las relaciones entre las personas, que facilite el trabajo entre los miembros del equipo, mediante una sana discusión, coordinaciones efectivas y llegar a plantear conclusiones grupales de manera significativa, y finalmente promover la integración grupal, lo que generará en definitiva que el equipo se vaya conociendo mejor.

Lograr la construcción del aprendizaje grupal mediante la integración y cohesión del equipo de trabajo, es quizá una de las tareas más importantes que debe de desarrollar el docente o el profesional a cargo del proceso de enseñanza-aprendizaje, para lo cual debe analizar adecuadamente equipo de trabajo y es ahí donde la interdependencia positiva va tomando forma y se va convirtiendo en una necesidad metodológica con respecto a las reglas o formas de trabajo que el equipo irá desarrollando como parte del aprendizaje colaborativo.

Solamente tendrá sentido que exista esta dependencia entre los miembros del grupo en la búsqueda del objetivo común, en la medida en que este deje resultados positivos y el trabajo realmente favorezca al grupo. Collazos, Guerrero y Vergara (2001) mencionan que existirá colaboración real en la medida que exista una verdadera interdependencia entre todos los que participan en el equipo. (p.3)

# 2.2.2.4.2 Responsabilidad Individual.

 Es la conducta desarrollada por cada miembro del grupo, en la que se compromete directamente con su propio proceso de aprendizaje y el cumplimiento adecuado y pertinente de las actividades, tareas o funcionas que le han sido encomendadas, en beneficio del grupo. Scagnoli (2005) afirma que la responsabilidad que asume cada miembro del equipo para su aprendizaje será de mucha importancia para el aprendizaje de los demás (p.2).

El nivel de responsabilidad frente a las tareas o actividades que cada miembro debe de desarrollar, se vuelve mucho más importante, ya que no solamente radica en lo que cada uno debe de cumplir, sino en el compromiso que se asume al tener que cumplir con lo que a cada uno le corresponde y hacerlo bien, ya que está en juego tanto su participación efectiva y los intereses grupales. Collazos, Guerrero y Vergara (2001) refieren que los estudiantes son lo que se ocupan de su aprendizaje de manera personal y además tienen ser ellos mismo los que regulen este proceso, definiendo sus objetivos, determinando las actividades para lograrlos y los parámetros para controlarlos (p.3).

En el aprendizaje colaborativo, es importante que el estudiante asuma directamente el rol de gestor en la construcción de sus conocimientos, asumir la responsabilidad de qué y cómo aprender, usando sus capacidades y habilidades, valiéndose de los medios y recursos que se tengan que necesitar orientados a la obtención de resultados eficaces. En la medida que los estudiantes sean responsables de su proceso de aprendizaje, este será mucho más significativo, ya que la interiorización del conocimiento no solamente servirá como una fuente de conocimientos, sino como una asimilación de los mismos para llevarlos a práctica y a la resolución de situaciones en su vida diaria y nivel profesional.

# 2.2.2.4.3 Comunicación Asertiva.

Es la capacidad para comunicar ideas, conocimientos e información de modo que sea asimilada fácilmente y entendida por los demás, logrando que el mensaje llegue de manera eficaz. Así también cada estudiante debe saber fundamentar adecuadamente su posición frente a los aportes realizados por el grupo y tener la seguridad de que estos van a servir para los objetivos que el grupo persigue, pero a su vez, ser muy receptivos y abiertos frente a los aportes de los demás. Naranjo (2008) considera que la asertividad:

…es una conducta y no una característica de la personalidad, por lo que se habla de asertividad como una habilidad en el campo de las habilidades sociales. De ahí que es posible realizar un entrenamiento de la autoafirmación, que permita mejorar las habilidades sociales de las personas (p.2).

Tener una conducta orientada a una comunicación asertiva, ayuda a fortalecer la personalidad del grupo, a mejorar el diálogo y a desarrollar dinámicas propias de trabajo, la experiencia ayuda al conocimiento, es decir, se van conociendo, aprenden a integrarse, discutir y generar conclusiones de manera más fluida, sólida y, sobre todo, van aprendiendo a aprender de manera grupal.

En opinión de Güell y Muñoz (2000), será asertivo quien no se deja manipular, maneja perfectamente su autonomía al relacionarse con otras personas, tiene una alta autoestima y maneja adecuadamente sus emociones, además de respetar a los demás (p.5).

Un aspecto importante a destacar viene a ser la conducta adecuada que el estudiante debe de tener frente a su proceso educativo, básicamente de

aprendizaje porque de la misma manera que va a tener que desarrollar la capacidad de escuchar con respeto y atención la opinión y puntos de vista de sus compañeros, tendrá también y de la misma manera que comunicar de manera adecuada, clara y bien fundamentada su posición o ideas y saber llegar a sus compañeros y lograr el entendimiento ante de ellos de lo que realmente se quiere compartir o expresar.

La comunicación asertiva fomenta el desarrollo de competencias, ya que dicha interacción va tener buenos resultados en la medida en que los estudiantes aprendan a comunicarse, se responsabilicen por contar con los conocimientos que trasladarán al grupo y desarrollen una interdependencia positiva en beneficio del grupo.

### 2.2.2.4.4 Competencia técnica.

Viene a ser la habilidad que el estudiante adquiere mediante la adquisición de conocimientos y el uso favorable de los mismos frente a situaciones que demanden de dichos conocimientos.

Bunk (1994) afirma que aquél que tenga dominio y conocimientos sobre las actividades que le toca realizar, tendrá competencia técnica (p.10), en la medida que los estudiantes van adquiriendo mayores conocimientos y profundizándose en ellos, podrán realizar de mejor manera las tareas asignadas, tendrán participaciones mucho más efectivas y motivarán a que cada miembro del grupo se enfoque en mejorar su experiencia de aprendizaje.

En el campo del aprendizaje colaborativo, los estudiantes realizan con facilidad el uso integrado de plataformas educativas, correos electrónicos y redes sociales; y es por esto la importancia que tiene, la rápida y eficiente adaptación de los docentes con los recursos educativos virtuales, además de conocerlos y dominarlos como medio de metodología educativa, deben de ser los principales orientadores hacia la adecuada y productiva utilización por parte de los alumnos. En este sentido Rodríguez (2012) manifiesta que actualmente existe una gran capacidad de estar conectados vía internet y así también se limita la comunicación verdadera entre las personas, pero en los niños también influyen aspectos sobre su desarrollo personal y social (p. 29)

La competencia técnica también debe ser desarrollada por los docentes ya que la mayoría pertenece al grupo de "Los inmigrantes informáticos" y se han tenido que ir adaptando poco a poco o hasta en muchos casos, aún no se han atrevido o no se ha dado la oportunidad de pasar por este proceso de adaptación.

En muchos casos este proceso de adaptación se ha presentado por una cuestión de necesidad, propiciada por las actividades laborales, académicas o sociales, en donde el manejo de los recursos informáticos y virtuales no ha podido separarse de la misma actividad, por el contrario y de acuerdo a las tendencias actuales, forman parte importante y determinante; en otros casos por iniciativa personal, ya sea por un tema de inclusión social o curiosidad, sea cual sea el caso, se tiene que hablar de un fenómeno conocido como alfabetización digital, que comprende un proceso de reaprendizaje social y tecnológico propiciado por los cambios tecnológicos y sociales presentados en este siglo XXI.

Los inmigrantes digitales tienen prácticamente la obligación social de reaprender la manera de informar, informarse y comunicar; así también adaptarse al uso de nuevos recursos y procesos tecnológicos, simplemente para no quedar desfasados, perder oportunidades y poder interactuar productivamente con una sociedad con un pensamiento tecnológico, digital y virtual.

# **CAPÍTULO III: METODOLOGÍA**

### **3.1 Tipo y diseño de investigación**

3.1.1 Tipo de investigación.

La presente es una investigación aplicada, ya que se basa en la utilidad que brindan las diferentes herramientas virtuales del Google drive y la manera de cómo estas van a ayudar a fortalecer el trabajo colaborativo de los estudiantes. (Sánchez y Reyez, 1996).

El alcance de la investigación es explicativo, ya que como su nombre lo dice se da una explicación a la ocurrencia de un cambio luego de aplicado un programa de intervención, al respecto Hernández, Fernández y Baptista (2014) dicen que "…van más allá de la descripción de conceptos o fenómenos o del establecimiento de relaciones entre conceptos; es decir están dirigidos a responder por las causas de los eventos y fenómenos físicos o sociales… (p. 95)

## 3.1.2 Diseño de la investigación.

La presente es una investigación experimental, en su modalidad cuasi experimental, ya que se realizó un diagnóstico mediante una preprueba que mide el desarrollo de las competencias para el aprendizaje de Planeamiento Estratégico, después de ello se aplicó un programa de intervención haciendo uso del Google Drive, en 12 sesiones y luego de unas semanas se evaluó con una posprueba y verificar los efectos del programa en el desarrollo de la competencias de aprendizaje para el curso. Al realizar una medición inicial y una final para poder analizar si los resultados pueden probar o no el planteamiento de las hipótesis, al

respecto Hernández, et al. (2014) mencionan que en este tipo de diseño "… también manipulan deliberadamente, al menos, una variable independiente para observar su efecto sobre una o más variables dependientes…" (p. 151).

$$
G \qquad O_1 \qquad X \qquad O_2
$$

Dónde:

*G*: grupo de sujetos

*X*: aplicación del Google Drive

*O1*: medición previa (preprueba)

*O2*: medición posterior (posprueba)

El Google Drive se usó de manera práctica y sirvió como herramienta para el desarrollo de las competencias de aprendizaje y de herramienta de apoyo de su aplicación práctica en la realización de tareas asignadas por el docente, para luego realizar el mismo test luego del periodo de realización del programa de intervención y de esta manera pasar al análisis correspondiente de los objetivos establecidos.

# **3.2 Matrices de alineamiento**

# 3.2.1 Matriz de consistencia

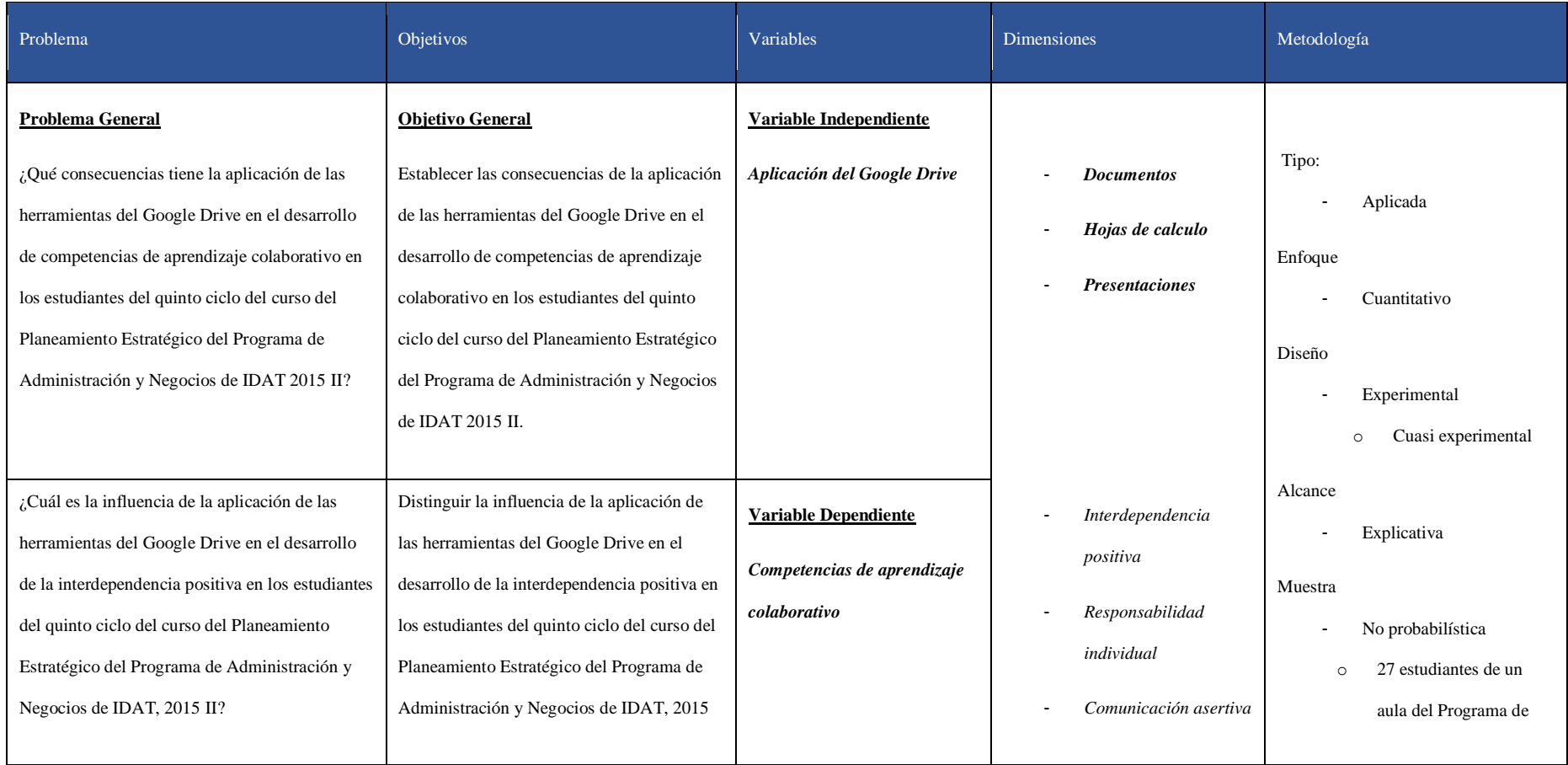

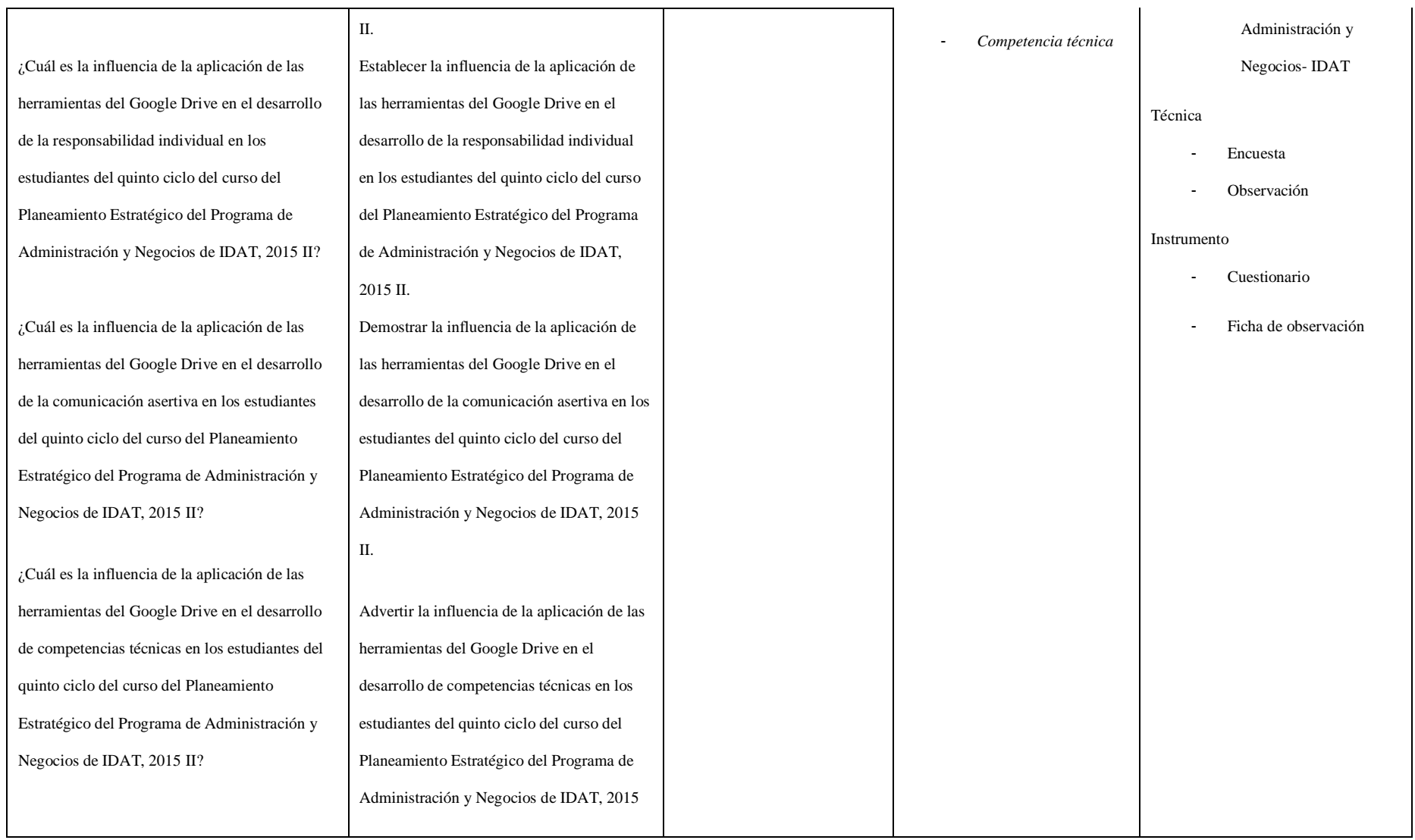

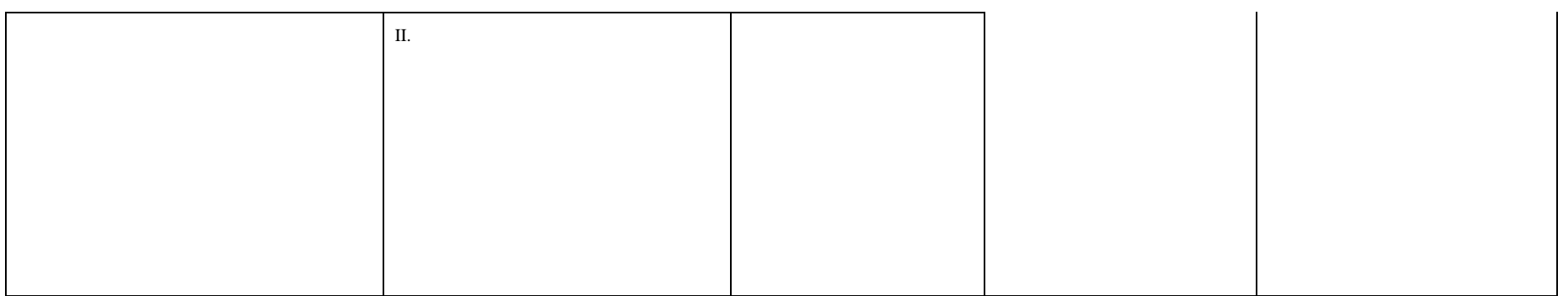

# 3.2.2 Matriz de operacionalización de variables

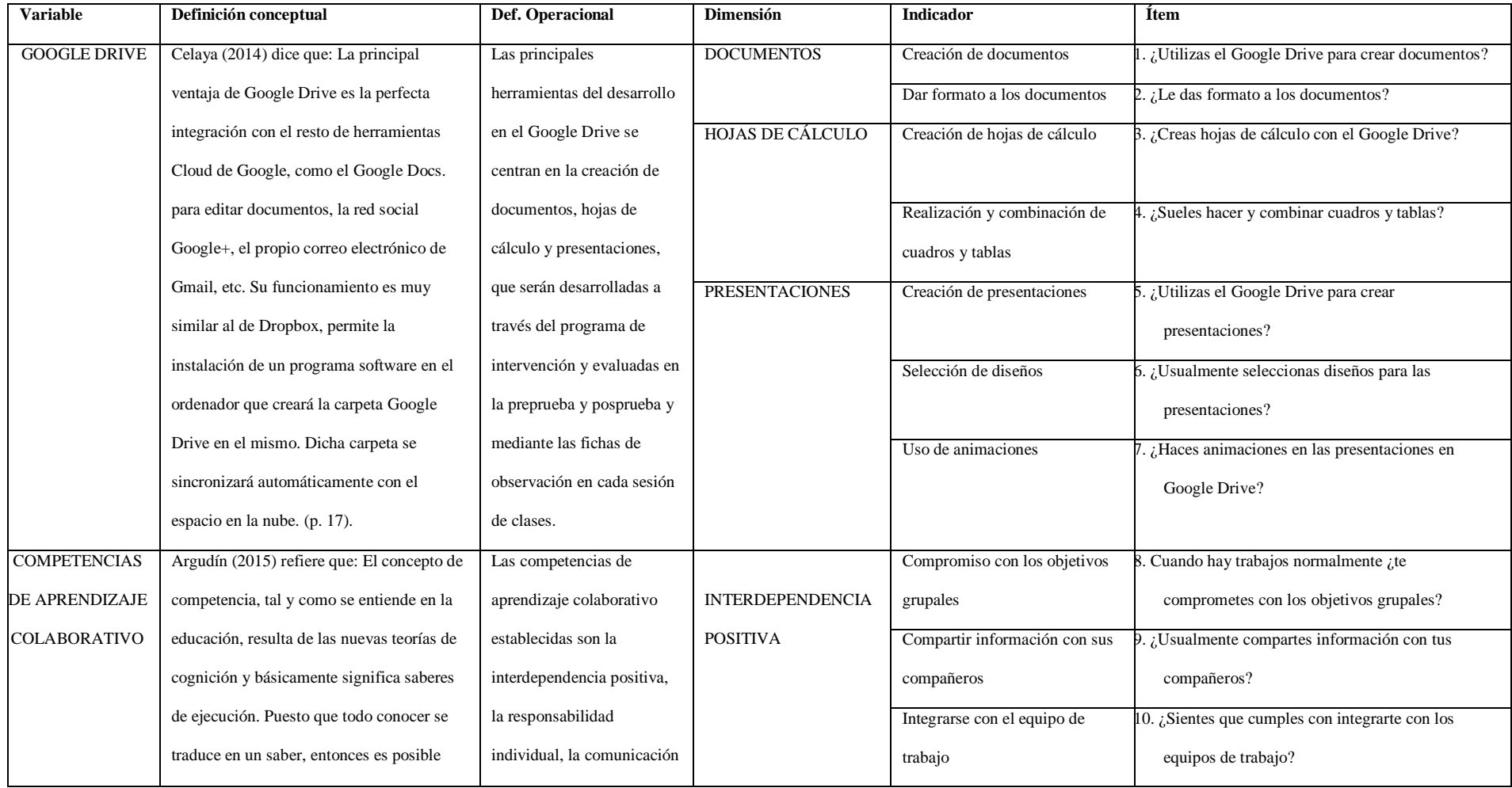

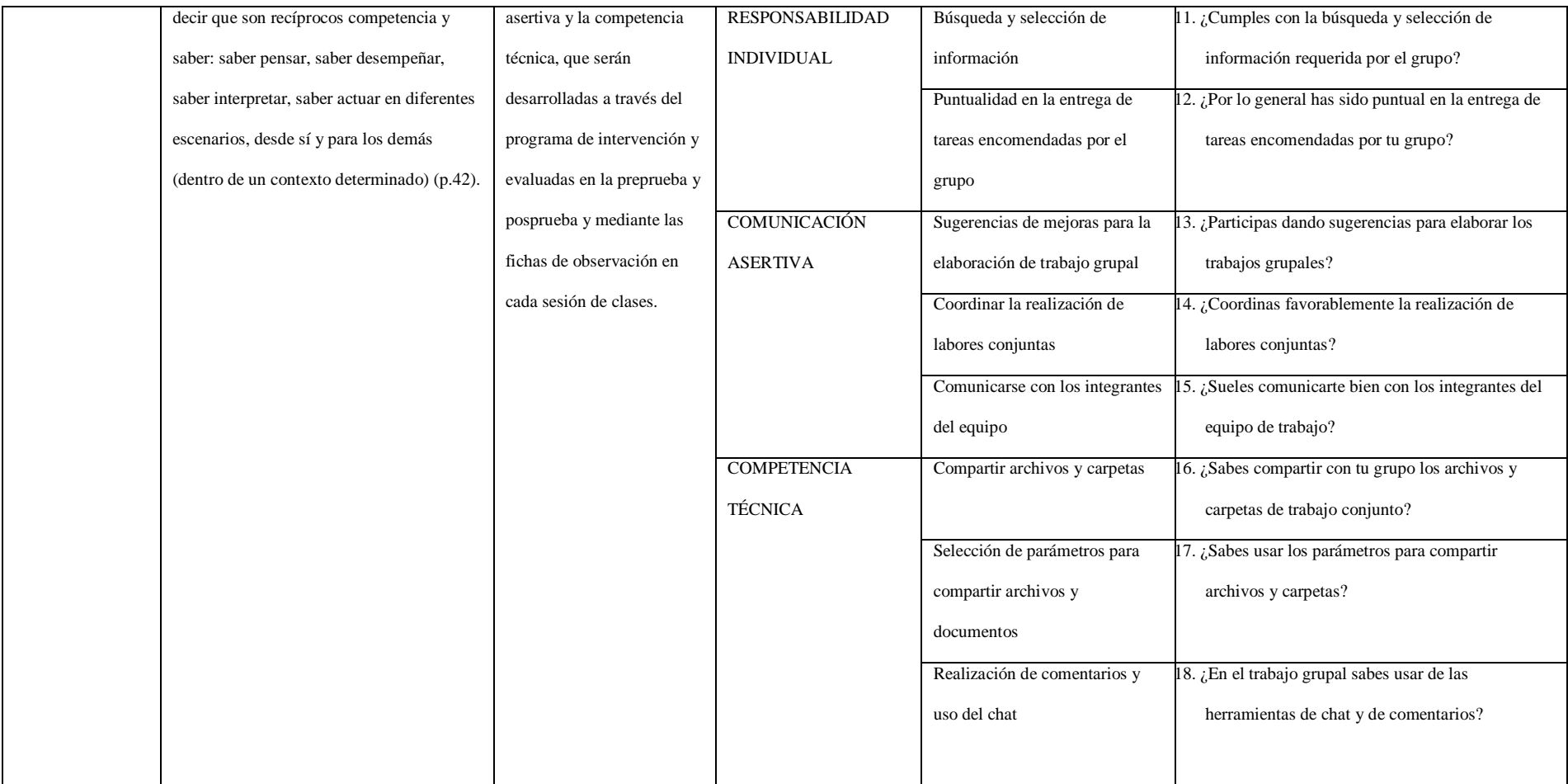

### **3.3 Población y muestra.**

La población estuvo constituida por 213 estudiantes del V ciclo del curso de Planeamiento Estratégico del Programa de Administración y Negocios de IDAT. El muestreo fue no probabilístico por conveniencia, considerando a los casos disponibles que se tuvo acceso. Se consideró a los estudiantes matriculados en el 2015, del turno de la mañana. La muestra definitiva estuvo constituida por 27 estudiantes del curso de planeamiento estratégico, del V ciclo del Programa de Administración y Negocios de IDAT matriculados en el semestre 2015 II en la que han participado todos los estudiantes del aula, esto por conveniencia del investigador. Con respecto al género, fueron 17 mujeres (62.96%) y 10 hombres (37.04%).

### **3.4 Técnicas e instrumentos**

Las **técnicas** utilizadas para la presente investigación son la encuesta, porque recopila información precisa de cada estudiante integrante de la muestra, sobre las variables de estudio, antes y después del programa de intervención y la observación, porque permitió recabar información en cada sesión de clases, de acuerdo a los indicadores y a la instrumentación señalados en la estructura general del programa de intervención, durante la ejecución de dicho programa.

Los **instrumentos** aplicados son el cuestionario con el método de escala de Likert conformado por 18 ítems y las 12 fichas de observación, diseñadas cada una con tres indicadores, definidos en la estructura general del programa de intervención, en ambos casos diseñados de acuerdo a las variables establecidas y a sus respectivas dimensiones, cumpliendo con la función de ítems de control y asegurando su validez.

# 3.4.1 **Programa de Intervención para el desarrollo de competencias de**

# **aprendizaje colaborativo**

Consta de 12 sesiones guiadas en las cuales el estudiante debe desarrollar cada proceso que se le guía.

# **SESIONES DE CLASE DEL PROGRAMA DE INTERVENCIÓN**

# **SESIÓN 1 FECHA:** 14-10-2015

**TEMA:** Objetivos, metas, variables e indicadores (El mañana)

### **CAPACIDAD DE LA UNIDAD.** Diseña los propósitos a alcanzar en la ejecución de un

plan estratégico

# **CONTENIDO DE LA SESION DE APRENDIZAJE**

El Objetivo

- Definición
- Funciones
- Tipos
- Importancia organizacional

Las Metas

- Definición
- Características
- Criterios

# **INDICADORES DE LA FICHA DE OBSERVACIÓN Nº1**

- Presenta la cantidad de información necesaria para el desarrollo del tema (1)
- Proporciona contenidos relevantes para el desarrollo del tema (2)
- Redacta los textos usando adecuadamente los elementos de la barra de herramientas (3)

# **SESIÓN 2 FECHA:** 15-10-2015

**TEMA:** Variables e indicadores (El mañana)

**CAPACIDAD DE LA UNIDAD.** Diseña los propósitos a alcanzar en la ejecución de un

plan estratégico

# **CONTENIDO DE LA SESION DE APRENDIZAJE**

- Variables
- Definición
- Tipos

Indicadores

- Definición
- Características
- Clasificación

### **INDICADORES DE LA FICHA DE OBSERVACIÓN Nº2**

- Contribuye con comentarios sobre la información de sus compañeros (4)
- Realiza comentarios sobre el tema dentro de los plazos establecidos (5)
- Realiza comentarios coherentes con el tema desarrollado (6)

### **SESIÓN 3 FECHA:** 21-10-2015

**TEMA:** Diagrama de Gantt. Políticas empresariales

### **CAPACIDAD DE LA UNIDAD.** Diseña ordenadamente la programación de actividades

considerando las políticas empresariales

# **CONTENIDO DE LA SESION DE APRENDIZAJE**

- Definición
- Componentes
- Características
- Elaboración
- Ventajas y desventaja

### **INDICADORES DE LA FICHA DE OBSERVACIÓN Nº3**

- Conoce el procedimiento para compartir información (7)
- Comparte la información requerida dentro de los plazos establecidos (8)
- Participa en el desarrollo de la propuesta grupal del tema asignado (9)

### **SESIÓN 4 FECHA:** 22-10-2015

**TEMA:** Programación de actividades. Políticas empresariales.

**CAPACIDAD DE LA UNIDAD.** Diseña ordenadamente la programación de actividades

considerando las políticas empresariales

### **CONTENIDO DE LA SESION DE APRENDIZAJE**

- Definición
- Calidad como política de empresa
- Tips sobre la política empresarial

# **INDICADORES DE LA FICHA DE OBSERVACIÓN Nº4**

- Participa en las sesiones de chat en los tiempos establecidos por el grupo (10)
- Realiza coordinaciones sobre el desarrollo de las actividades encomendadas usando el chat (11)
- Mejora su relación intergrupal a través del uso del chat (12)

### **SESIÓN 5 FECHA:** 28-10-2015

**TEMA:** Formulación de estrategias

**CAPACIDAD DE LA UNIDAD.** Formula y selecciona las estrategias correctas para el

logro de los objetivos propuestos

### **CONTENIDO DE LA SESION DE APRENDIZAJE**

- **Concepto**
- **Componentes**
- Niveles de la estrategia
- Formulación de la Estrategia Empresarial

# **INDICADORES CORRESPONDIENTES A LA FICHA DE OBSERVACIÓN Nº5**

- Domina el uso de los elementos de la barra de herramientas (1)
- Participa con ideas para la construcción de las actividades planteadas (2)
- Interviene en la construcción de la actividad planteada (3)

# **SESIÓN 6 FECHA:** 29-10-2015

### **TEMA:** Tipos de Estrategias

### **CAPACIDAD DE LA UNIDAD.** Formula y selecciona las estrategias correctas para el

logro de los objetivos propuestos

### **CONTENIDO DE LA SESION DE APRENDIZAJE**

Según el ciclo de vida de la empresa:

- De crecimiento
- De estabilidad y supervivencia

# **INDICADORES DE LA FICHA DE OBSERVACIÓN Nº6**

- Contribuye con comentarios sobre la información de sus compañeros (4)
- Realiza comentarios sobre el tema dentro de los plazos establecidos (5)
- Realiza comentarios coherentes con el tema desarrollado (6)

# **SESIÓN 7 FECHA:** 04-11-2015

**TEMA:** Tipos de Estrategias

**CAPACIDAD DE LA UNIDAD.** Formula y selecciona las estrategias correctas para el

logro de los objetivos propuestos

### **CONTENIDO DE LA SESION DE APRENDIZAJE**

Estrategias competitivas y genéricas de Porter:

- Liderazgo de costos
- Diferenciación
- Enfoque o alta segmentación

# **INDICADORES CORRESPONDIENTES A LA FICHA DE OBSERVACIÓN Nº7**

- Conoce el procedimiento para compartir información (7)
- Comparte la información requerida dentro de los plazos establecidos (8)
- Participa en el desarrollo de la propuesta grupal del tema asignado (9)

# **SESIÓN 8 FECHA:** 05-11-2015

**TEMA:** Tipos de Estrategias

**CAPACIDAD DE LA UNIDAD.** Formula y selecciona las estrategias correctas para el

logro de los objetivos propuestos

# **CONTENIDO DE LA SESION DE APRENDIZAJE**

Determinación de las estrategias. Discusión y planteamiento de estrategias

## **INDICADORES CORRESPONDIENTES A LA FICHA DE OBSERVACIÓN Nº8**

Participa en las sesiones de chat en los tiempos establecidos por el grupo (10)

 Realiza coordinaciones sobre el desarrollo de las actividades encomendadas usando el chat (11)

Mejora su relación intergrupal a través del uso del chat (12)

### **SESIÓN 9 FECHA:** 11-11-2015

**TEMA:** Los mapas estratégicos. Aplicación del Tablero de control BSC. Teoría

**CAPACIDAD DE LA UNIDAD.** Visualiza el diseño de las estrategias competitivas

### **CONTENIDO DE LA SESION DE APRENDIZAJE**

- Descripción de CMI o BSC
- Perspectivas del CMI.
- Creación de un CMI.
- La gestión de la estrategia: 4 procesos.

# **INDICADORES CORRESPONDIENTES A LA FICHA DE OBSERVACIÓN Nº9**

- Domina el uso de los elementos de la barra de herramientas (1)
- Participa con ideas para la construcción de las actividades planteadas (2)
- Interviene en la construcción de la actividad planteada (3)

# **SESIÓN 10 FECHA:** 12-11-2015

**TEMA:** Los mapas estratégicos. Aplicación del Tablero de control BSC. Casuística

**CAPACIDAD DE LA UNIDAD.** Visualiza el diseño de las estrategias competitivas

### **CONTENIDO DE LA SESION DE APRENDIZAJE**

Desarrollo de caso práctico

# **INDICADORES CORRESPONDIENTES A LA FICHA DE OBSERVACIÓN Nº10**

- Contribuye con comentarios sobre la información de sus compañeros (4)
- Realiza comentarios sobre el tema dentro de los plazos establecidos (5)
- Realiza comentarios coherentes con el tema desarrollado (6)

# **SESIÓN 11 FECHA:** 18-11-2015

**TEMA:** Diseño y control estratégico. El control estratégico

### **CAPACIDAD DE LA UNIDAD.** Reconoce la importancia del control estratégico en la

implementación del cambio

### **CONTENIDO DE LA SESION DE APRENDIZAJE**

El control clásico. El control estratégico. Control del entorno

- Macro entorno
- Micro entorno

# **INDICADORES CORRESPONDIENTES A LA FICHA DE OBSERVACIÓN Nº11**

- Conoce el procedimiento para compartir información (7)
- Comparte la información requerida dentro de los plazos establecidos (8)
- Participa en el desarrollo de la propuesta grupal del tema asignado (9)

# **SESIÓN 12 FECHA:** 19-11-2015

**TEMA:** Diseño y control estratégico. Implementación del cambio

# **CAPACIDAD DE LA UNIDAD.** Reconoce la importancia del control estratégico en la

implementación del cambio

# **CONTENIDO DE LA SESION DE APRENDIZAJE**

Aplicación práctica del CMI como herramienta de control estratégico

# **INDICADORES CORRESPONDIENTES A LA FICHA DE OBSERVACIÓN Nº12**

Participa en las sesiones de chat en los tiempos establecidos por el grupo (10)

 Realiza coordinaciones sobre el desarrollo de las actividades encomendadas usando el chat (11)

Mejora su relación intergrupal a través del uso del chat (12)

# **3.5 Aplicación de instrumentos**

Para recoger la información se realizaron las siguientes actividades:

Gestión de permisos correspondientes con el Director del Programa,

Coordinador del Programa y Jefe de Laboratorio de cómputo.

- Se informó a los estudiantes sobre el cambio de ambiente de dictado de clases, pasando de las aulas al laboratorio de cómputo y de su participación en el programa de intervención, de manera paralela al curso dictado.
- Se aplicaron los instrumentos y se realizó el programa de intervención del 8 de setiembre del 2015 al 25 de noviembre del 2015 en el laboratorio de cómputo de manera paralela al dictado de clases tanto en la modalidad presencial como virtual. El cuestionario fue aplicado al inicio y al final del programa y las fichas de observación como medios de control en cada una de las sesiones de clase según se indica en el programa de intervención.
- Los estudiantes fueron informados que no existían respuestas correctas o incorrectas, exhortando a responder de forma honesta.

# **CAPÍTULO IV: RESULTADOS Y ANÁLISIS**

Los resultados se han obtenido de la aplicación de la preprueba y la posprueba, del cuestionario construido en base a los indicadores propuestos para las dimensiones de las variables de estudio, los cuales han evidenciado las diferencias entre los resultados obtenidos en el cuestionario tomado antes y después de la aplicación de las herramientas Google Drive como instrumento del aprendizaje colaborativo.

# **4.1 Resultados y análisis del uso de herramientas del Google Drive**

**Indicador:** Creación de documentos

1 Resultados de creación de documentos en la preprueba y la posprueba

Ítem 1: ¿Utilizas el Google Drive para crear documentos?

Tabla 1. *Frecuencia de creación de documentos*

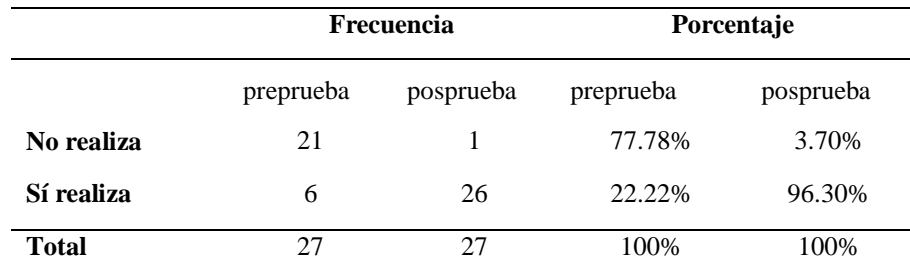

**Nota**: los resultados muestran que los estudiantes crean documentos con una diferencia visible entre antes y después de conocer las herramientas del Google Drive

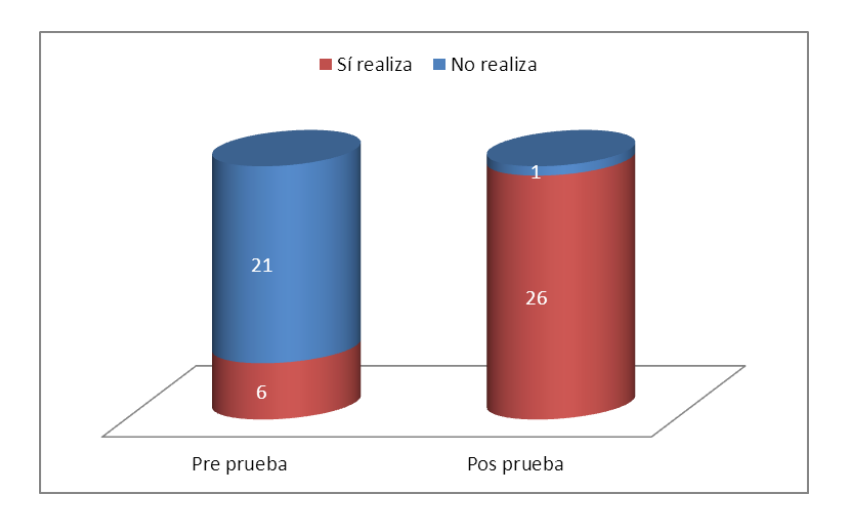

*Figura 1.* Creación de documentos

Análisis: El 77.78% no sabía crear documentos en el Google drive, y solamente el 22.22% si lo hacía. Luego de las actividades realizadas en el programa experimental sólo el 3.70% de estudiantes no dominaba dicha competencia y el 96.30% logró mejorar significativamente la habilidad para crear documentos usando el Google Drive.

### 2 Resultados de dar formato a documentos en la preprueba y la posprueba

Ítem 2: ¿Le das formato a los documentos?

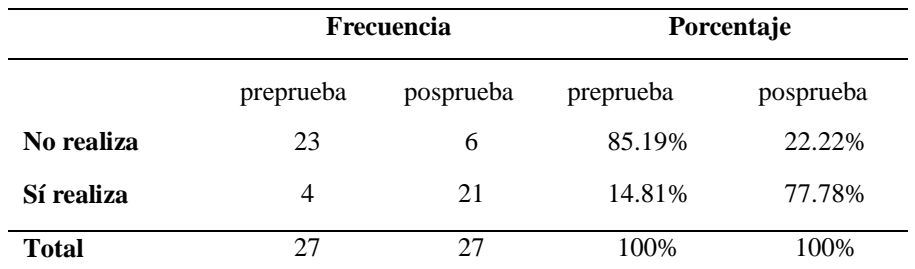

Tabla 2. *Frecuencia de dar formato a los documentos*

**Nota**: los resultados muestran que los estudiantes dan formato a documentos documentos con una diferencia visible entre antes y después de conocer las herramientas del Google Drive

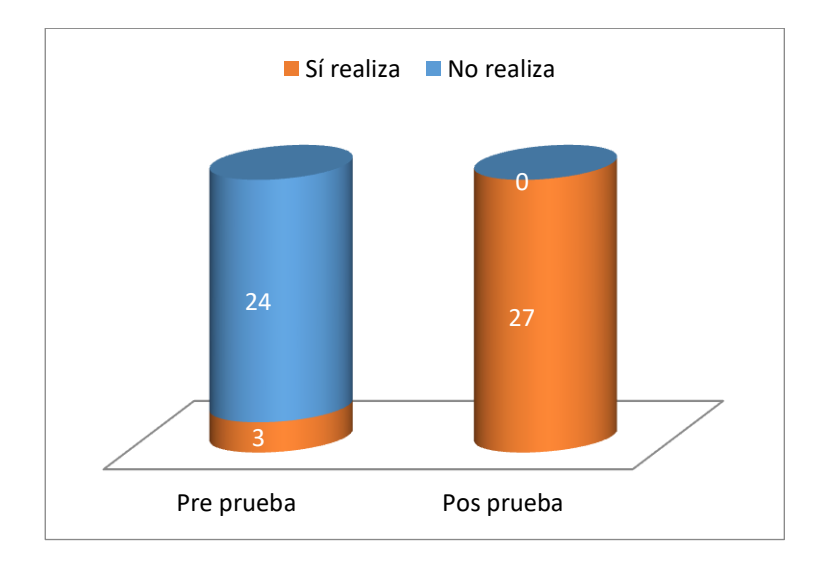

*Figura 2. Dar formato a los documentos*

Análisis: El 85.19% no sabía dar formato a documentos creados en el Google drive y solamente el 14.81% si lo hacía. Luego de las actividades realizadas en el programa experimental, el 22.22% de estudiantes no dominaba dicha competencia y el 77.78% logró dominar la habilidad de dar formato a documentos en el Google Drive.

3 Resultados de hojas de cálculo en la preprueba y la posprueba

Ítem 3: ¿Creas hojas de cálculo en el Google Drive?

Tabla 3. *Frecuencia de creación de hojas de cálculo*

|              | Frecuencia |           | Porcentaje |           |
|--------------|------------|-----------|------------|-----------|
|              | preprueba  | posprueba | preprueba  | posprueba |
| No realiza   | 24         | 4         | 92.59%     | 14.81%    |
| Sí realiza   | 2          | 23        | 7.41%      | 85.19%    |
| <b>Total</b> | 27         | 27        | 100%       | 100%      |

**Nota**: los resultados muestran que los estudiantes crean hojas de cálculo con una diferencia visible entre antes y después de conocer las herramientas del Google Drive

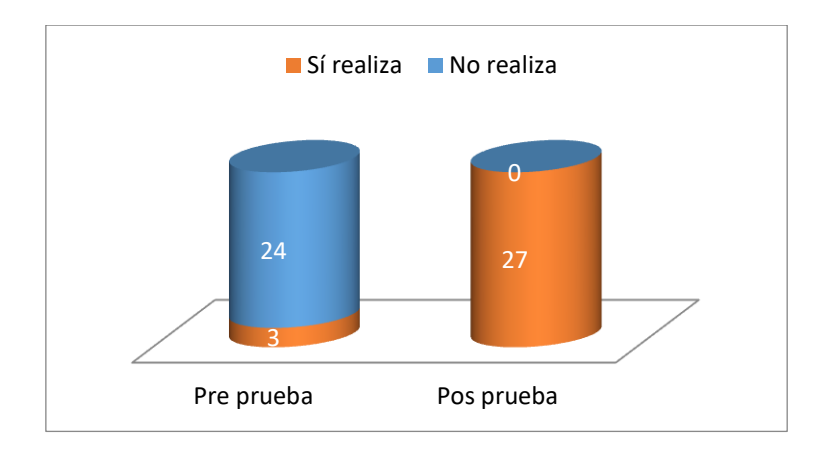

*Figura 3. Creación de hojas de cálculo*

Análisis: El 92.59% no sabía crear hojas de cálculo en el Google drive y solamente el 7.41% si lo hacía. Luego de las actividades realizadas en el programa experimental, solamente el 14.81% de estudiantes no logró dominar dicha competencia y el 85.19% logró dominar la habilidad de crear hojas de cálculo en el Google Drive.

### 4 Resultados de cuadros y tablas en la preprueba y la posprueba

Ítem 4: ¿Sueles hacer y combinar cuadros y tablas?

Tabla 4. *Frecuencia de realización y combinación de cuadros y tablas*

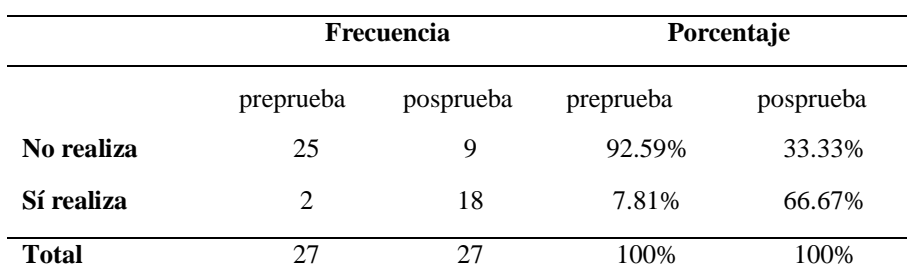

**Nota**: los resultados muestran que los estudiantes hacen y combinan cuadros y tablas con una diferencia visible entre antes y después de conocer las herramientas del Google Drive

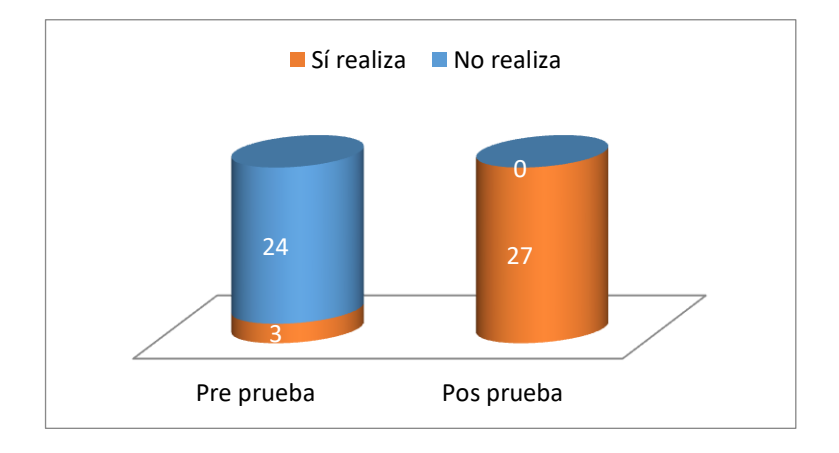

*Figura 4. Realización y combinación de cuadros y tablas*

Análisis: El 92.59% no sabía realizar ni combinar cuadros y tablas en Google drive y solamente el 7.41% si lo hacía. Luego de las actividades realizadas en el programa experimental el 33.33% no dominaba dicha competencia y el 66.67% logró dominar la habilidad de crear y combinar cuadros y tablas.

5 Resultados de creación de presentaciones en la preprueba y la posprueba

Ítem 5: ¿Utilizas el Gogle Drive para crear presentaciones?

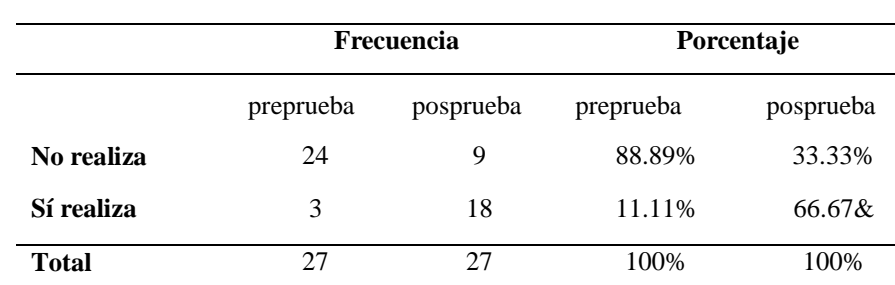

Tabla 5. *Frecuencia de creación de presentaciones*

**Nota**: los resultados muestran que los estudiantes crean presentaciones con una diferencia visible entre antes y después de conocer las herramientas del Google Drive

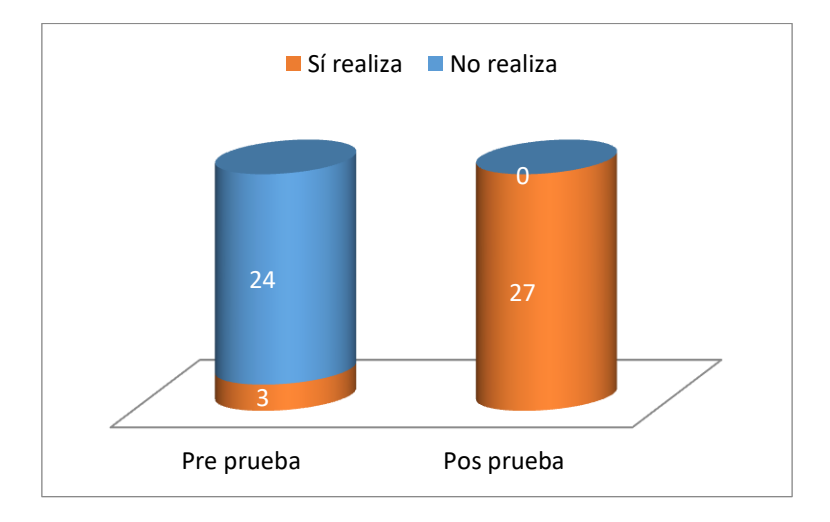

*Figura 5. Creación de presentaciones*

Análisis: El 88.89% no dominaba la creación de presentaciones en el Google drive y solamente el 11.11% si lo hacía, muestra en la mayoría de estudiantes desconocimiento en la realización de dicha función. Luego de las actividades realizadas en el programa experimental el 33.33% no dominaba dicha competencia y el 66.67% logró dominar la habilidad de grear presentaciones en el Google Drive.

6 Resultados de selección de diseños en la preprueba y la posprueba

Ítem 6: ¿Usualmente seleccionas diseños para las presentaciones?

|            | Frecuencia |           | Porcentaje |           |
|------------|------------|-----------|------------|-----------|
|            | preprueba  | posprueba | preprueba  | posprueba |
| No realiza | 27         | 8         | 100%       | 29.63%    |
| Sí realiza | $\theta$   | 19        | 0%         | 70.37%    |
| Total      |            | 27        | 100%       | 100%      |

Tabla 6. *Frecuencia de selección de diseños*

**Nota**: los resultados muestran que los estudiantes seleccionan diseños para las presentaciones con una diferencia visible entre antes y después de conocer las herramientas del Google Drive

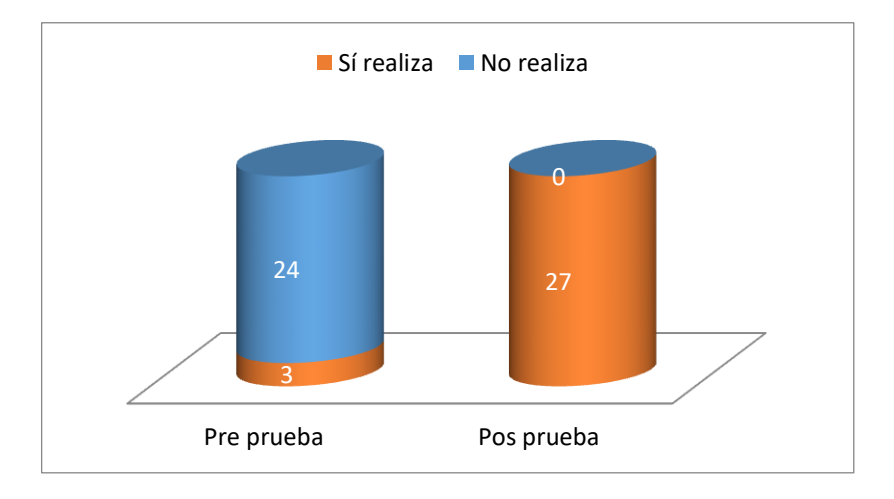

*Figura 6. Selección de diseños*

Análisis: El 100% de estudiantes no dominaba dicha competencia técnica de selección de diseños en el Google drive. Luego de las actividades realizadas en el programa experimental se redujo a 29.63% el número de estudiantes que no dominaba dicha competencia y el 70.37% sí lo logró la habilidad de crear diseños para las presentaciones.
#### 7 Resultados de uso de animaciones en la preprueba y la posprueba

Ítem 7: ¿Haces animaciones en las presentaciones en Google Drive?

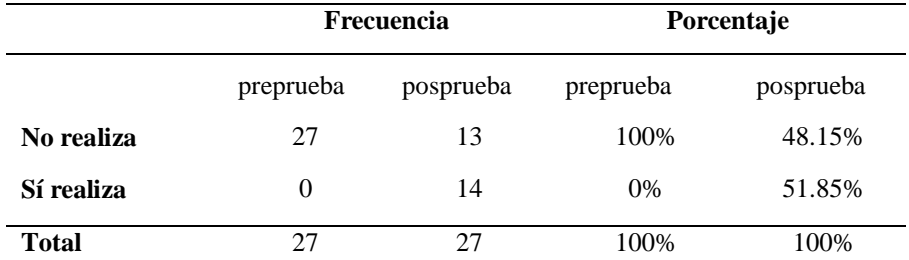

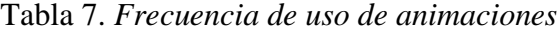

**Nota**: los resultados muestran que los estudiantes hacen animaciones en las presentaciones con una diferencia visible entre antes y después de conocer las herramientas del Google Drive

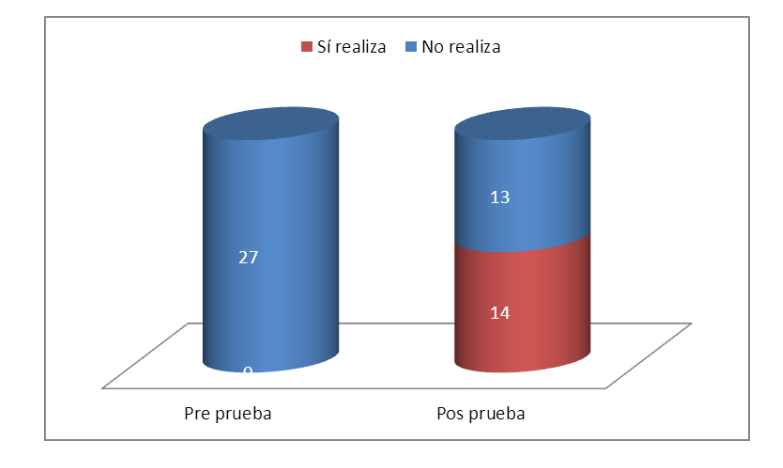

*Figura 7. Uso de animaciones*

Análisis: El 100% de estudiantes no dominaba la competencia técnica de Uso de Animaciones en el Google drive. Luego de las actividades realizadas en el proceso de experimentación se redujo a 48.15% el número de estudiantes que no dominaba dicha competencia y el 51.85% lo logró dominar la habilidad de hacer animaciones para las presentaciones en el Google Drive.

#### **4.2 Resultados y análisis de competencias de aprendizaje colaborativo**

8 Resultados del compromiso con los objetivos del grupo la preprueba y la

posprueba

Ítem 8: Cuando hay trabajos normalmente ¿te comprometes con los objetivos grupales?

Tabla 8. *Frecuencia de compromiso con los objetivos grupales*

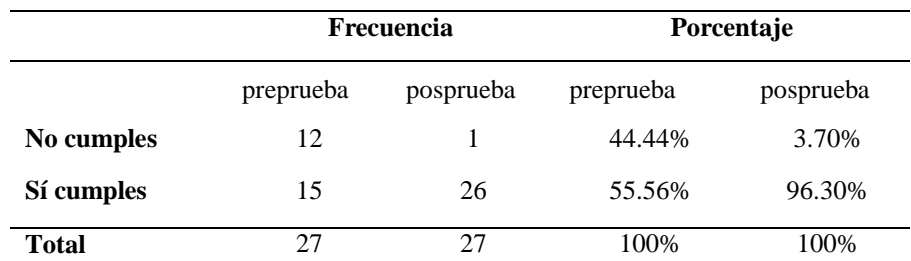

**Nota**: los resultados muestran que los estudiantes se comprometen con los objetivos grupales con una diferencia visible entre antes y después de realizar el programa de intervención.

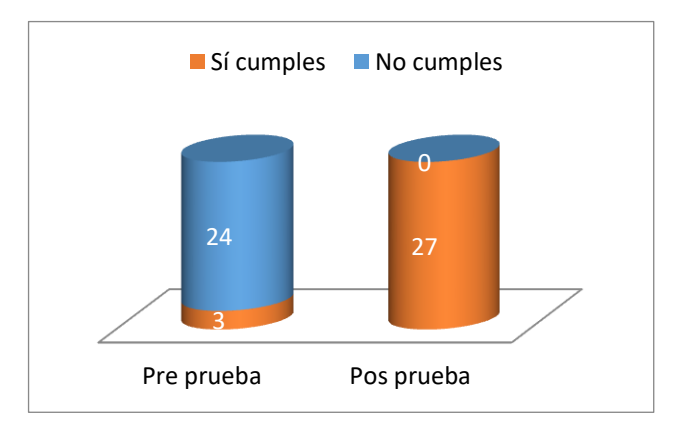

*Figura 8. Compromiso con los objetivos grupales*

Análisis: El 44.44% de estudiantes no dominaba la competencia de compromiso con los objetivos grupales y el 55.56% si lo hacía. Luego de las actividades realizadas en el programa experimental a través del uso del Google drive, sólo el 3.70% de estudiantes manifestó no contar con dicha capacidad y el 96.30% si se comprometió con los objetivos grupales.

9 Resultados de la capacidad de compartir la información con tus compañeros en la preprueba y la posprueba

Ítem 9: ¿Usualmente compartes información con tus compañeros?

Tabla 9. *Frecuencia de la capacidad para compartir información con tus* 

*compañeros*

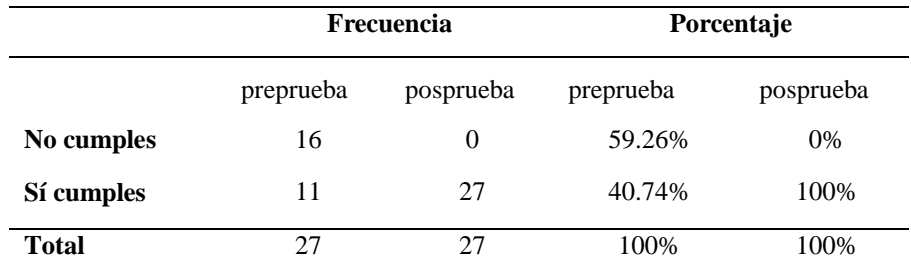

**Nota**: los resultados muestran que los estudiantes comparten información con sus compañeros con una diferencia visible entre antes y después de realizar el programa de intervención.

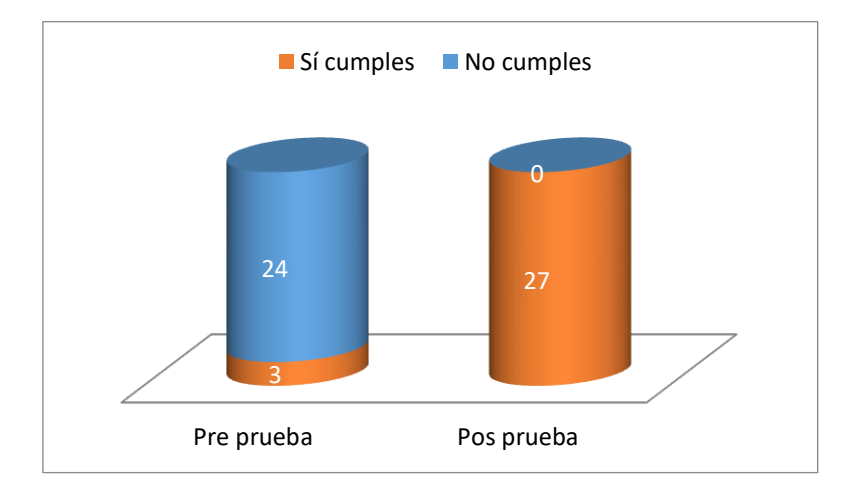

*Figura 9. Capacidad de compartir información con sus compañeros*

Análisis: El 59.26% de estudiantes no dominaba la capacidad de compartir información con sus compañeros y el 40.74% si lo hacía. Luego de las actividades realizadas en el programa experimental a través del uso del Google el 100% de estudiantes manifestó haber desarrollado la capacidad de compartir información con sus compañeros.

10 Resultados de la integración con el equipo de trabajo en la preprueba y la

posprueba

Ítem 10: ¿Sientes que cumples con integrarte con los equipos de trabajo? Tabla 10. *Frecuencia de integrarse con el equipo de trabajo*

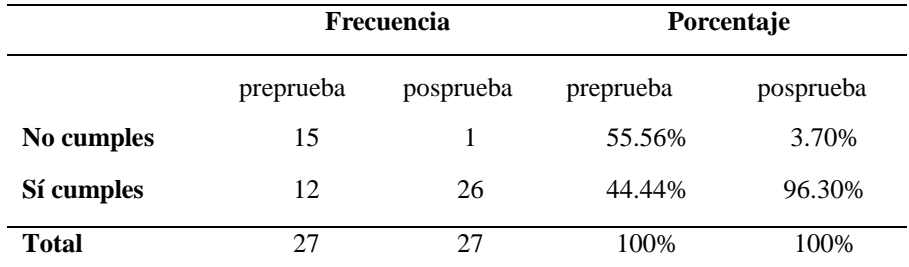

**Nota**: los resultados muestran que los estudiantes cumplieron con integrarse con los equipos de trabajo con una diferencia visible entre antes y después de realizar el programa de intervención.

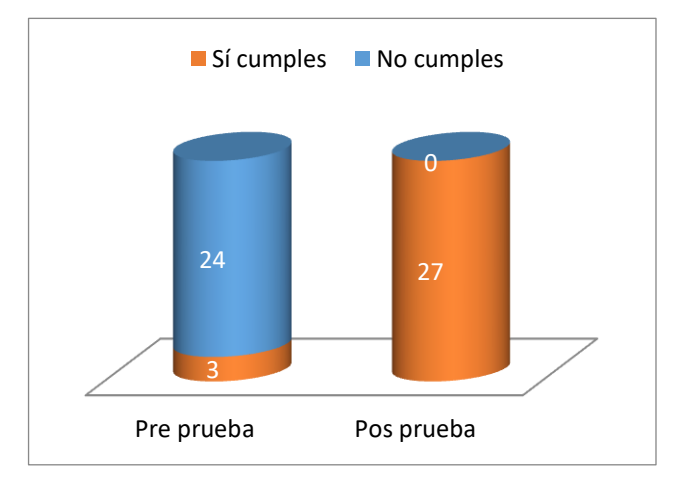

*Figura 10. Capacidad para integrarse con el equipo de trabajo*

Análisis: El 55.56% de estudiantes manifestó no contar con la capacidad para integrarse con el equipo de trabajo y el 44.44% si lo hacía. Luego de las actividades realizadas en el programa experimental a través del uso del Google drive sólo el 3.70% de estudiantes no dominaba dicha competencia y el 96.30% logró dominarla la capacidad de integrarse con los equipos de trabajo.

11 Resultados la búsqueda y selección de la información en la preprueba y la

### posprueba

Ítem 11: ¿Cumples con la búsqueda y selección de información requerida por el grupo?

Tabla 11. *Frecuencia de búsqueda y selección de información*

|            |           | <b>Frecuencia</b>      | Porcentaje |           |  |
|------------|-----------|------------------------|------------|-----------|--|
|            | preprueba | posprueba<br>preprueba |            | posprueba |  |
| No cumples | 20        | 2                      | 74.07%     | 7.41%     |  |
| Sí cumples |           | 25                     | 25.93%     | 92.59%    |  |
| Total      |           | 27                     | 100%       | 100%      |  |

**Nota**: los resultados muestran que los estudiantes cumplen con buscar y seleccionar información requerida por sus comapñeros con una diferencia visible entre antes y después de realizar el programa de intervención.

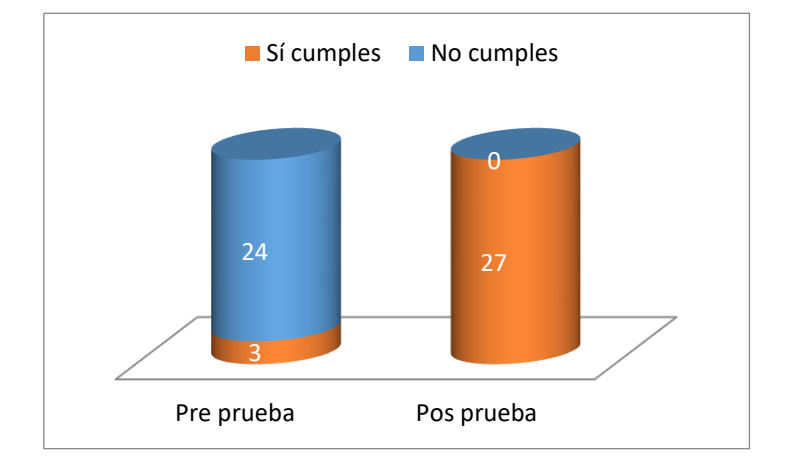

*Figura 11. Búsqueda y selección de información*

Análisis: El 74.07% de estudiantes no dominaba la habilidad de selección y búsqueda de información y el 25.93% si lo hacía. Luego de las actividades realizadas en el programa experimental a través del uso del Google drive sólo el 7.41% de estudiantes no dominó dicha habilidad y el 92.59% logró dominar la capacidad de buscar y seleccionar información.

12 Resultados de la puntualidad en la entrega de tareas encomendadas por el grupo en la preprueba y la posprueba

Ítem 12: ¿Por lo general has sido puntual en la entrega de tareas encomendadas por tu grupo?

Tabla 12. *Frecuencia de puntualidad en la entrega de tareas encomendadas*

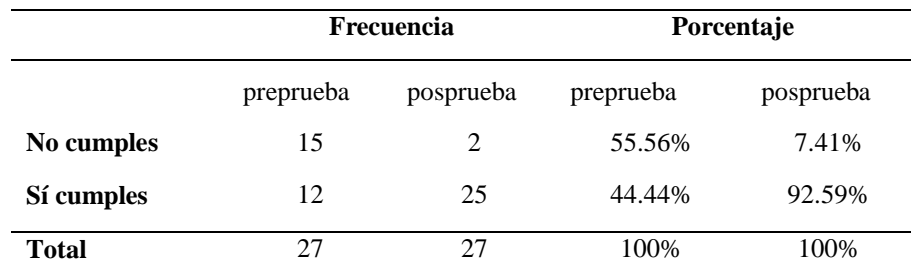

**Nota**: los resultados muestran que los estudiantes han mejorado su puntualidad en la entrega de tareas con una diferencia visible entre antes y después de realizar el programa de intervención.

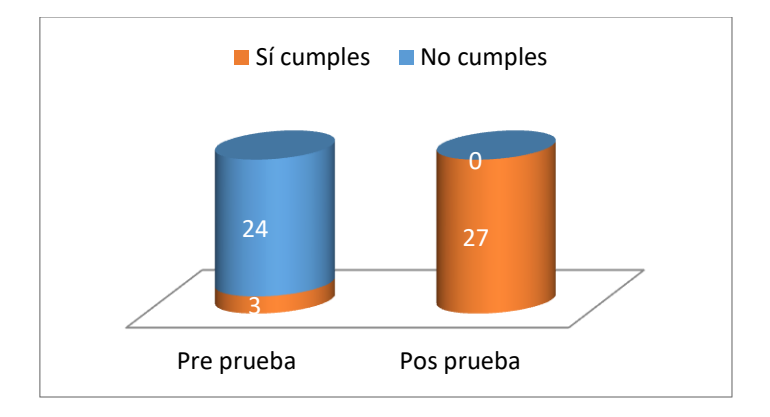

*Figura 12. Entrega puntual de tareas encomendadas por el grupo*

Análisis: El 55.56% de estudiantes manifestó que no contaba con la capacidad de puntualidad en la entrega de tareas encomendadas por el grupo y el 44.44% si lo hacía. Luego de las actividades realizadas en el programa experimental a través del uso del Google drive sólo el 7.41% de estudiantes manifestó no contar con dicha capacidad y el 92.59% si lo logró desarrollar la capacidad de ser puntuales con respecto am las tareas encomendadas por el grupo.

13 Resultados de sugerencias de mejoras para elaborar un trabajo grupal en la preprueba y la posprueba

Ítem 13: ¿Participas dando sugerencias para elaborar los trabajos grupales? Tabla 13. *Frecuencia de sugerencias de mejoras para la elaboración de trabajos grupales*

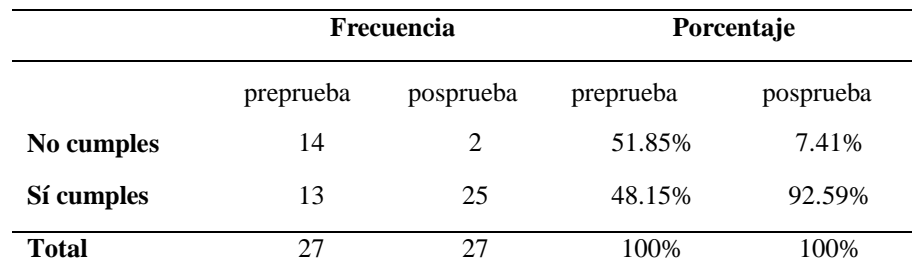

**Nota**: los resultados muestran que los estudiantes participan dando sugerencias para elaborar los trabajos grupales con una diferencia visible entre antes y después de realizar el programa de intervención.

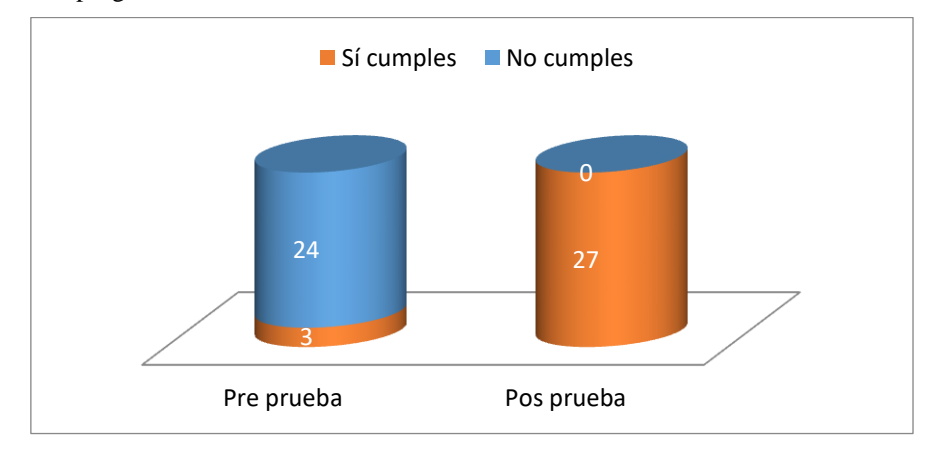

*Figura 13. Sugerencias de mejoras para la elaboración de trabajo grupal*

Análisis: El 51.85% de estudiantes manifestó que no participaba dando sugerencias para elaborar los trabajos grupales y el 48.15% si lo hacía. Luego de las actividades realizadas en el programa experimental a través del uso del Google drive sólo el 7.41% de estudiantes manifestó no contar con dicha capacidad y el 92.59% si desarrolló la capacidad de dar sugerencias para la elaboración de trabajos grupales.

14 Resultados de coordinar con el equipo la realización de labores conjuntas en la preprueba y la posprueba

Ítem 14: ¿Coordinas favorablemente la realización de labores conjuntas? Tabla 14. *Frecuencia de coordinar favorablemente labores conjuntas*

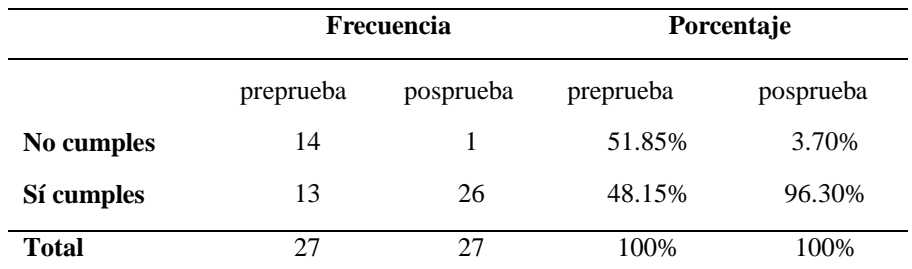

**Nota**: los resultados muestran que los estudiantes coordinan favorablemente labores conjuntas con sus compañeros con una diferencia visible entre antes y después de realizar el programa de intervención.

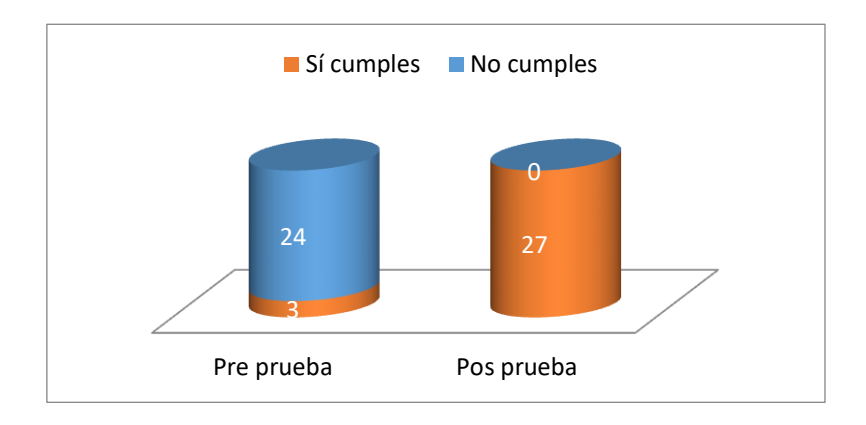

*Figura 14. Capacidad de coordinar labores conjuntas*

Análisis: El 51.85% de estudiantes manifestó no contar con la capacidad para coordinar la realización de labores conjuntas y el 48.15% si lo hacía. Luego de las actividades realizadas en el programa experimental a través del uso del Google drive sólo el 3.70% de estudiantes manifestó no contar con dicha capacidad y el 96.30% logró dominarla.

15 Resultados de comunicarse con los integrantes del equipo en la preprueba y la posprueba

Ítem 15: ¿Sueles comunicarte bien con los integrantes del equipo de trabajo? Tabla 15. *Frecuencia de comunicarse con los integrantes del equipo*

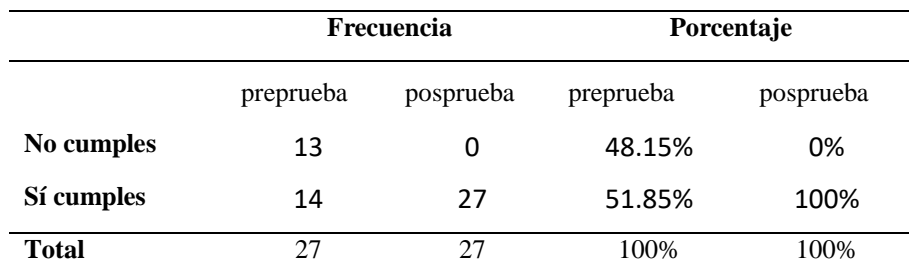

**Nota**: los resultados muestran que los estudiantes comparten información con sus compañeros con una diferencia visible entre antes y después de realizar el programa de intervención.

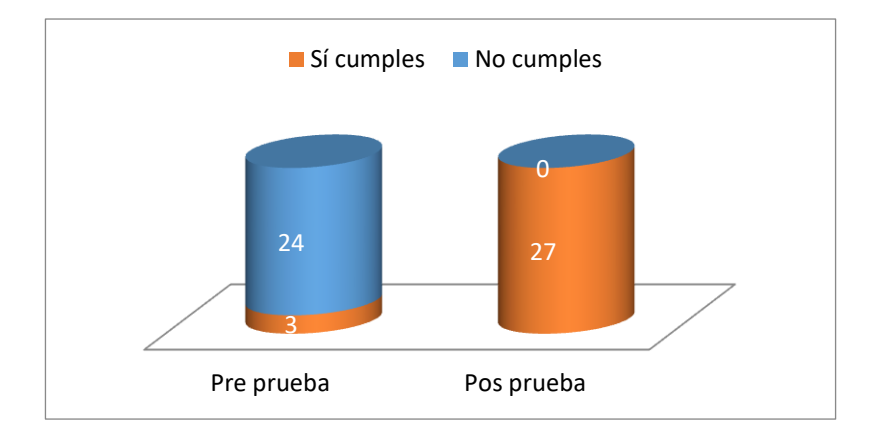

*Figura 15. Capacidad de comunicarse con los integrantes del equipo*

Análisis a: El 48.15% de estudiantes manifestó no contar con la capacidad para comunicarse con los integrantes del equipo y el 51.85% si lo hacía. Luego de las actividades realizadas en el programa experimental a través del uso del Google drive el 100.00% de estudiantes manifestó contar con dicha competencia.

16 Resultados de compartir archivos y carpetas del trabajo conjunto en la preprueba y

la posprueba

Ítem 16: ¿Sabes compartir con tu grupo los archivos y carpetas de trabajo conjunto?

Tabla 16. *Frecuencia de compartir archivos y carpetas del trabajo conjunto*

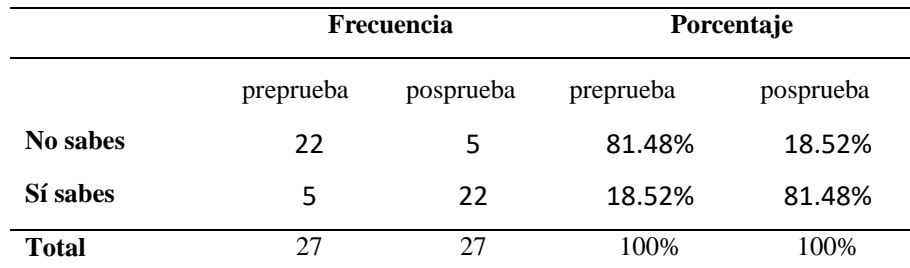

**Nota**: los resultados muestran que los estudiantes saben compartir archivos y carpetas con una diferencia visible entre antes y después de realizar el programa de intervención.

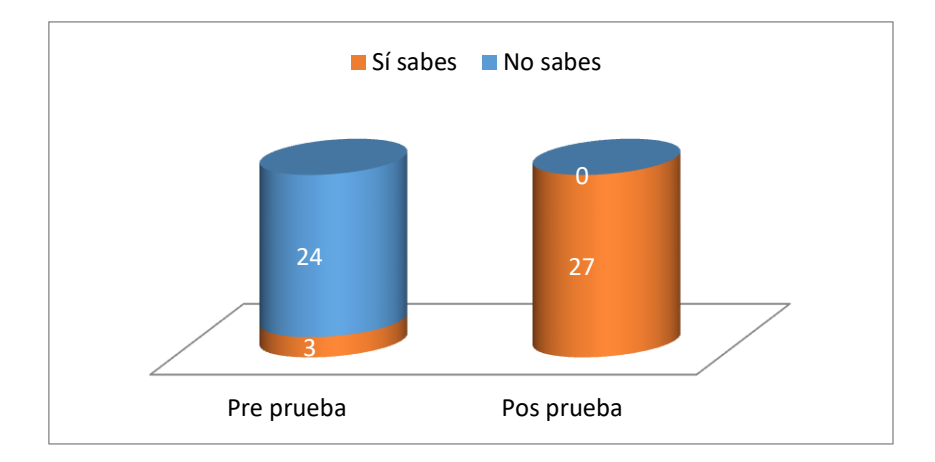

*Figura 16. Compartir archivos o carpetas*

Análisis: El 81.48% de estudiantes no dominaba la competencia técnica de creación de archivos y carpetas en el Google drive y solamente el 18.52% si lo hacía. Luego de las actividades realizadas en el programa experimental el 18.52% de estudiantes no dominaba dicha competencia y el 81.48% logró dominar la habilidad de compartir archivos y carpetas.

17 Resultados de parámetros para seleccionar los parámetros para compartir archivos

y carpetas en la preprueba y la posprueba

Ítem 17: ¿Sabes usar los parámetros para compartir archivos y carpetas?

Tabla 17. *Frecuencia de selección de parámetros para compartir archivos y* 

*carpetas*

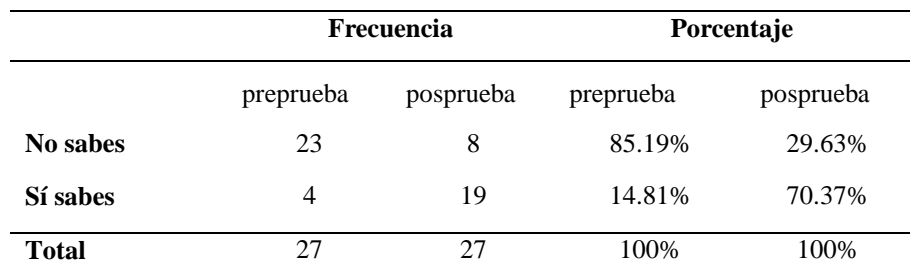

**Nota**: los resultados muestran que los estudiantes seleccionan los parámetros para compartir archivos y carpetas con una diferencia visible entre antes y después de realizar el programa de intervención.

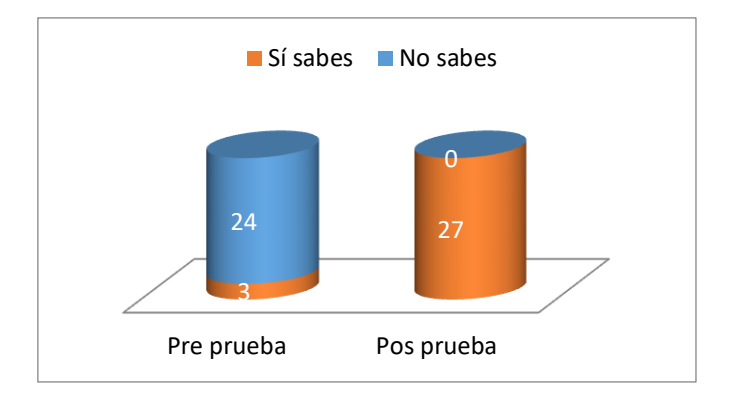

*Figura 17. Selecciona parámetros para compartir archivos y carpetas*

Análisis: El 85.19% de estudiantes no dominaba dicha competencia técnica de seleccionar parámetros para compartir archivos y carpetas en el Google drive y solamente el 14.81% si lo hacía. Luego de las actividades realizadas en el programa experimental sólo el 29.63% de estudiantes no llegó a dominar dicha competencia y el 70.37% logró desarrollar la habilidad de seleccionar parámetros para compartir documentos.

18 Resultados de saber usar de comentarios en la preprueba y la posprueba

Ítem 18: ¿En el trabajo grupal sabes usar de las herramientas de chat y de comentarios?

Tabla 18. *Frecuencia de saber usar la herramienta de comentarios y uso del chat*

|          | Frecuencia |           | Porcentaje |           |  |
|----------|------------|-----------|------------|-----------|--|
|          | preprueba  | posprueba | preprueba  | posprueba |  |
| No sabes | 24         | $\theta$  | 88.89%     | 0%        |  |
| Sí sabes | 3          | 27        | 11.11%     | 100%      |  |
| Total    | 27         | 27        | 100%       | 100%      |  |

**Nota**: los resultados muestran que los estudiantes saben usar las herramientas de comentarios y chat con una diferencia visible entre antes y después de realizar el programa de intervención.

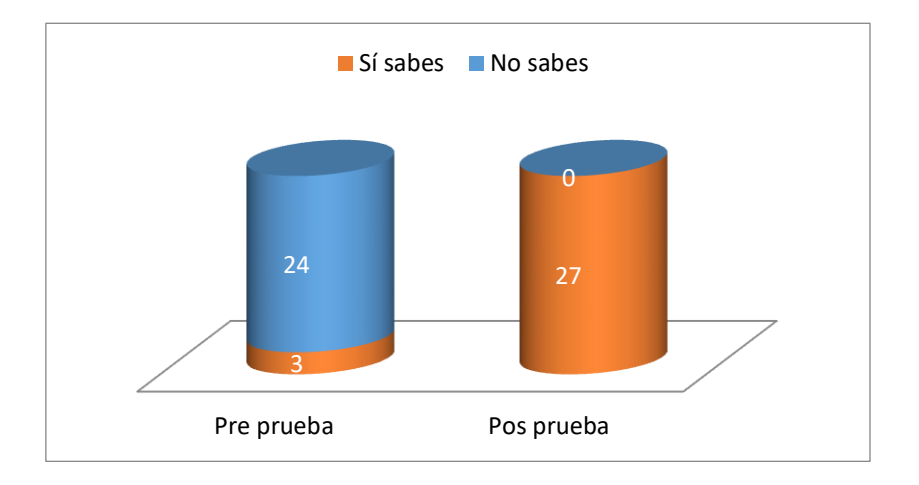

*Figura 18. Realización de comentarios y uso del chat*

Nota: El 88.89% de estudiantes no dominaba la competencia técnica de realización de comentarios en el Google drive y solamente el 11.11% si lo hacía. Luego de las actividades realizadas en el programa experimental se consiguió que el 100% de estudiantes desarrolle la capacidad de realizar comentarios y hacer uso del chat.

# **4.3 Análisis de la influencia del Google drive y el desarrollo de competencias de aprendizaje colaborativo**

De acuerdo a los resultados obtenidos cabe señalar que la aplicación de las herramientas del Google drive, si influyó en el desarrollo de competencias de aprendizaje colaborativo en los estudiantes del quinto ciclo del curso de Planeamiento Estratégico del Programa de Administración y Negocios de IDAT 2015 II. Se identificaron adecuadamente, tanto la herramienta virtual, como la metodología que se debía implementar, enfocando el desarrollo de las actividades realizadas después de los resultados obtenidos del preprueba, con respecto al programa experimental, evidenció que la mayoría de estudiantes desconocía el uso de las herramientas del Google drive y de sus aplicaciones, así como el proceso de programa, por lo que el trabajo se orientó en base a tres aspectos importantes: la herramienta virtual, el trabajo en línea y las actividades del aprendizaje colaborativo.

En la realización de los trabajos grupales se utilizaron las herramientas que permiten la interconexión entre los miembros del grupo, en el proceso de desarrollo del trabajo final, el mismo proceso que fue monitoreado y guiado por el investigador en su rol de docente.

Luego de realizar el análisis de los resultados para el posprueba, se evidenció el incremento del número de estudiantes, que no solamente aprendieron el uso del Google drive, sino que, avalados por los resultados cuantitativos, se pudo corroborar que hubo una mejora significativa con respecto al desarrollo de las competencias de aprendizaje colaborativo, cada vez fue mejorando su nivel de relación y coordinación para la realización de las tareas encomendadas, la

comunicación virtual se hizo más permanente, fluida y cada grupo fue adoptando su propio lenguaje interno, fue también casi total la efectividad con respecto a la realización de las actividades encomendadas y la gran mayoría aprendieron el uso del Google drive y las aplicaciones que sirvieron para la realización del programa experimental.

La información obtenida cuantitativamente evidencia que hubo una influencia positiva con respecto a los resultados esperados con la realización del programa experimental, lográndose un incremento del 62.14% con respecto a los conocimientos adquiridos en el uso de las herramientas del Google drive.

# **4.4 Corroboración de la influencia de la aplicación de herramientas del Google Drive en el aprendizaje colaborativo**

a. Para establecer si existe influencia de la aplicación de las herramientas del Google Drive en el aprendizaje colaborativo, se decide el estadístico a usar, para ello se realiza una prueba de normalidad, en este caso Shapiro-Wilk, por tratarse de una muestra menor de 30 individuos:

|                                  |              | Shapiro-Wilk |    |      |  |  |
|----------------------------------|--------------|--------------|----|------|--|--|
|                                  | <b>GRUPO</b> | Estadístico  | gl | Sig. |  |  |
| Desarrollo de<br>competencias de | Preprueba    | ,756         | 27 | ,064 |  |  |
| aprendizaje<br>colaborativo      | Posprueba    | .652         | 27 | ,058 |  |  |

*Tabla 19. Prueba de Shapiro-Wilk para una muestra*

**Nota**: los resultados evidencian un nivel de significancia de antes 0.064 y después

0.058, en ambos casos el P-valor es > 0.05, por lo tanto, lo que indica el uso de T de Student para una muestra.

|       |           | Media  | N  | Desviación | Error típ. de |
|-------|-----------|--------|----|------------|---------------|
|       |           |        |    | típ.       | la media      |
| Par 1 | Preprueba | 3,1662 | 27 | ,35822     | ,03145        |
|       | Posprueba | 3,7867 | 27 | .24312     | ,02342        |

*Tabla 20. Estadísticos de muestras relacionadas*

**Nota**: la tabla muestra las medias obtenidas en los dos momentos, por los 27 estudiantes que formaron la muestra, así también, en la desviación típica y el error típico de la media.

La significancia en la diferencia de medias indica que la aplicación de las

herramientas de un programa, en este caso del Google Drive, incita al

cambio o mejora de un proceso o fenómeno, para determinarlo se procede a:

*Tabla 21. Prueba t de Student antes y después de la aplicación del Google Drive*

|                               | Diferencias relacionadas |                        |                        |          |                                                     |              | g | Sig.        |
|-------------------------------|--------------------------|------------------------|------------------------|----------|-----------------------------------------------------|--------------|---|-------------|
|                               | Media                    | Desvia<br>ción<br>típ. | Error<br>típ. de<br>la |          | 95% Intervalo de<br>confianza para la<br>diferencia |              |   | (bilateral) |
|                               |                          |                        | media                  | Inferior | Superior                                            |              |   |             |
| Preprueba<br>Par<br>Posprueba | $-0.50320$               | ,21453                 | .02992                 |          | -,64616 -,52104                                     | $-23,521$ 26 |   | .000        |

**Nota**: los hallazgos evidencian la que hay un alto nivel de significancia en la diferencia de medias en los resultados obtenidos para el aprendizaje colaborativo antes y después de la aplicación del Google Drive.

Por lo tanto, con un nivel de confianza de 95% y un gado de error de 5% y un nivel de significativa de 0.000, se evidencia que la aplicación de herramientas de Google Drive influye en el desarrollo de competencias de aprendizaje colaborativo en estudiantes del quinto ciclo del curso de planeamiento estratégico del programa de administración y negocios de IDAT.

# **b. Corroboración de la influencia en la interdependencia positiva del aprendizaje colaborativo por la aplicación de las herramientas del Google Drive.**

Para la comprobación se procede a establecer las medias y aplicar la prueba t de student para establecer la significancia de esta diferencia.

*Tabla 22. Estadísticos de muestras relacionadas*

|       |           | Media  | N  | Desviación | Error típ. de |
|-------|-----------|--------|----|------------|---------------|
|       |           |        |    | típ.       | la media      |
| Par 2 | Preprueba | 3,0478 | 27 | ,34722     | ,03023        |
|       | Posprueba | 3,6683 | 27 | .23212     | ,03304        |

**Nota**: se muestra la diferencia de medias la responsabilidad individual del interdependencia positiva del aprendizaje colaborativo antes y después de aplicar las herramientas de Google Drive en los 27 estudiantes que formaron la muestra, así también, en la desviación típica y el error típico de la media.

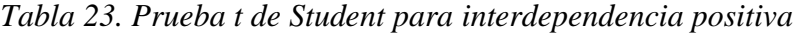

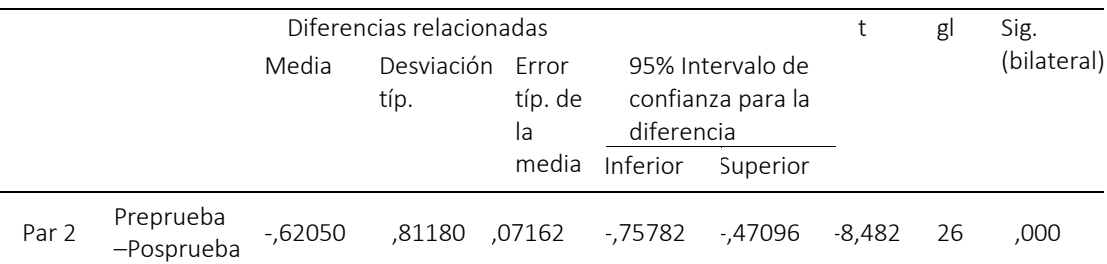

**Nota**: con un nivel de significancia bilateral de 0.000 ˂ 0.05, se afirma que la diferencia de medias en la interdependencia positiva entre la preprueba y posprueba es significativa.

La interdependencia positiva del aprendizaje colaborativo ha mejorado después del uso de las herramientas del Google Drive, habiéndose establecida la diferencia de medias y un nivel de significancia de 0.000 ˂ 0.05, estos resultados se obtuvieron con un nivel de confianza de 95% y un gado de error de 5%.

**c. Corroboración de influencia en la responsabilidad individual del aprendizaje colaborativo por la aplicación de las herramientas del Google Drive.**

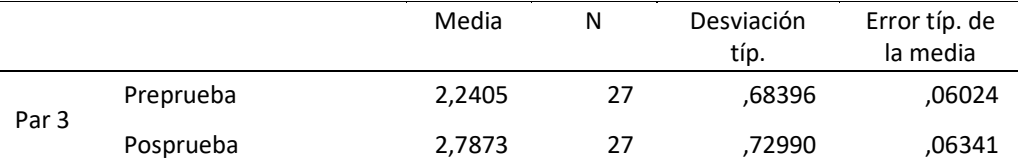

Tabla 24. *Estadísticos de las diferencias antes y después.*

**Nota**: se muestra la diferencia de medias de la comunicación asertiva en el aprendizaje colaborativo antes y después de aplicar las herramientas de Google Drive en los 27 estudiantes que formaron la muestra, así también, en la desviación típica y el error típico de la media.

*Tabla 25. Prueba t de Student para la responsabilidad individual*

| Diferencias relacionadas |                         |          |                    |                        |                                                     |          |        | gl | Sig.        |
|--------------------------|-------------------------|----------|--------------------|------------------------|-----------------------------------------------------|----------|--------|----|-------------|
|                          |                         | Media    | Desviación<br>típ. | Error<br>típ. de<br>la | 95% Intervalo de<br>confianza para la<br>diferencia |          |        |    | (bilateral) |
|                          |                         |          |                    | media                  | Inferior                                            | Superior |        |    |             |
| Par <sub>3</sub>         | Preprueba-<br>Posprueba | $-53577$ | ,73981             | .06438                 | -,66536                                             | $-40617$ | -8.240 | 26 | .000        |

**Nota**: con un nivel de significancia bilateral de 0.000 ˂ 0.05, se afirma la diferencia de medias de la responsabilidad individual entre la preprueba y posprueba es significativa.

La interdependencia positiva del aprendizaje colaborativo ha mejorado después del uso de las herramientas del Google Drive, habiéndose establecida la diferencia de medias y un nivel de significancia de  $0.000 \le 0.05$ , estos resultados se obtuvieron con un nivel de confianza de 95% y un gado de error de 5%.

# **d. Corroboración de la influencia en la comunicación asertiva por la aplicación de las herramientas del Google Drive**

|       |           | Media  | N  | Desviación<br>típ. | Error típ. de<br>la media |
|-------|-----------|--------|----|--------------------|---------------------------|
| Par 4 | Preprueba | 2,6120 | 27 | ,71370             | ,05395                    |
|       | Posprueba | 3,2014 | 27 | ,67336             | .05941                    |

Tabla 26. *Estadísticos de las diferencias antes y después*

**Nota**: se muestra la diferencia de medias de la comunicación asertiva en el aprendizaje colaborativo antes y después de aplicar las herramientas de Google Drive en los 27 estudiantes que formaron la muestra, así también, en la desviación típica y el error típico de la media.

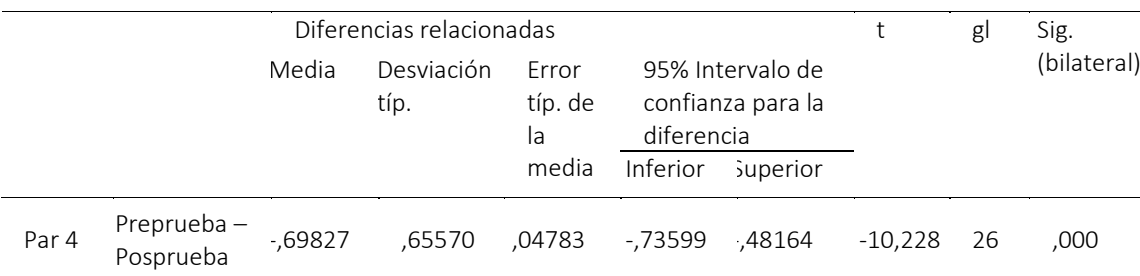

Tabla 27. *Prueba t de Student para la comunicación asertiva*

**Nota**: con un nivel de significancia bilateral de 0.000 ˂ 0.05, se afirma la diferencia de medias de la responsabilidad individual entre la preprueba y posprueba es significativa.

La comunicación asertiva en el aprendizaje colaborativo ha mejorado después del uso de las herramientas del Google Drive, habiéndose establecida la diferencia de medias y un nivel de significancia de 0.000 ˂ 0.05, estos resultados se obtuvieron con un nivel de confianza de 95% y un gado de error de 5%.

## **e. Corroboración de la influencia en las competencias técnicas para el**

# **aprendizaje colaborativo antes y después aplicación de las herramientas del Google Drive.**

Tabla 28. *Estadísticos de las diferencias antes y después*

|       |           | Media  | N  | Desviación<br>típ. | Error típ. de<br>la media |
|-------|-----------|--------|----|--------------------|---------------------------|
| Par 5 | Preprueba | 3,3264 | 27 | .81059             | .06141                    |
|       | Posprueba | 4,0686 | 27 | .73613             | .05592                    |

**Nota**: se muestra la diferencia de medias de las competencias técnicas del aprendizaje colaborativo antes y después de aplicar las herramientas de Google Drive en los 27 estudiantes que formaron la muestra, así también, en la desviación típica y el error típico de la media.

Tabla 29. *Prueba t de Student para la cuarta hipótesis específica*

| Diferencias relacionadas | gı                 | Sig.                            |                                                                          |  |             |
|--------------------------|--------------------|---------------------------------|--------------------------------------------------------------------------|--|-------------|
| Media                    | Desviación<br>tip. | Error<br>típ. de<br>la<br>media | 95% Intervalo de<br>confianza para la<br>diferencia<br>Inferior Superior |  | (bilateral) |

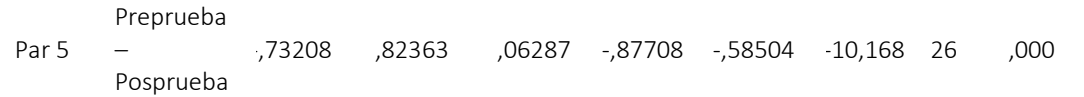

**Nota**: con un nivel de significancia bilateral de 0.000 ˂ 0.05, se afirma la diferencia de medias de la responsabilidad individual entre la preprueba y posprueba es significativa.

Las competencias técnicas del aprendizaje colaborativo ha mejorado después del uso de las herramientas del Google Drive, habiéndose establecida la diferencia de medias y un nivel de significancia de 0.000 ˂ 0.05, estos resultados se obtuvieron con un nivel de confianza de 95% y un gado de error de 5%.

### **CAPÍTULO V. PROPUESTA DE SOLUCIÓN**

#### **5.1 Propósito**

Implementar un taller de Aplicación de las Herramientas del Google Drive para los docentes de la Escuela de Administración y Negocios de IDAT, mejorando sus capacidades tecnológicas en aula, para el beneficio y uso de estas herramientas por parte de los alumnos en adelante.

#### **5.2 Actividades**

5.2.1 Taller de Capacitación en herramientas de Google Drive

Dirigido a los docentes, promoviendo el uso de los mismos, en sus respectivos cursos, incentivando el Aprendizaje Colaborativo entre sus alumnos. Permite una comunicación online y offline, que permite usar herramientas para desarrollar trabajos de diferente índole con y sin la tutoría del docente, estas herramientas tecnológicas vigentes son utilizadas actualmente en la mayoría de espacios educativos, tanto educadores como alumnos, promoviendo el uso colaborativo entre los mismos.

#### 5.2.2 Reuniones de Retroalimentación

Posterior al taller para los docentes, asegurando la importancia del uso de las herramientas en el aula, incentivando el Aprendizaje Colaborativo entre los docentes y posteriormente entre docentes y alumnos.

Es una actividad de seguimiento y monitoreo, para asegurar el uso efectivo de estas herramientas tecnológicas en el Aula, que promueva el Aprendizaje Colaborativo entre todos los interesados (Docentes y Alumnos).

5.2.3 Creación de Espacios de Colaboración en la Plataforma Virtual

El Google Drive es un programa que se vincula bien con la plataforma virtual de la Institución (IDAT), permitiendo incluir material educativo complementario y secciones para la documentación de lecciones aprendidas y nuevas prácticas entre los docentes.

Es una Actividad que permite la continuidad y mejoramiento de las buenas prácticas educativas, que contribuyan con la base del conocimiento y la conexión permanente de los docentes, promoviendo el Aprendizaje Colaborativo entre ellos y con la consiguiente aplicación entre sus alumnos.

#### **5.3 Cronograma de ejecución**

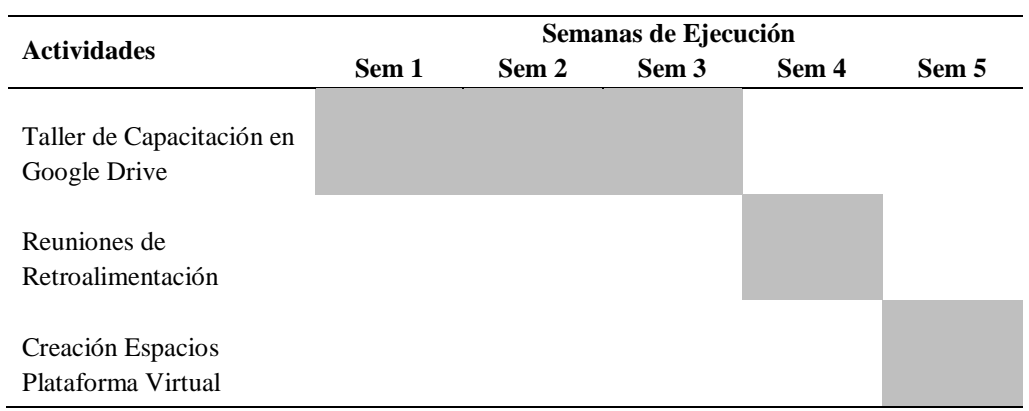

Tabla 30. *Cronograma de actividades para la propuesta de solución*

#### **5.4 Análisis costo beneficio**

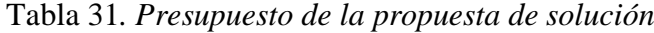

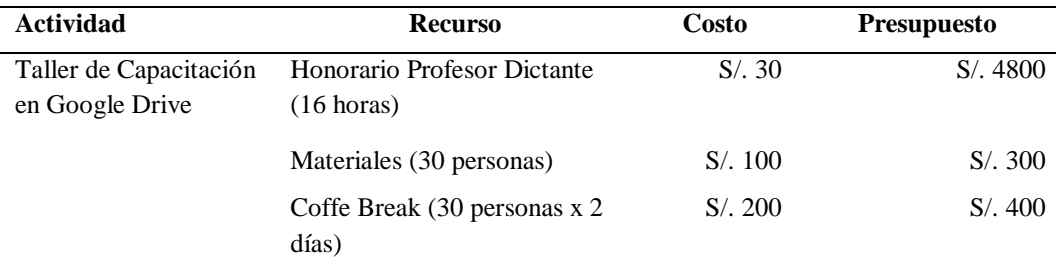

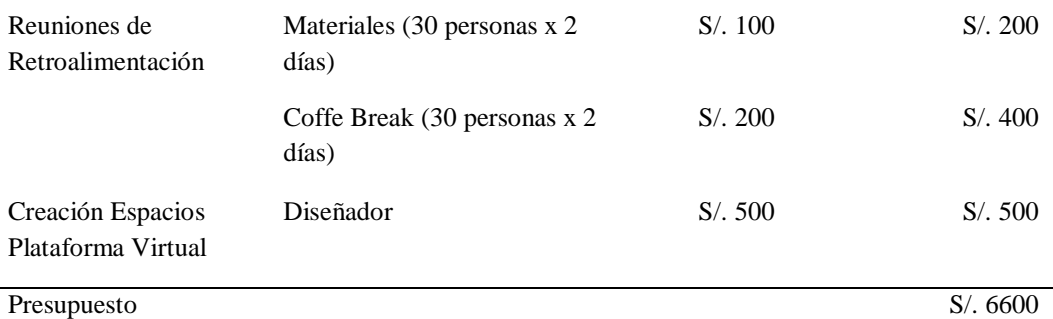

**Nota**: El Presupuesto Final de la propuesta de solución asciende a S/.6600.

El Beneficio que se obtiene de este Taller de Capacitación se verá reflejado en el seguimiento que se sugiere que se realice en la mitad y final del ciclo, para poder medir y contrastar el resultado mostrado en este Trabajo de Investigación y el resultado del fin del ciclo que se espera que haya mejorado el rendimiento académico de los alumnos y se haya hecho más efectivo el Aprendizaje Colaborativo, desarrollado en este trabajo de investigación.

#### **CONCLUSIONES**

PRIMERA.- Los resultados obtenidos indican que el uso dirigido de las herramientas del Google Drive en el proceso de enseñanza de los cursos del Programa de Administración y Negocios influye en desarrollo de las competencias de aprendizaje colaborativo, es así que el Google Drive "brinda grandes beneficios que le pueden ser útiles a lo largo de la vida cotidiana, tanto para un estudiante como para una persona profesional."(Cornejo, Arroyo y Saucedo, 2017, p. 36), además que las competencias se conforman de conductas por comportamientos adquiridos por la experiencia y las vivencias producidas por la interacción situacional con su entorno a lo largo del tiempo, sumándole la importancia que tiene la construcción colectiva de conocimientos, a través de actividades planificadas y con una alta participación de los estudiantes, de allí que pueden interactuar mejor y coordinar trabajos de manera positiva, asumiendo con responsabilidad las tareas compartidas y logrando comunicarse bien con sus compañeros y el docente del curso, en el mismo sentido lograron el dominio de las herramientas para la realización de los objetivos grupales de los estudiantes de educación superior técnica.

SEGUNDA. - La interdependencia positiva es en definitiva el elemento principal del aprendizaje colaborativo a través del cual los estudiantes deben de tener la certeza en todo momento que se encuentran interrelacionados con sus pares. En cuanto a las herramientas del Google Drive aplicadas en el proceso de aprendizaje en los cursos aportan significativamente en el desarrollo de la interdependencia positiva en el aprendizaje colaborativo evidenciado en la mejora de su compromiso con el equipo con quien comparte información y se integra mejor con los demás miembros.

TERCERA. - El nivel de responsabilidad frente a las tareas o actividades que cada miembro debe de desarrollar, se vuelve mucho más importante, ya que no solamente radica en lo que cada uno debe de cumplir, sino en el compromiso que se asume al tener que cumplir con lo que a cada uno le corresponde y hacerlo bien. Acerca del desarrollo de responsabilidad individual como parte del aprendizaje colaborativo se ve reforzado de manera significativa con el uso de las herramientas del Google Drive ya que han logrado mejorar una búsqueda y selección de información responsable, además que han mejorado sustancialmente en cumplir con los tiempos y formas en las tareas encomendadas.

CUARTA. - Cada estudiante debe saber fundamentar adecuadamente su posición frente a los aportes realizados por el grupo y tener la seguridad de que estos van a servir para los objetivos que el grupo persigue, así se puede afirmar que mediante la aplicación de las herramientas del Google Drive entonces su comunicación será más asertiva, mejorando el aprendizaje colaborativo al poder hacer sugerencias para mejorar el trabajo encomendado, incluso asume la coordinación para la realización de actividades grupales aceptando mejor las opiniones de los otros miembros del equipo.

QUINTA. – El desarrollo de competencias técnicas ayuda a los estudiantes a la profundización de conocimientos, frente a esto Bunk (1994) dice que "Posee competencia técnica aquel que domina como experto las tareas y contenidos de su ámbito de trabajo, y los conocimientos y destrezas para ello" (p.10). Finalmente, se concluye que la aplicación de las herramientas del Google Drive desarrolla las competencias técnicas en el uso eficaz de las herramientas que ofrece el Google Drive para un aprendizaje colaborativo.

#### **RECOMENDACIONES**

PRIMERA. - Se recomienda que las instituciones superiores optimicen el uso de las herramientas del Google Drive en el proceso de enseñanza – aprendizaje, para ello se capacite a los docentes y que ellos a su vez lo apliquen en el desarrollo de sus cursos, lo que permitiría el desarrollo de competencias de aprendizaje colaborativo en los estudiantes.

SEGUNDA. - Como medio de comunicación de la comunidad educativa en las instituciones de educación superior, se deben implementar el uso de las herramientas del Google Drive, ya que sirve como un aporte del desarrollo para la interdependencia positiva que favorezca en el estudiante un mejor desempeño académico y con el entorno próximo.

TERCERA. - Es necesario que los docentes contribuyan con el desarrollo de la responsabilidad individual de los estudiantes a su cargo y desde el curso que desarrolle, comprometiéndose con sus objetivos personales y los del equipo, en este sentido se recomienda el aprendizaje colaborativo que se puede lograr con el uso de las herramientas del Google Drive.

CUARTA. - En el mismo sentido de sugiere que como complemento del proceso de aprendizaje se usen las herramientas del Google Drive de manera que la comunicación asertiva, se convierta en una habilidad blanda de los estudiantes de la institución, mejorando sus niveles de entendimiento, presentando adecuadamente su posición y respetando la de sus pares.

QUINTA. - Así mismo, las instituciones de educación superior deben brindar tutoría presencial y online para que los estudiantes hagan buen uso de las herramientas del

Google Drive para desarrollar sus competencias técnicas en un aprendizaje colaborativo, de modo que el dominio de dichos conocimientos les permita un desempeño favorable frente a las situaciones de los demanden.

### **BIBILIOGRAFÍA**

- Argudín, Y. (2015). *Educación basada en competencias.* Recuperado de: http://repositorio.iberopuebla.mx/bitstream/handle/20.500.11777/521/Magis tralis20-Argudin.pdf?sequence=1
- Bunk, G. (1994). *La transmisión de las competencias en la formación y perfeccionamiento profesionales de la RFA*. Revista europea de formación profesional, (1), 8-14.

Baptista-Lucio, M. (2008). *Seymur Papert: Parábola para explicar el debate sobre las TIC en la educación.* Recuperado de: https://www.researchgate.net/publication/235955156\_Seymur\_Papert\_Parab olas\_para\_explicar\_el\_debate\_sobre\_las\_TIC\_en\_la\_educacion

- Caivano, M. (2009). Aplicaciones web 2.0: google docs. Córdoba: Universidad Nacional de Villa María.
- Chuquitucto, A. (2017) *Entornos virtuales para la enseñanza y el aprendizaje del idioma francés como lengua extranjera en estudiantes de la Universidad Nacional de Educación Enrique Guzmán y Valle, 2016.* (Tesis de maestría) Universidad Nacional de Educación Enrique Guzmán y Valle. Perú.

Collazos, C., Guerrero, L., & Vergara, A. (2001, November). Aprendizaje Colaborativo: un cambio en el rol del profesor. In Proceedings of the 3rd Workshop on Education on Computing, Punta Arenas, Chile. Recuperado de: https://s3.amazonaws.com/academia.edu.documents/41551142/Aprendizaje \_Colaborativo\_Un\_cambio\_en\_el20160125-26126 ixow8k.pdf?AWSAccessKeyId=AKIAIWOWYYGZ2Y53UL3A&Expires=

1544726101&Signature=bqgNWjyNiHksP2uThDDyivGUmwA%3D&resp onse-contentdisposition=inline%3B%20filename%3DAprendizaje\_Colaborativo\_Un\_ca mbio\_en\_el.pdf

Constitución Política del Perú. Recuperado de:

http://www4.congreso.gob.pe/ntley/Imagenes/Constitu/Cons1993.pdf

- Cornejo, L., Arroyo, C. y Saucedo, C. (2017). Mundo apps: nuevas tecnologías aplicadas a la educación. Recuperado de https://ebookcentral.proquest.com
- Delgado, K. (2011) *Aprendizaje colaborativo. Teoría y Práctica*. (1ª ed.) Lima: San Marcos.
- Díaz, F. & Hernández, G. (2002). *Estrategias docentes para un aprendizaje significativo. Una interpretación constructivista* (2ª. ed.). México: McGraw Hill. Recuperado de: http://formacion.sigeyucatan.gob.mx/formacion/materiales/4/4/d1/p1/2.%20 estrategias-docentes-para-un-aprendizaje-significativo.pdf
- Díaz, I. (2009) *Las competencias TIC y la integración de las tecnologías de la información y comunicación de los docentes de la Universidad Católica del Maule.* (Tesis de maestría) Universidad de Chile. Santiago de Chile. Recuperado de: http://repositorio.uchile.cl/tesis/uchile/2009/csdiaz\_i/pdfAmont/cs-diaz\_i.pdf
- Ferrés, J. y Masanet, J. (2015). *La educación mediática en la universidad española*. Recuperado de https://ebookcentral.proquest.com
- García, J. (2015). Gestión de contenidos web. Cuaderno de ejercicios. Madrid: Editorial CEP
- Güell, M. l y Muñoz, J. (2000). *Desconócete a ti mismo. Programa de alfabetización emocional*. Barcelona. Paidós.
- Hermidas, J., Serra, R & Katiska, E. (1992). *Administración y Estrategias*. (4<sup>ª</sup> ed.) Argentina: Macchi.
- Hernández, R., Fernández, C. & Baptista, M. P. (2010) *Metodología de la investigación*  (5ª ed.) México: McGraw-Hill
- Hill, Ch. & Jones, G. (1996). *Administración Estratégica. Un enfoque integral*. México: McGraw-Hill
- León, M. (2013) A*prendizaje colaborativo y el trabajo en equipo de los estudiantes de educación básica superior*. (Tesis de maestría) Universidad Regional Autónoma de los Andes UNIANDES. Ecuador. Recuperado de: http://dspace.uniandes.edu.ec/bitstream/123456789/4559/1/TUAMCI012- 2013.pdf
- Moreno, R. (2013) *Metodología para el uso de Google drive en la elaboración de proyectos de grado en la enseñanza educativa.* (Tesis de maestría) Universidad Regional Autónoma de los Andes UNIANDES. Ecuador. Recuperado de: http://dspace.uniandes.edu.ec/bitstream/123456789/4547/1/TUAMCI001- 2013.pdf
- Naranjo, M. L. (2008). Relaciones interpersonales adecuadas mediante una comunicación y conducta asertivas. Revista Electrónica" Actualidades Investigativas en Educación", 8(1). Recuperado de: https://www.redalyc.org/html/447/44780111/

Olvera, A. (2009) *Elementos para el desarrollo de aprendizaje colaborativo efectivo dentro de una comunidad de aprendizaje: El caso de virtualcom-edición única* (Tesis de maestría) Instituto Tecnológico y de Estudios Superiores de Monterrey. México. Recuperado de: https://repositorio.itesm.mx/bitstream/handle/11285/569483/DocsTec\_1025 2.pdf?sequence=1&isAllowed=y

Pomajambo, M. (2009) *Aprendizaje cooperativo en un curso virtual diseñado para docentes: Un enfoque cualitativo.* (Tesis de maestría) Pontificia Universidad Católica del Perú PUCP. Perú. Recuperado de: http://tesis.pucp.edu.pe/repositorio/bitstream/handle/123456789/6618/POM AJAMBO\_ZAMBRANO\_MARIO\_APRENDIZAJE\_CUALITATIVO.pdf? sequence=1&isAllowed=y

Porter, M. E. (1993). *Estrategia competitiva*. México: Continental.

Ramírez, S. (2017) *El aprendizaje colaborativo y su influencia en el logro del aprendizaje en el curso de contabilidad de instituciones financieras de una Universidad Pública de la Región Huánuco* (Tesis de maestría) Universidad Peruana Cayetano Heredia. Perú. Recuperado de: http://repositorio.upch.edu.pe/bitstream/handle/upch/1450/Aprendizaje\_Ra mirezRengifo\_Segundo.pdf?sequence=1&isAllowed=y

- Ríos, J. & Ruíz, J. (2011) *Competencias tic e innovación*. *Nuevos escenarios para nuevos restos.* (1ª ed.) Bogotá: Ediciones de la U.
- Rodríguez, L. (2008). *La teoría del aprendizaje significativo en la perspectiva de la psicología cognitiva* (1ª ed.). Barcelona: Octaedro. Recuperado de: http://cmapspublic3.ihmc.us/rid=1H30ZSRPG-1HGWM5F-

QZQ/Teor%C3%83%C2%ADa%20del%20Aprendizaje%20Significativo% 20a%20partir%20de%20la%20Perspectiva%20de%20la%20Psicolog%C3% 83%C2%ADa%20Cognitiva.pdf

- Rodríguez, N. (2012) *Educar niños y adultos en la era digital. El reto de la educación en el siglo XXI*. (1ª ed.) Barcelona, España: Espasa Libros.
- Rojas, A. (2016) *Retos a la Educación Peruana en el Siglo XXI*. REICE Revista Iberoamericana sobre Calidad, Eficacia y Cambio en Educación. Recuperado de:

<https://revistas.uam.es/index.php/reice/article/view/2710/2937>

- Roldán, D. et al (2012) *Gestión de proyectos e-learning.* (1ª ed.) México: Alfaomega.
- Romero, M. A. y Estrada, J. (2006). *Las competencias emprendedoras del periodista digital*. Perú: Universidad de San Martín de Porres. Correspondencia y análisis: p-Issn: 2224-235X / e-ISSN: 2304-2265.
- Sánchez, H. & Reyez, C. (1996). *Metodología y diseños en la investigación científica* (2ª ed.) Lima: Mantaro.
- Scagnoli, N. I. (2005). Estrategias para motivar el aprendizaje colaborativo en cursos a distancia. College of Education, University of Illinois at Urbana-Champaign, USA. Recuperado de: https://www.ideals.illinois.edu/bitstream/handle/2142/10681/aprendizajecolaborativo-scagnoli.pdf?sequence=4&isAllowed=y

Stoner, J., Freeman, R. E. & Gilbert, D. (1999). *Administración*. México: Pearson.

UNESCO - Organización de las Naciones Unidas para la Educación, Ciencia y Cultura (2009) *Conferencia mundial sobre la educación superior - 2009. La nueva* 

*dinámica de la educación superior y la investigación para el cambio social y el desarrollo*. Recuperado de:

http://www.unesco.org/education/WCHE2009/comunicado\_es.pdf

UNESCO (2016). *Informe de Seguimiento de la Educación en el Mundo, 2016: La educación al servicio de los pueblos*. Recuperado de http://unesdoc.unesco.org/images/0024/002485/248526S.pdf

Vilcapoma, N. (2017) *El trabajo colaborativo como estrategia metodológica en el aprendizaje de la Matemática en las alumnas del primer grado de Secundaria de la Institución Educativa Edelmira del Pando de la UGEL 06 - Ate –Vitarte*. (Tesis de doctorado) Universidad Nacional de Educación Enrique Guzmán y Valle. Perú.

### **ANEXOS**

### **Anexo 1: Cuestionario**

## **CUESTIONARIO ACERCA DEL USO DE GOOGLE DRIVE**

Nombre\_\_\_\_\_\_\_\_\_\_\_\_\_\_\_\_\_\_\_\_\_\_\_\_\_\_\_\_\_ edad\_\_\_\_\_\_\_\_\_\_\_ sexo\_\_\_\_\_\_\_\_\_\_\_\_\_\_

El presente cuestionario tiene como finalidad conocer tu opinión y reacción ante el uso de las herramientas del Google Drive para el aprendizaje de los cursos.

No existe respuesta mala, todas son valiosas, por lo tanto, te pedimos que seas lo más sincero posible y que no dejes de contestar ningún ítem.

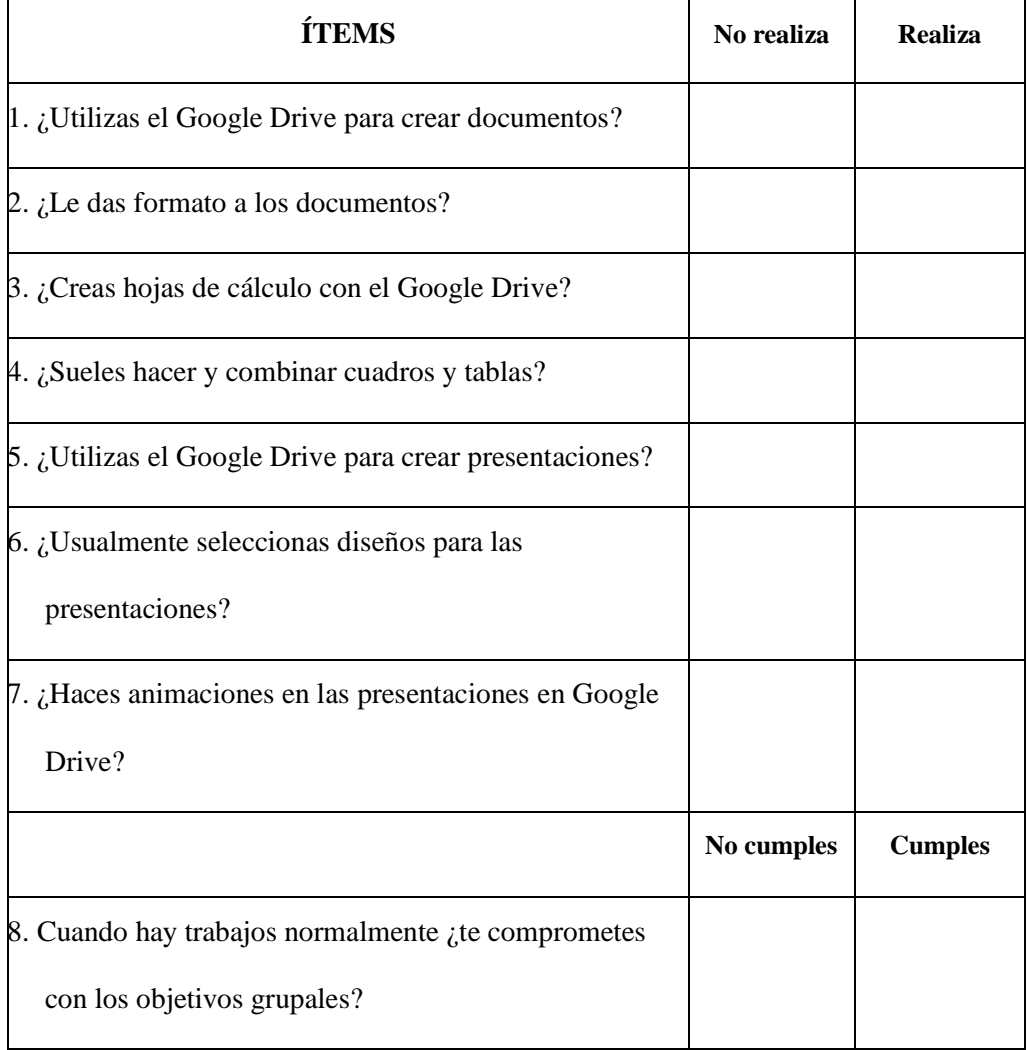

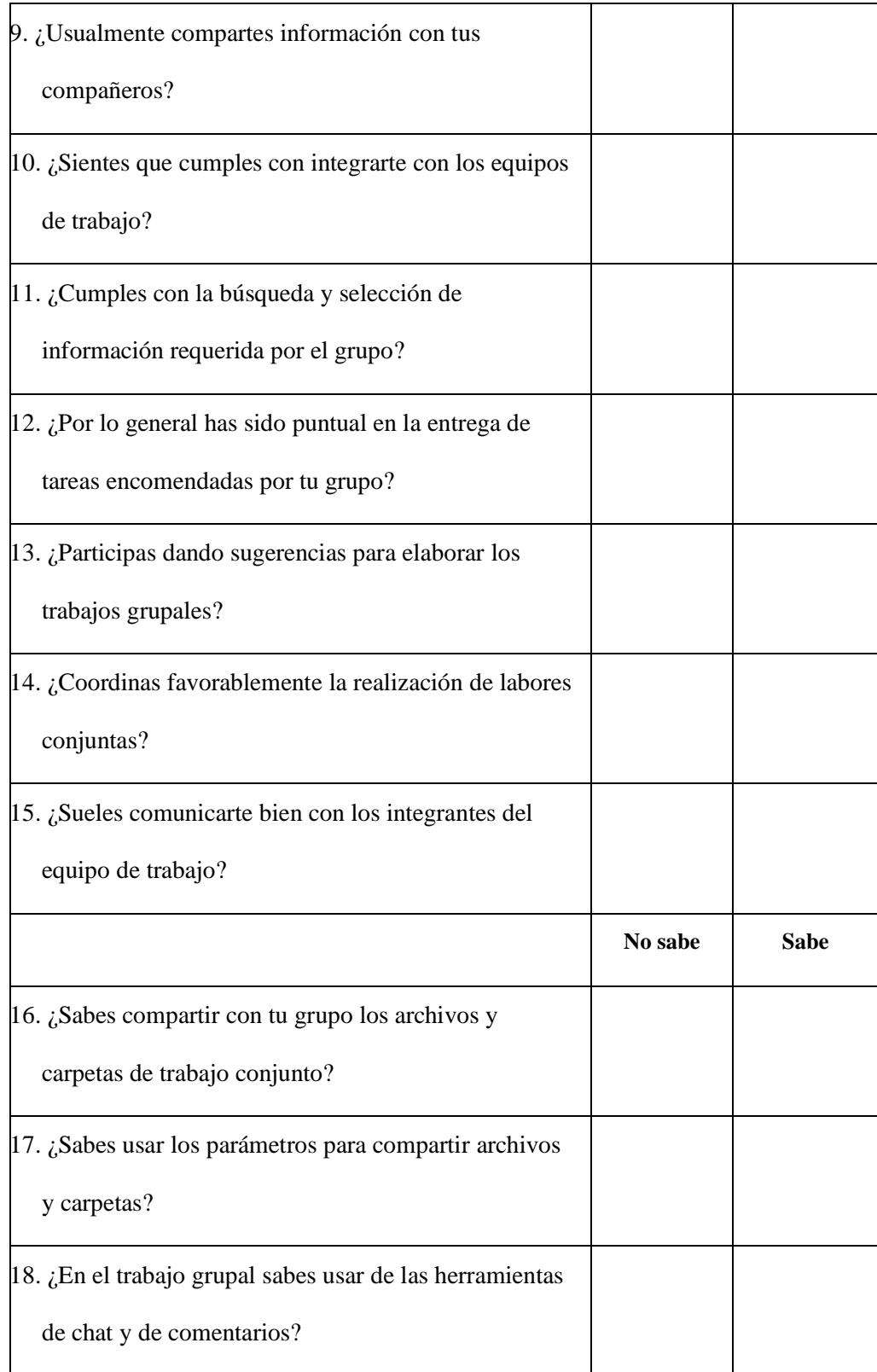

Muchas gracias

## **Anexo 2. Fichas de observación**

# **Ficha de observación Nº 1**

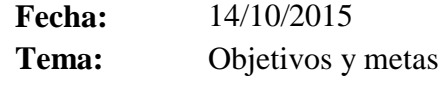

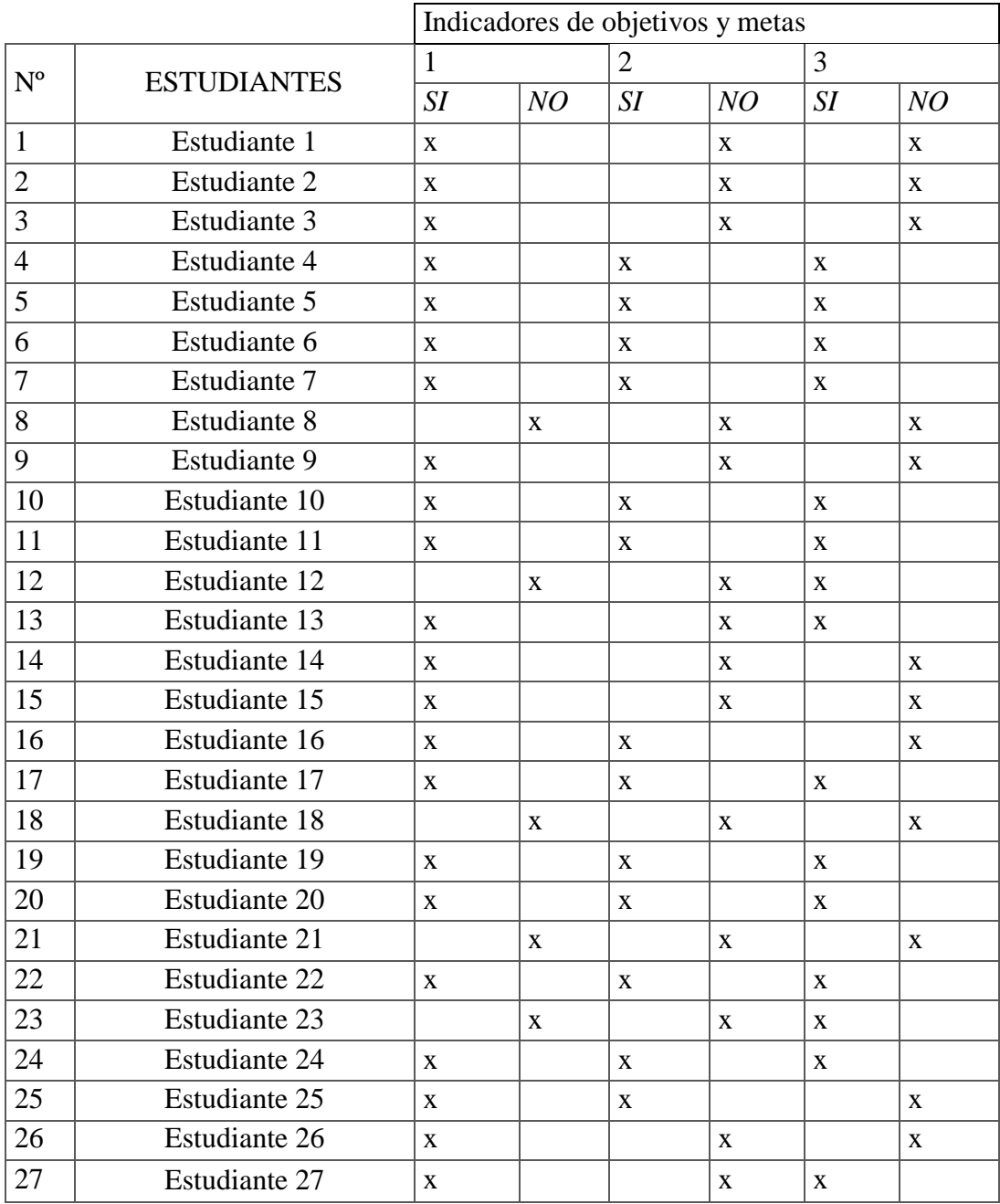

# **Ficha de observación Nº 2**

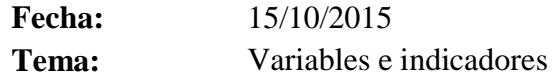

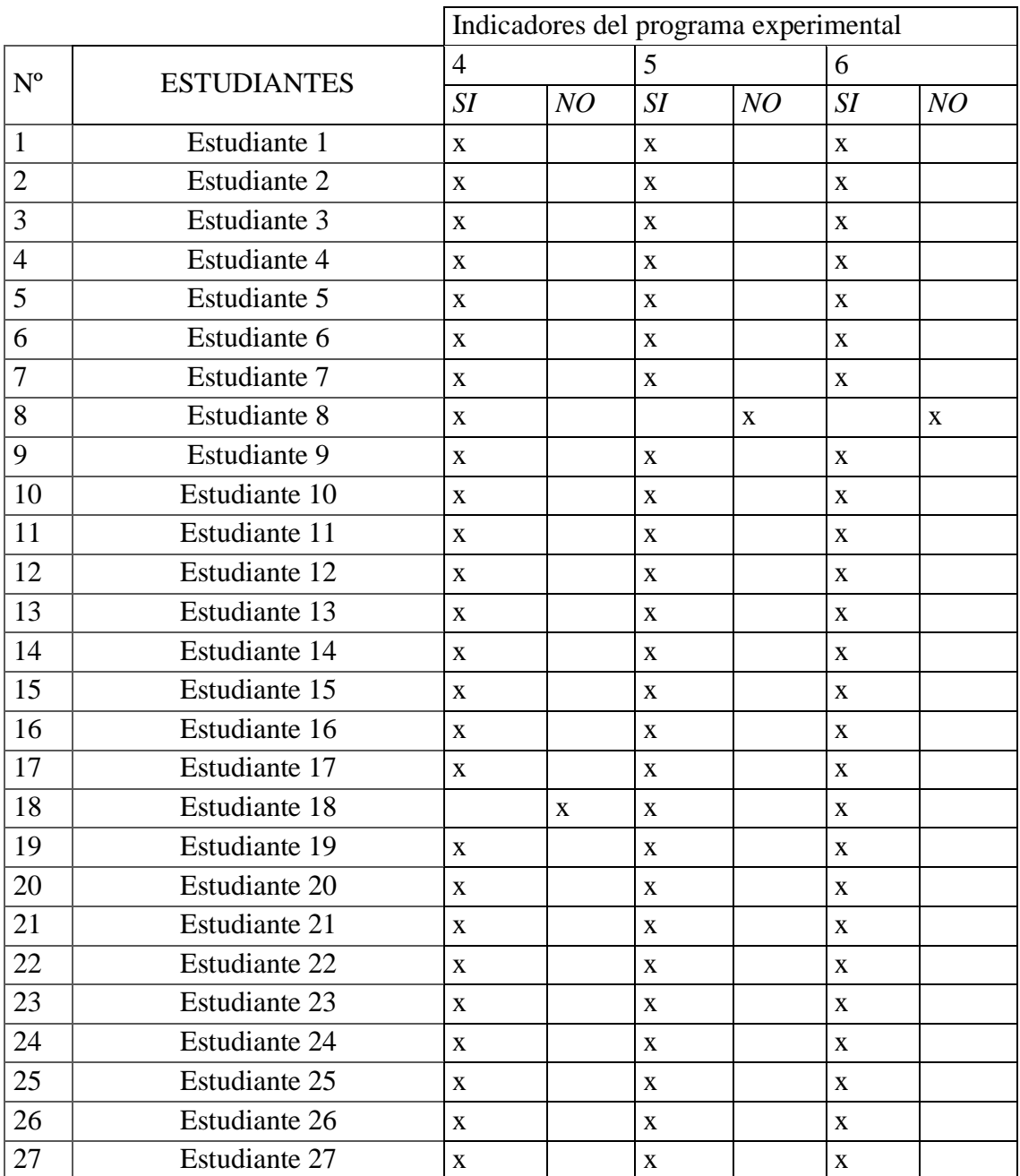
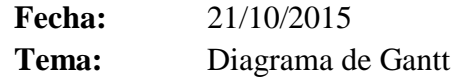

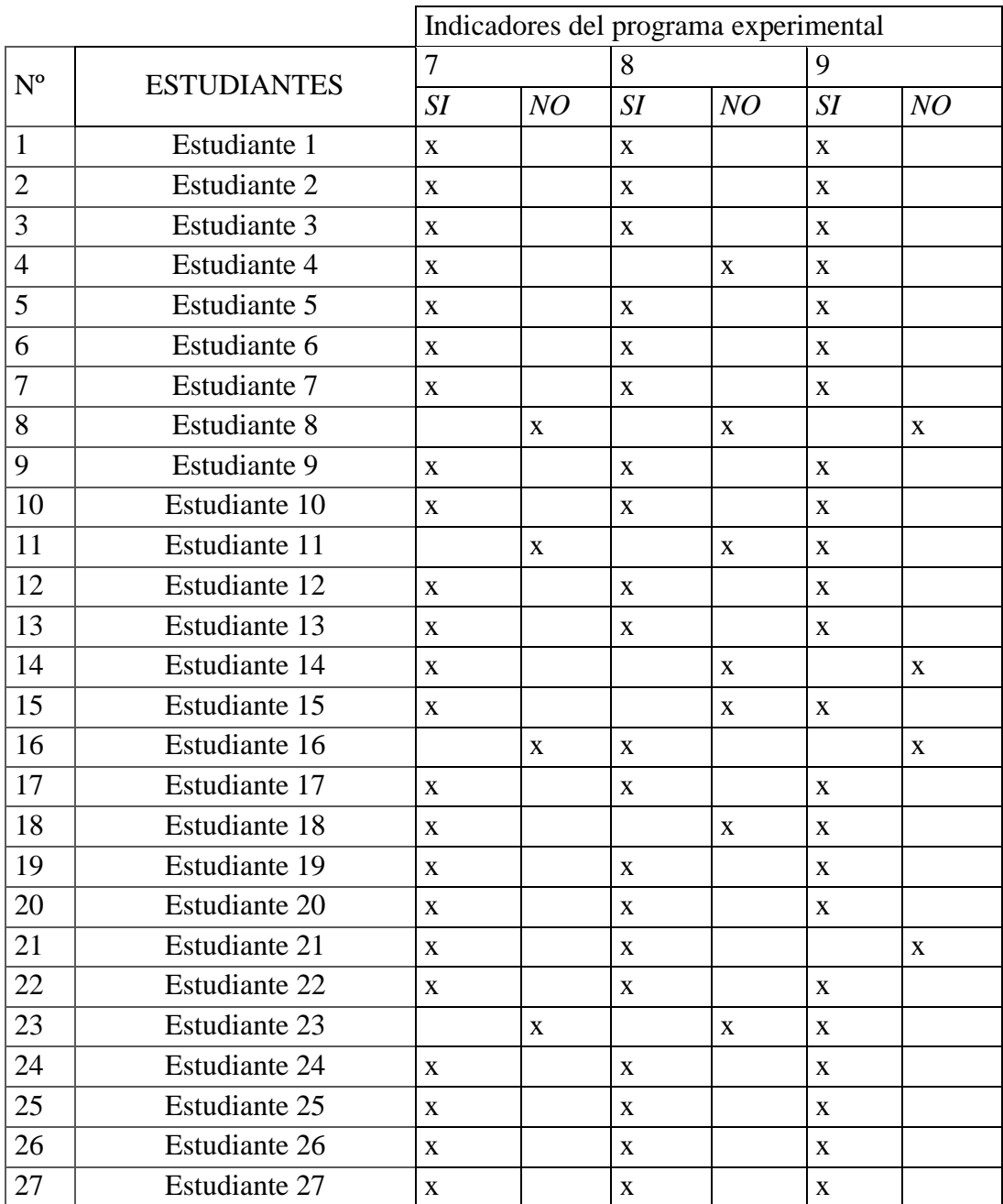

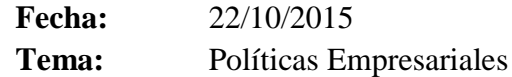

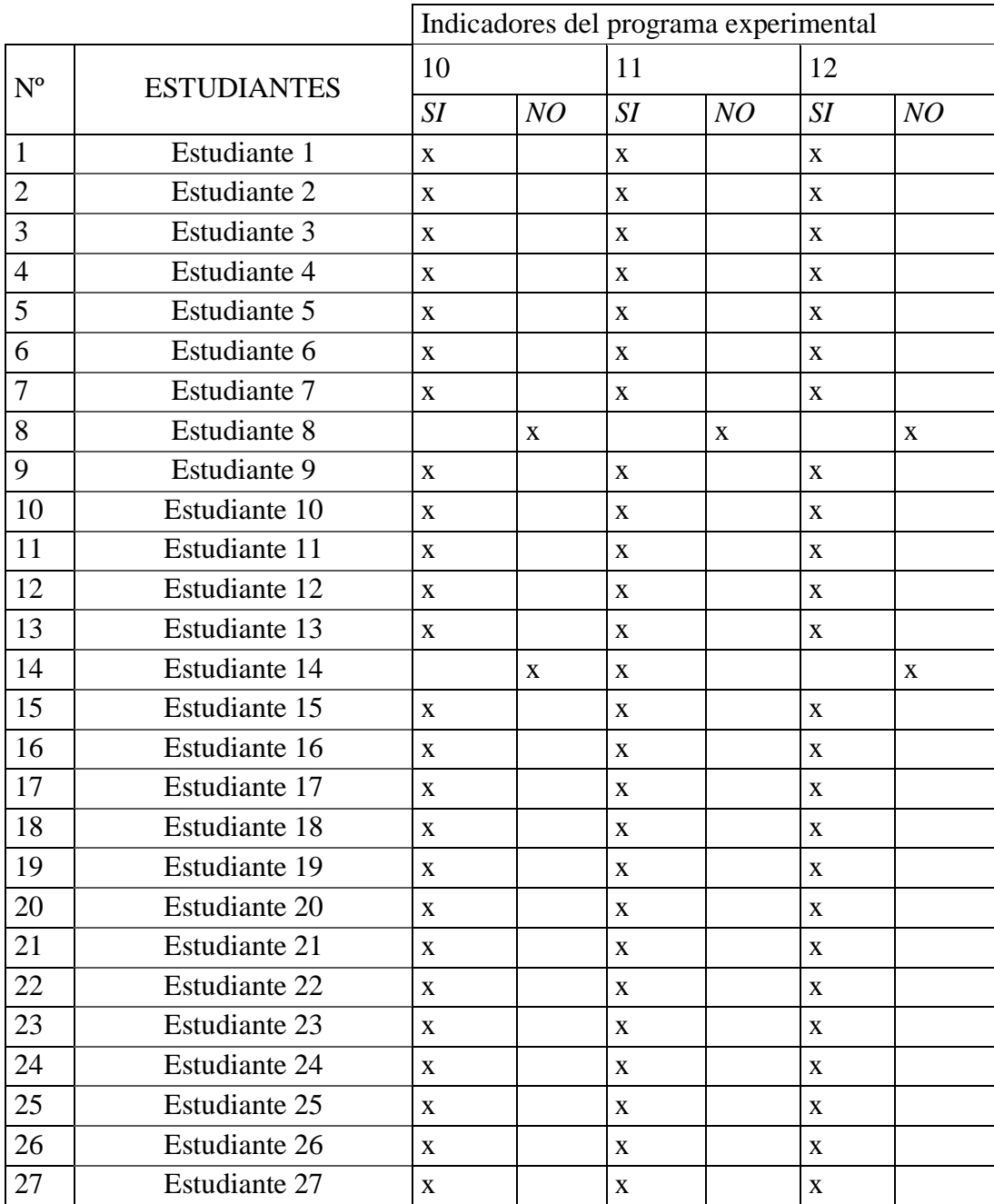

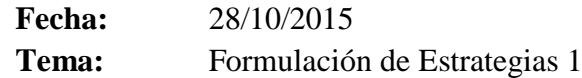

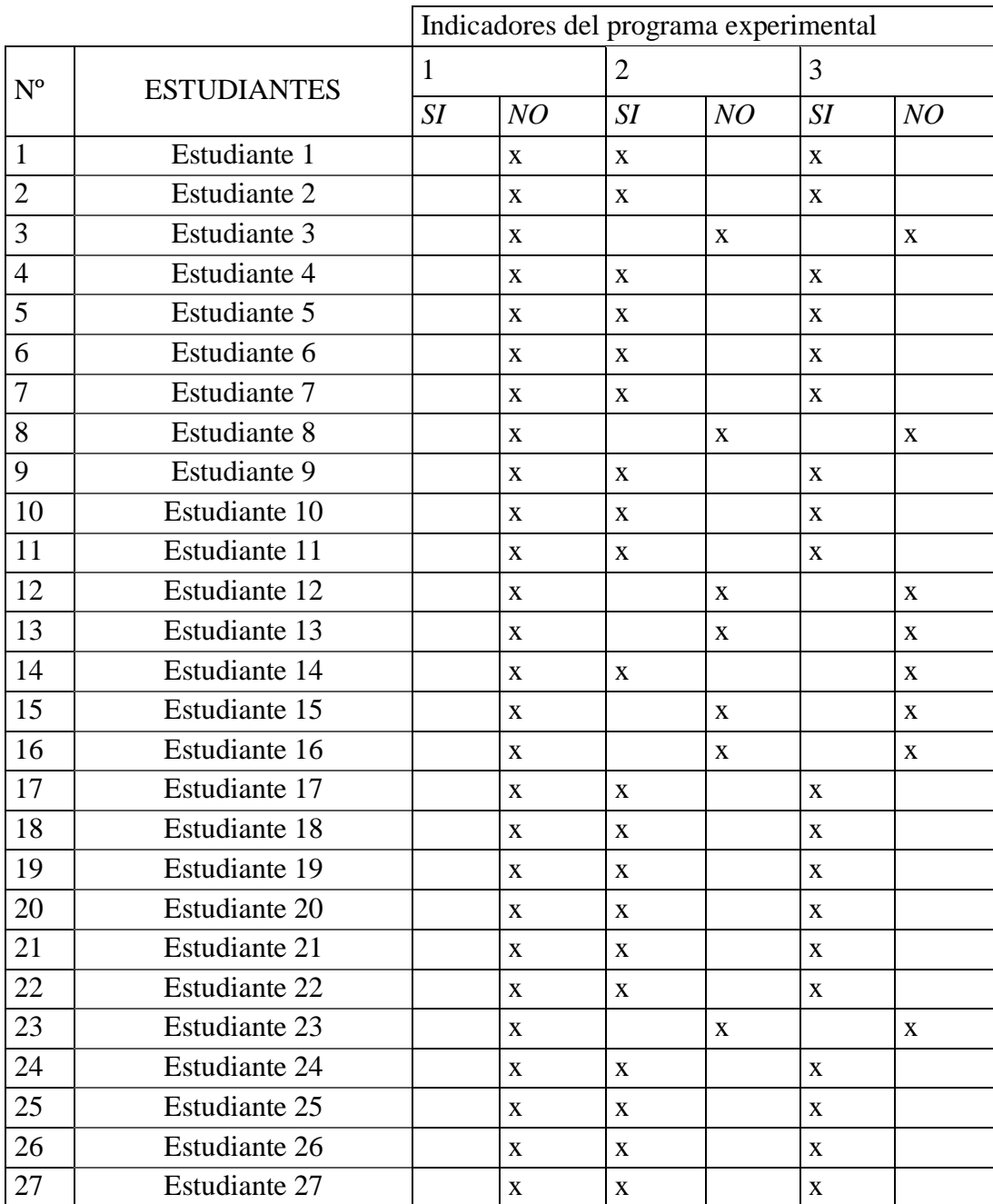

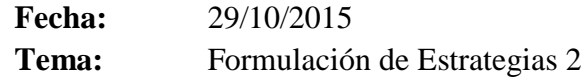

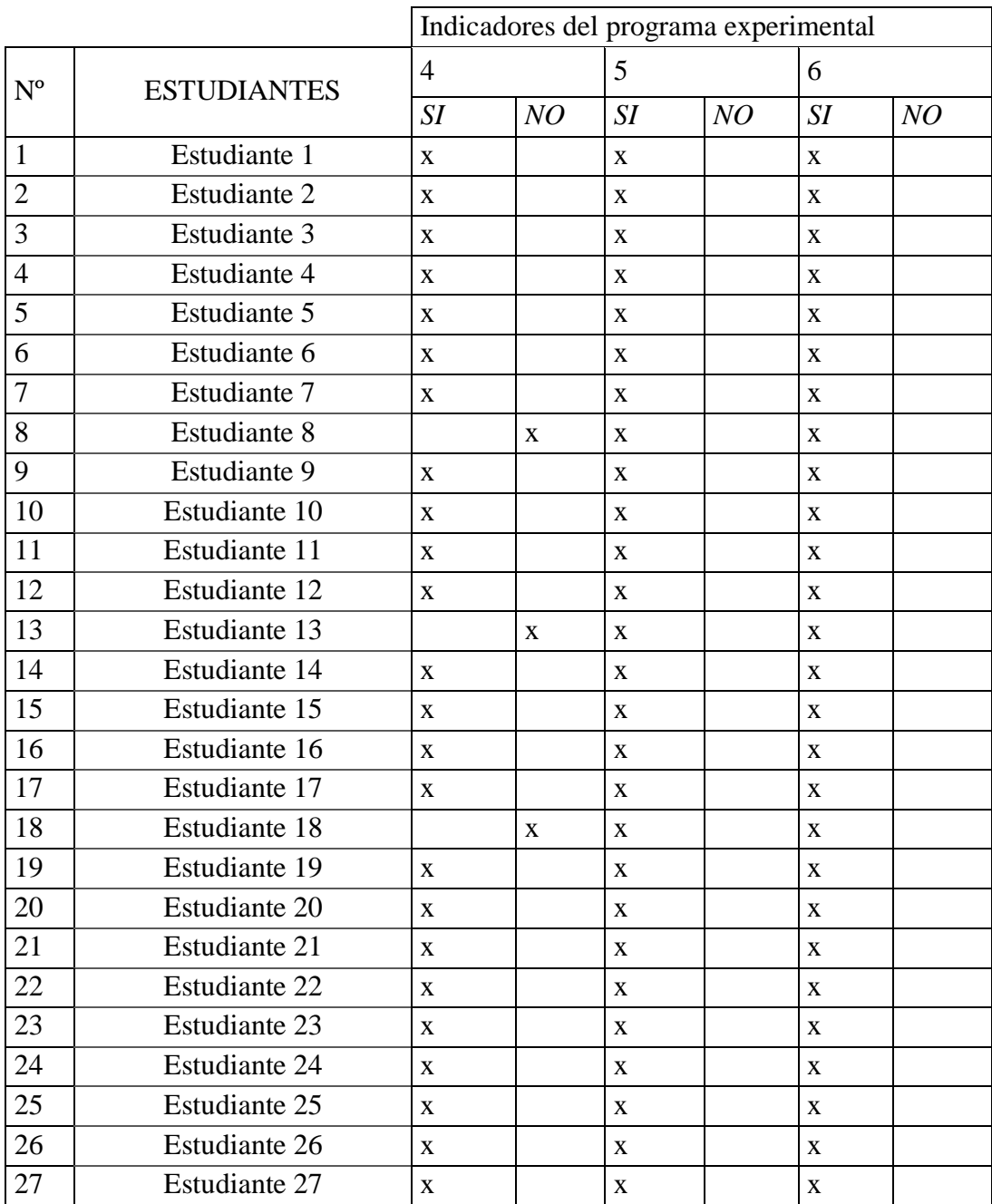

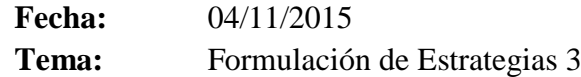

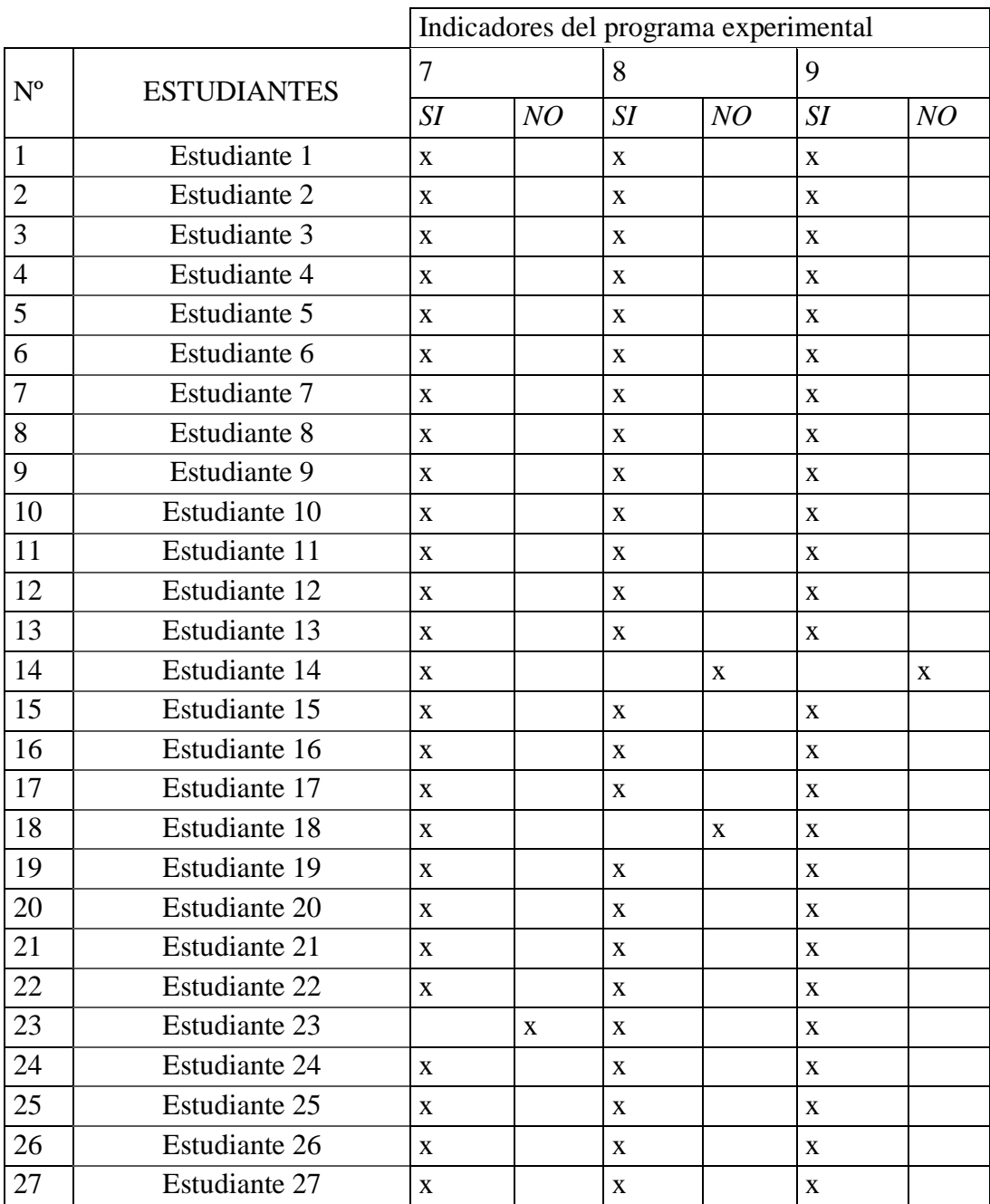

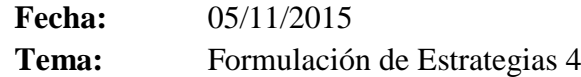

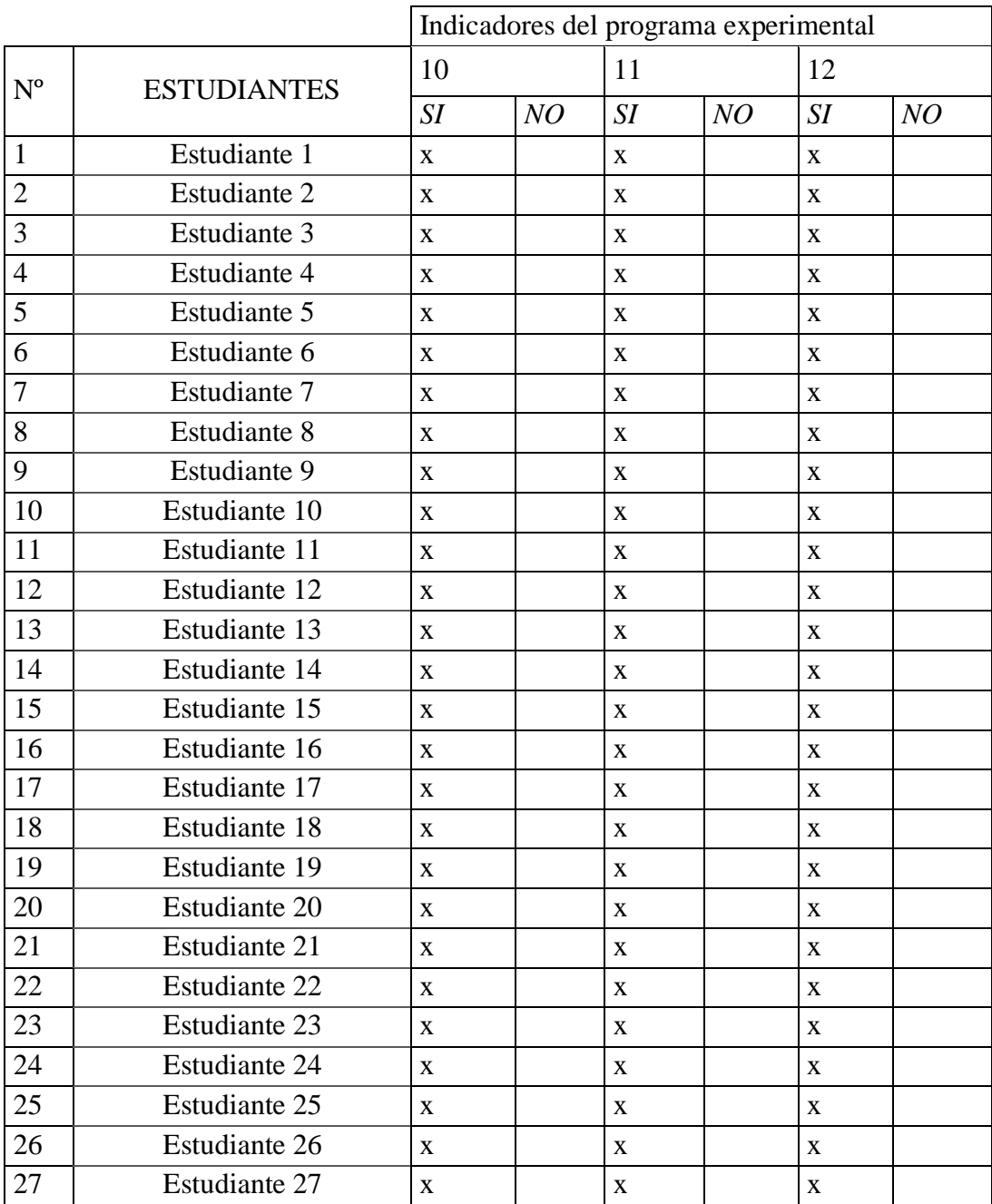

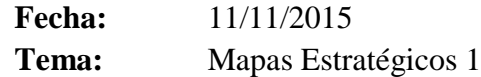

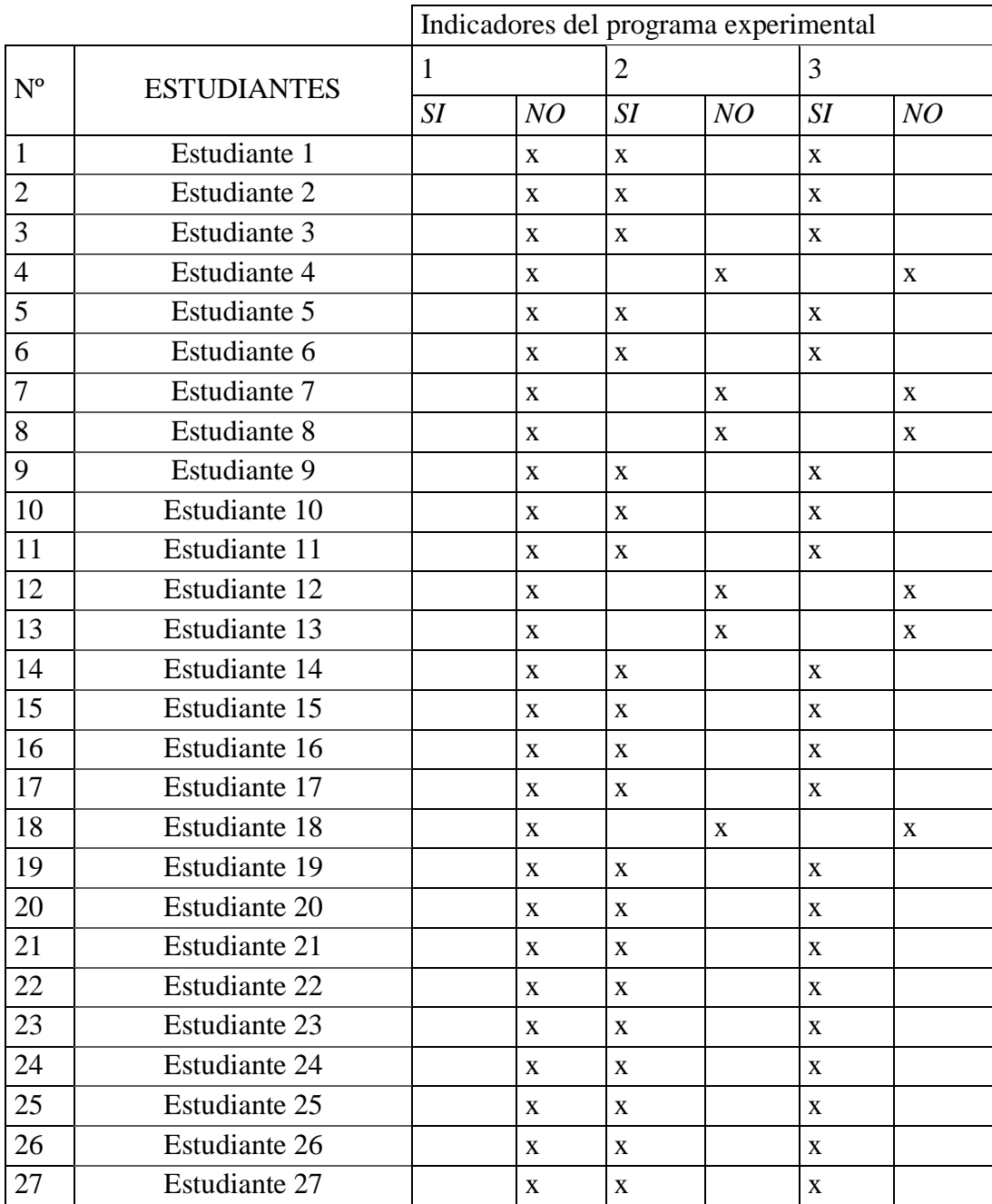

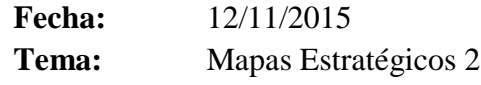

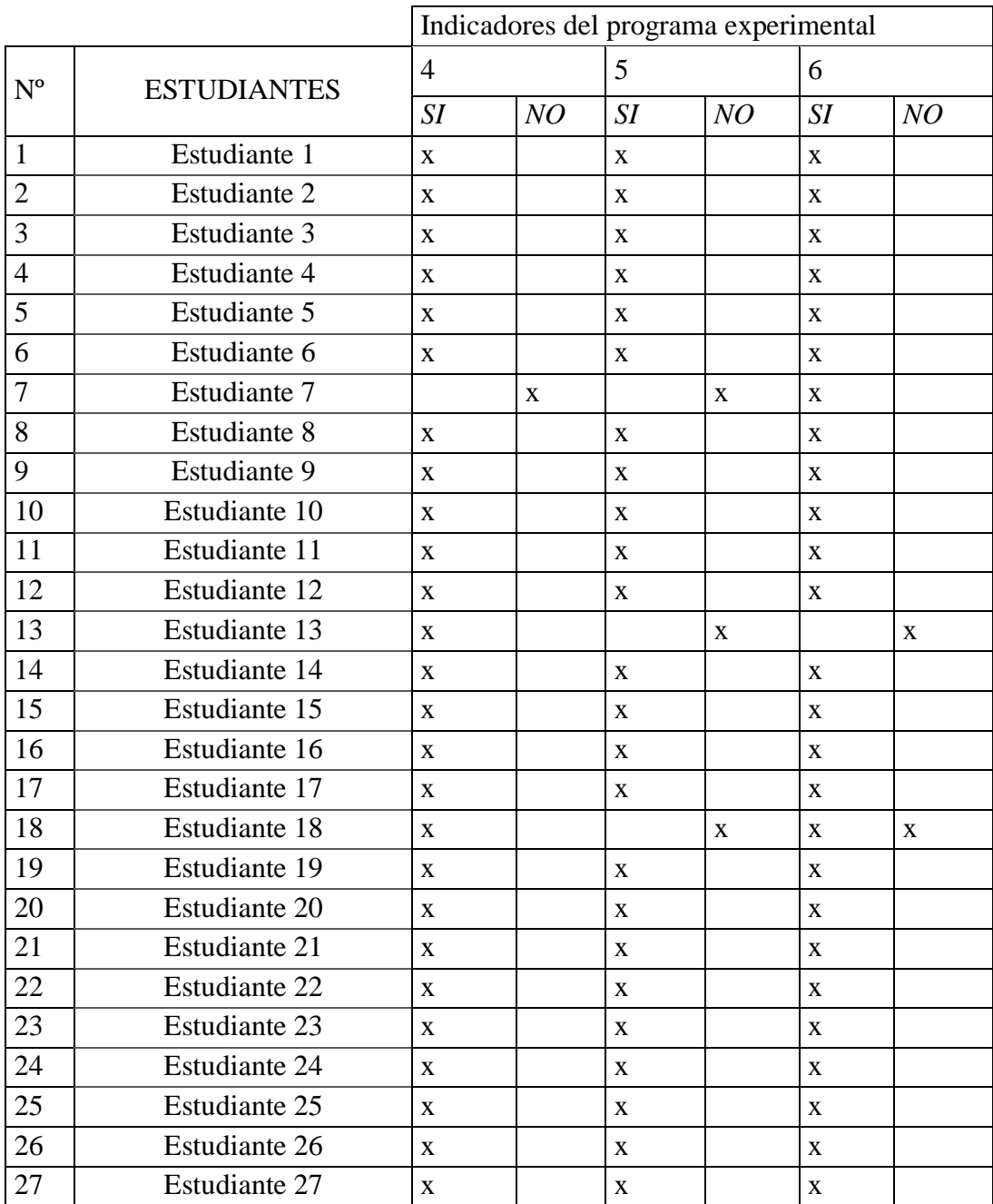

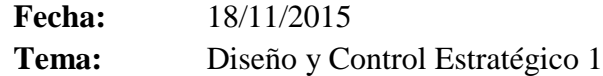

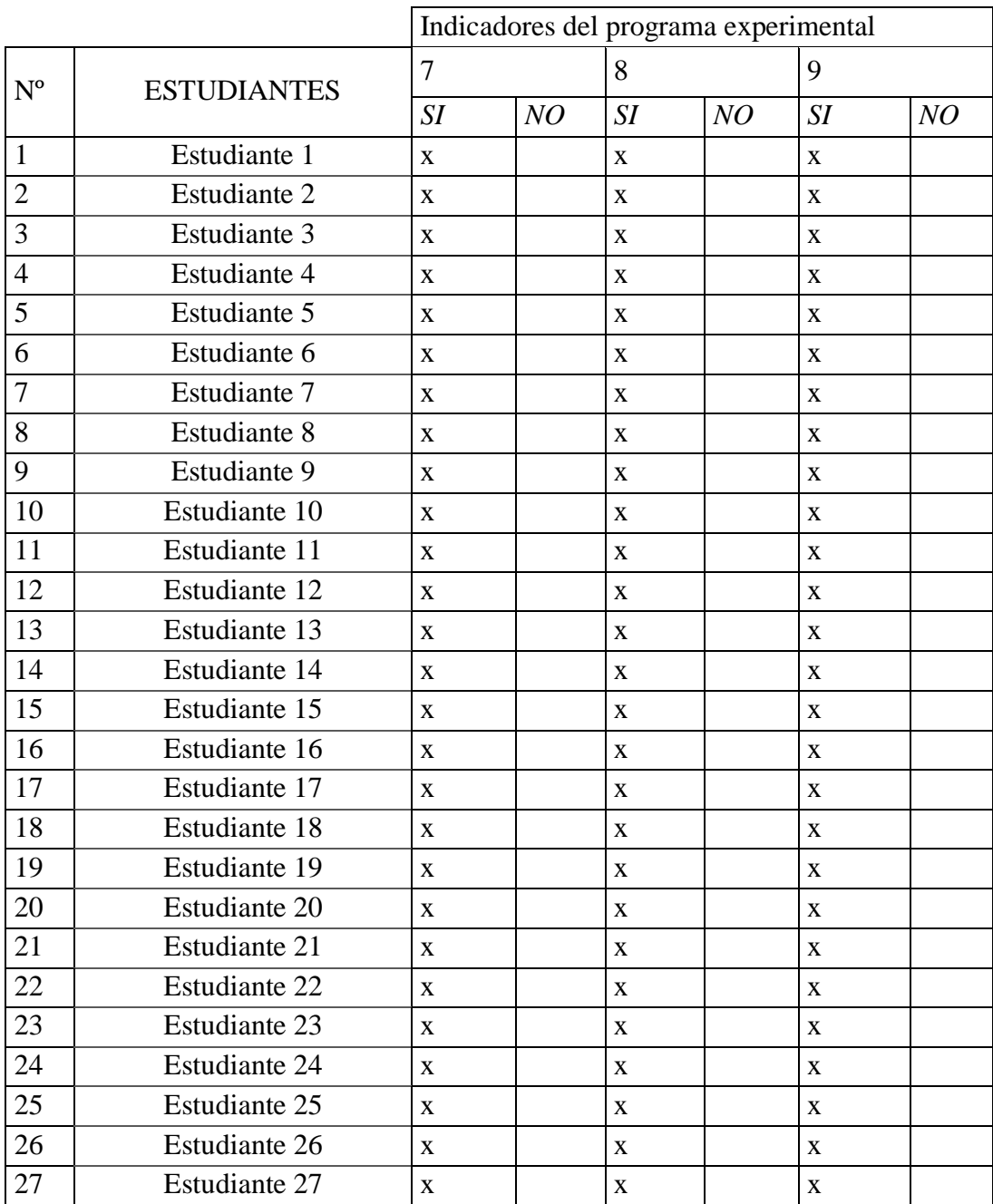

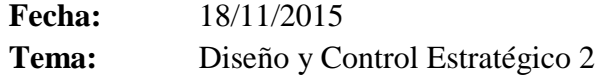

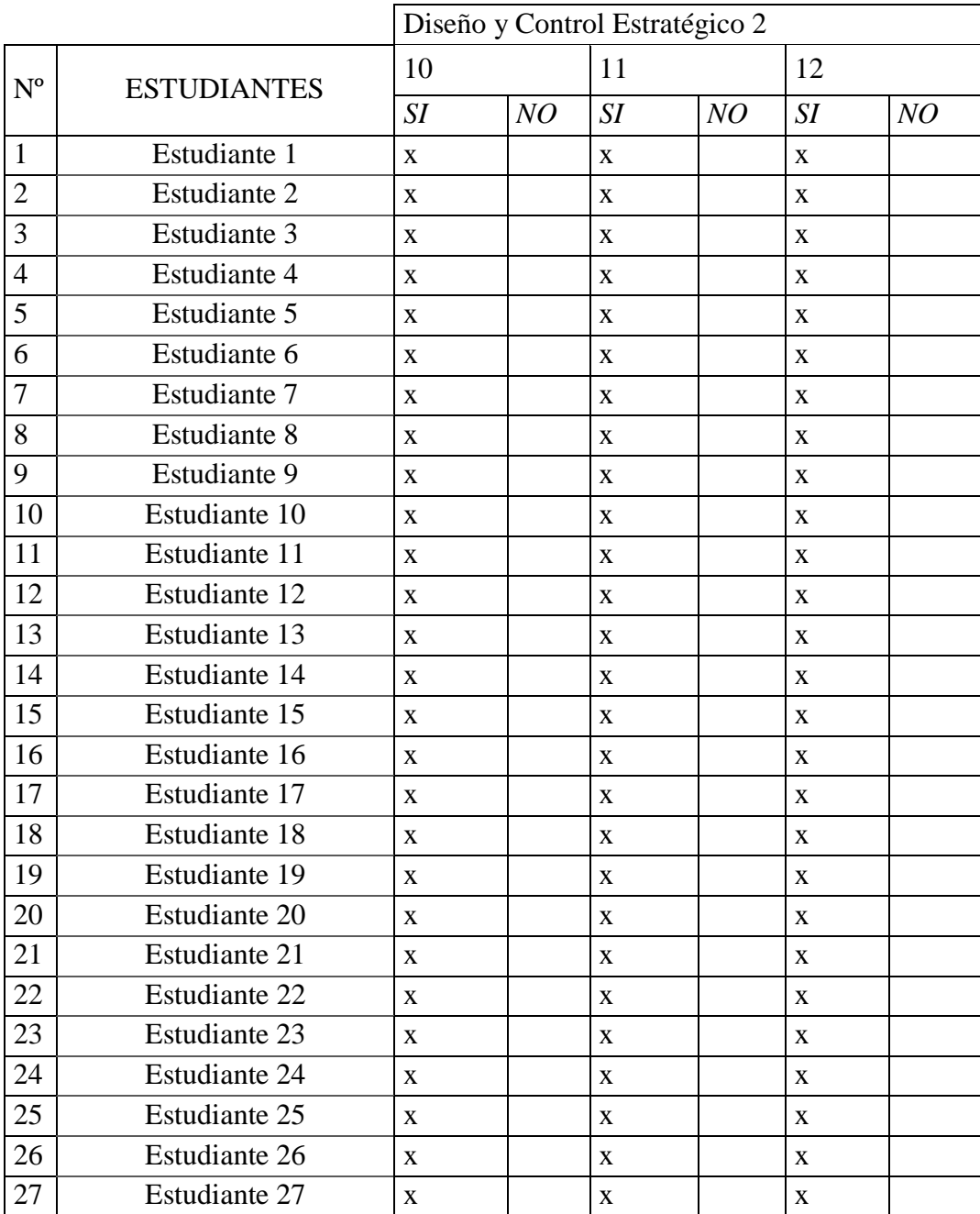

### **Anexo 3: Juicio de expertos**

## **INFORME DE OPINIÓN DE EXPERTOS DE INSTRUMENTO DE MEDICIÓN**

## **I. DATOS GENERALES**:

1.1. Apellidos y nombres del validador: Ing. Jorge Cosco Grimaney

1.2. Grado Académico: …Magister en EDUMATICA

1.3. Institución donde labora: Universidad Nacional de Ingeniería

1.4. Especialidad del validador: Ingeniero Electrónico

1.5. Título de la investigación: "Influencia de la aplicación de herramientas de Google

drive en el desarrollo de competencias de aprendizaje colaborativo en estudiantes de IDAT, 2015"

1.6. Autores del Instrumento: Julio Ygnacio Chávez Garrido y Paul Martín Villacorta Chávez

1.7**.** Instrumento: Cuestionario de respuestas múltiples

# **1.7.1 VALIDACIÓN DEL INSTRUMENTO 1**: GOOGLE DRIVE

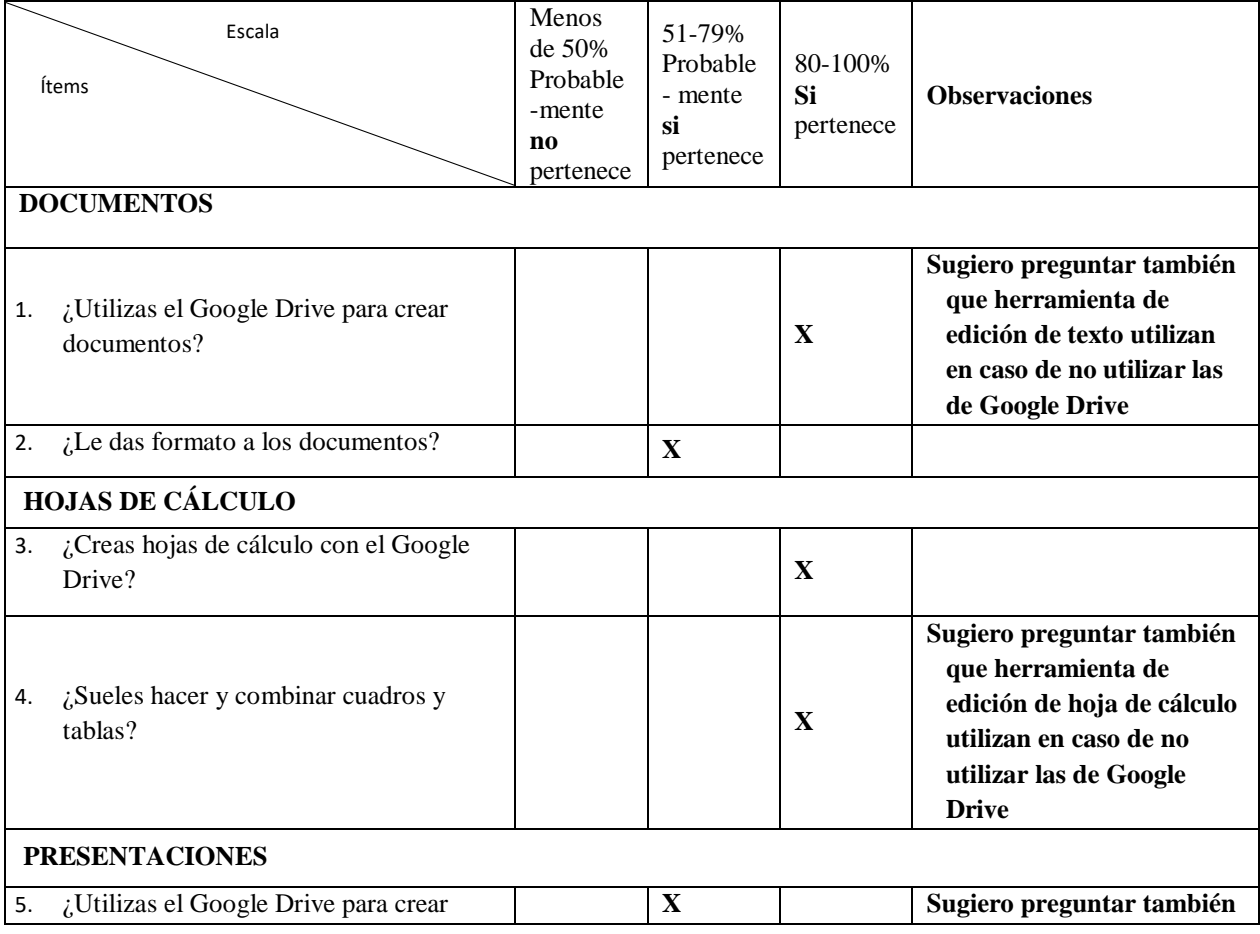

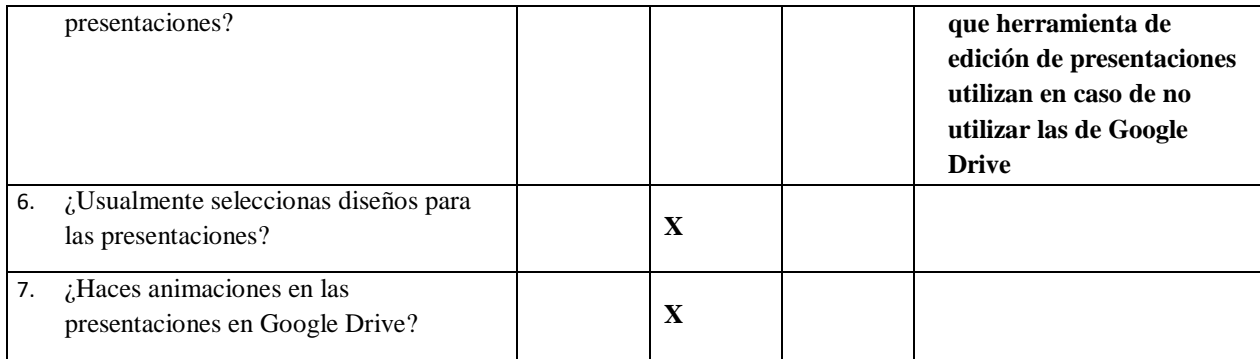

# **1.7.2 VALIDACIÓN DEL INSTRUMENTO 2:** COMPETENCIAS DE

# APRENDIZAJE COLABORATIVO

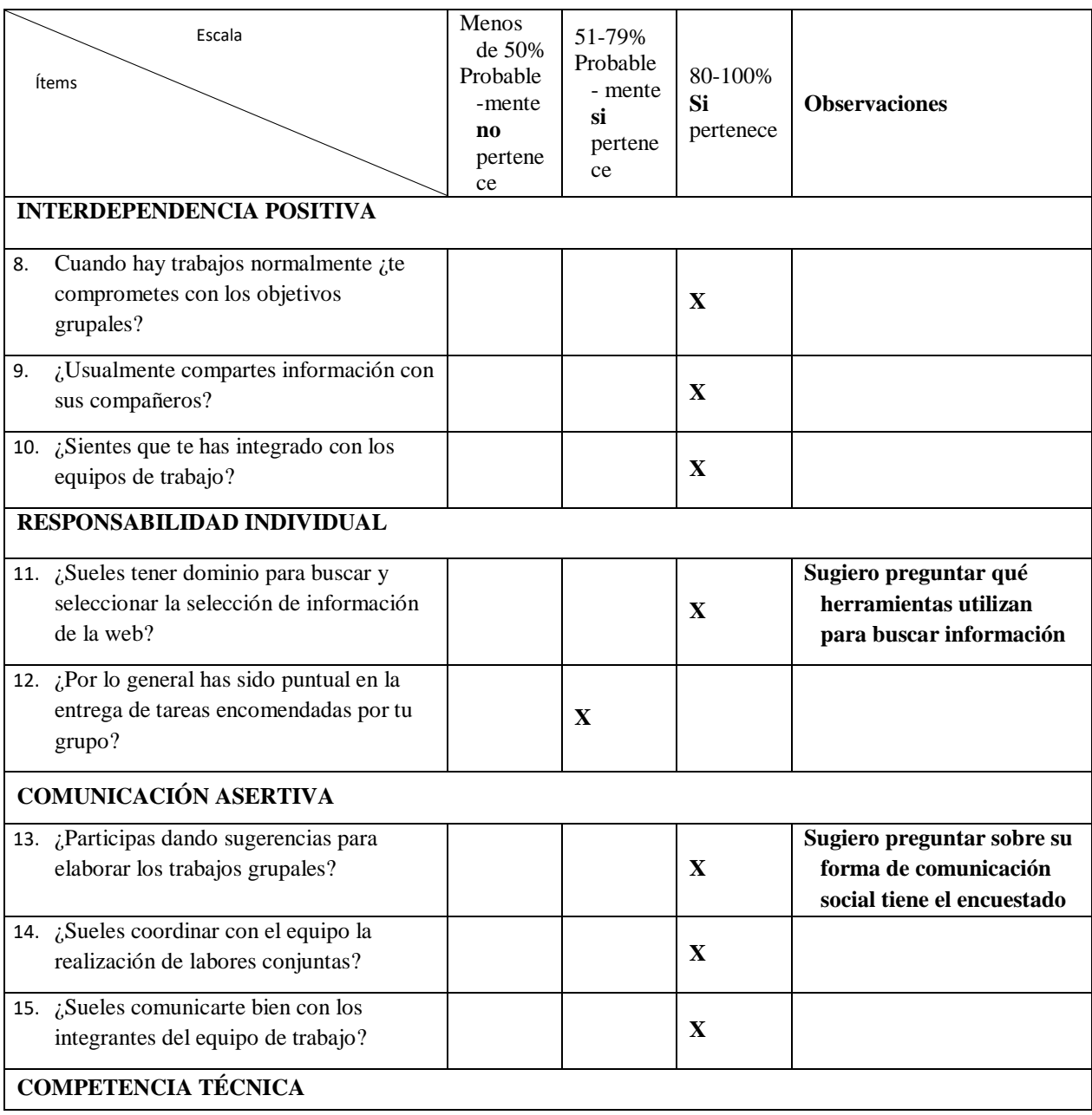

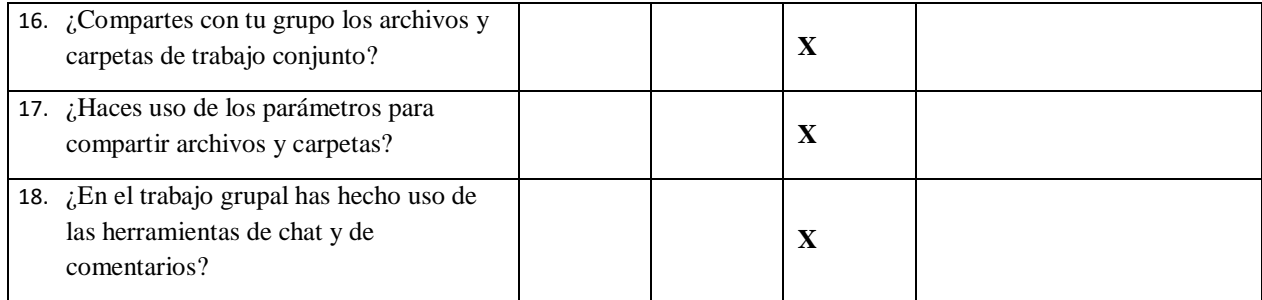

# **PROMEDIO DE VALORACIÓN**: 92 %.

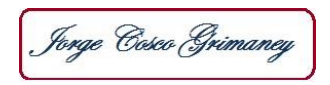

Firma del Experto Informante. DNI. Nº…07154279 Teléfono Nº 998674946

\_\_\_\_\_\_\_\_\_\_\_\_\_\_\_\_\_\_\_\_\_\_\_\_\_\_\_\_

### **1.8 ASPECTO GLOBAL DEL INSTRUMENTO**

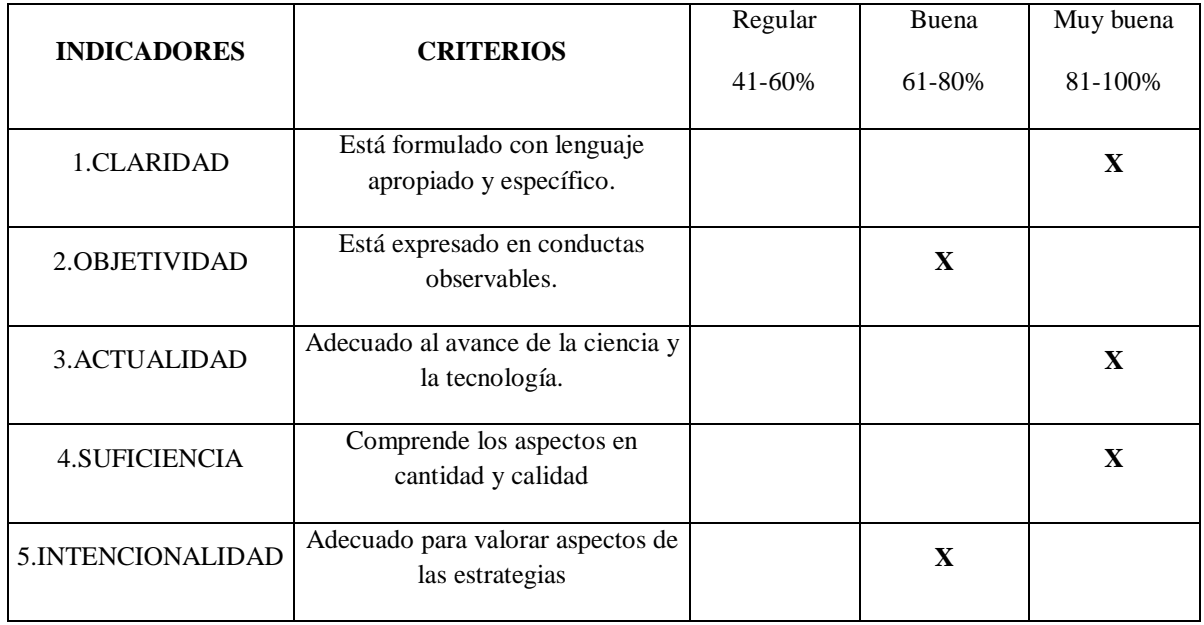

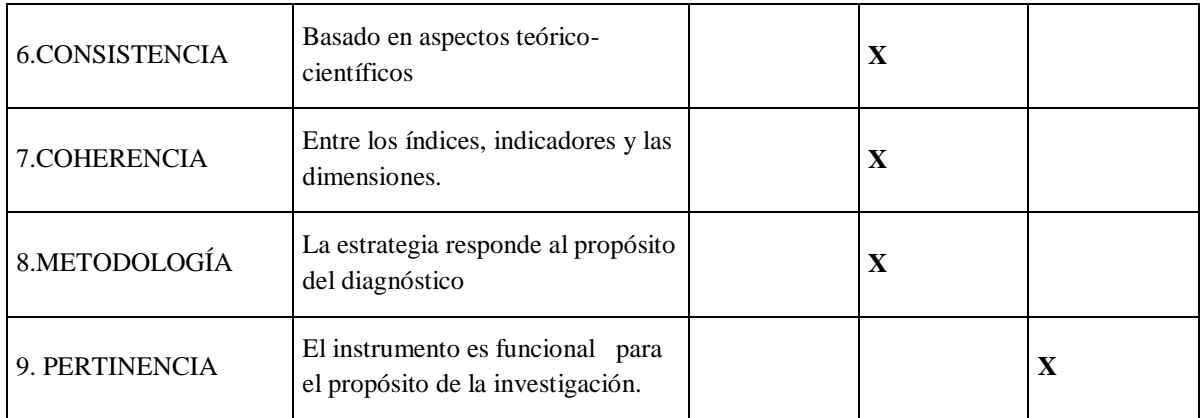

# **PROMEDIO DE VALORACIÓN**: 98 % OPINIÓN DE APLICABILIDAD:

(X) El instrumento puede ser aplicado, tal como está elaborado.

( ) El instrumento debe ser mejorado antes de ser aplicado.

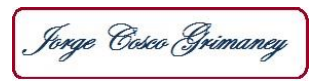

Firma del Experto Informante. DNI. Nº 07154279 Teléfono Nº 998674946

\_\_\_\_\_\_\_\_\_\_\_\_\_\_\_\_\_\_\_\_\_\_\_\_\_\_

## **INFORME DE OPINIÓN DE EXPERTOS DE INSTRUMENTO DE MEDICIÓN**

### **I. DATOS GENERALES**:

- 1.1. Apellidos y nombres del validador: Enrique Almora Rivas
- 1.2. Grado Académico: Magister
- 1.3. Institución donde labora: UNI
- 1.4. Especialidad del validador: Ingeniería Industrial
- 1.5. Título de la investigación: "Influencia de la aplicación de herramientas de Google drive en el desarrollo de competencias de aprendizaje colaborativo en estudiantes de IDAT, 2015"
- 1.6. Autores del Instrumento: Julio Ygnacio Chávez Garrido y Paul Martín Villacorta

Chávez

1.7**.** Instrumento: Cuestionario de respuesta múltiple

## **1.7.1 VALIDACIÓN DEL INSTRUMENTO 1**: GOOGLE DRIVE

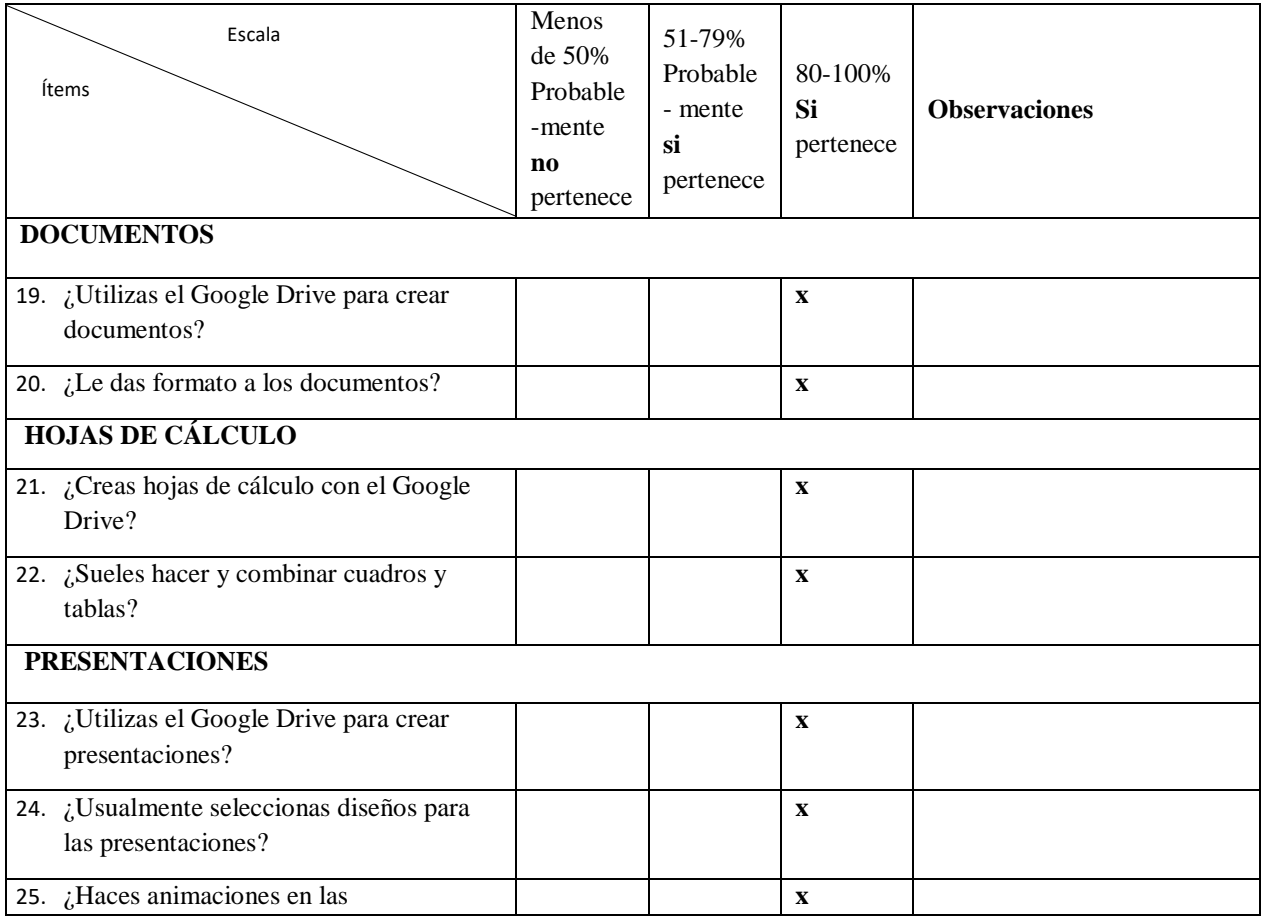

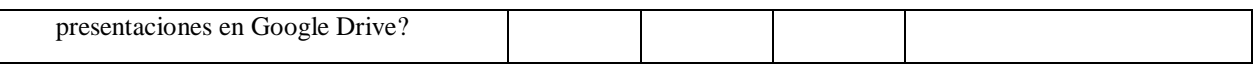

# **1.7.2 VALIDACIÓN DEL INSTRUMENTO 2:** COMPETENCIAS DE

# APRENDIZAJE COLABORATIVO

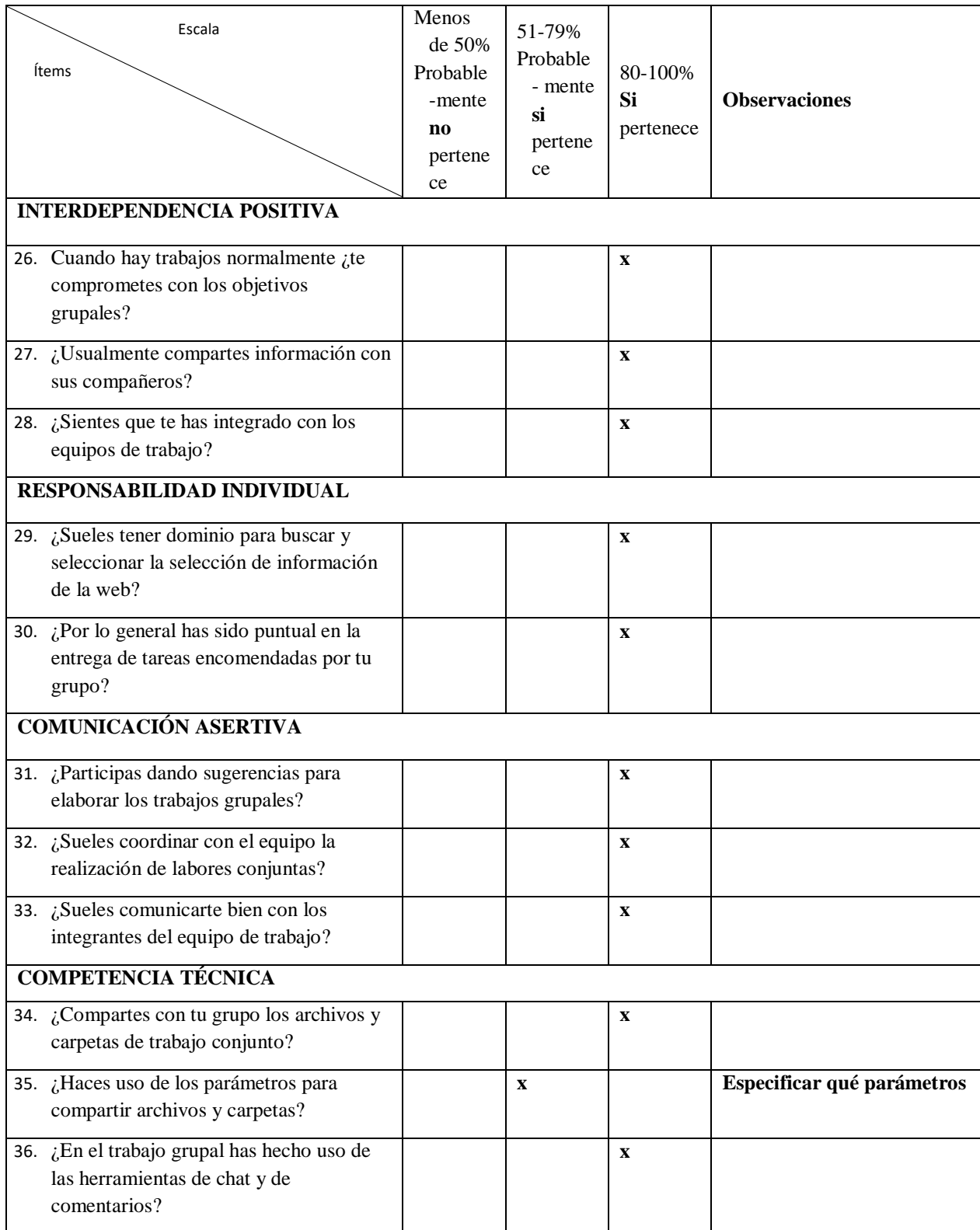

**PROMEDIO DE VALORACIÓN**: 92 %.

Fotward (

Firma del Experto Informante. DNI. Nº 09196762 Teléfono Nº 950 566 126

\_\_\_\_\_\_\_\_\_\_\_\_\_\_\_\_\_\_\_\_\_\_\_\_\_\_\_\_

### **1.8 ASPECTO GLOBAL DEL INSTRUMENTO**

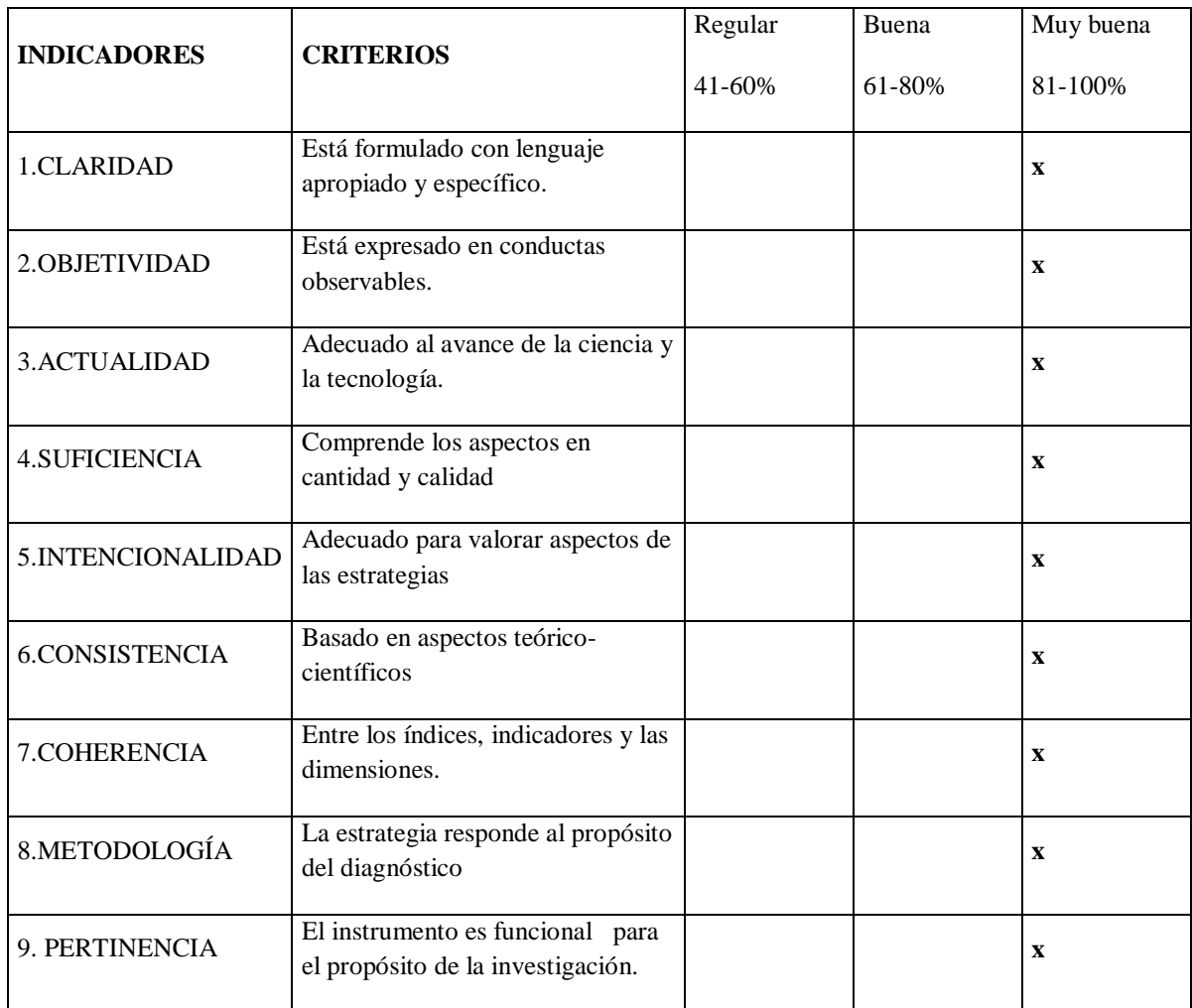

**PROMEDIO DE VALORACIÓN**: 94 % OPINIÓN DE APLICABILIDAD:

(x) El instrumento puede ser aplicado, tal como está elaborado.

( ) El instrumento debe ser mejorado antes de ser aplicado.

Fotward (

Firma del Experto Informante. DNI. Nº 09196762 Teléfono Nº 950 566 126

\_\_\_\_\_\_\_\_\_\_\_\_\_\_\_\_\_\_\_\_\_\_\_\_\_\_\_\_

UNIVERSIDAD TECNOLÓ

#### INFORME DE OPINIÓN DE EXPERTOS DE INSTRUMENTO DE MEDICIÓN

#### **I. DATOS GENERALES:**

1.1. Apellidos y nombres del validador: Romano Formanco Mostha Alicio

1.2. Grado Académico: Doctog

1.3. Institución donde labora:  $U/MHSM$  =  $USHP$  =  $USHQ$ 

1.5. Título de la investigación: "Influencia de la aplicación de herramientas de Google drive en el desarrollo de competencias de aprendizaje colaborativo en estudiantes de IDAT, 2015"

1.6. Autores del Instrumento: Julio Ygnacio Chávez Garrido y Paul Martín Villacorta Chávez

1.7. Instrumento: Cuestionario de respuesta múltiples

#### 1.7.1 VALIDACIÓN DEL INSTRUMENTO 1: GOOGLE DRIVE

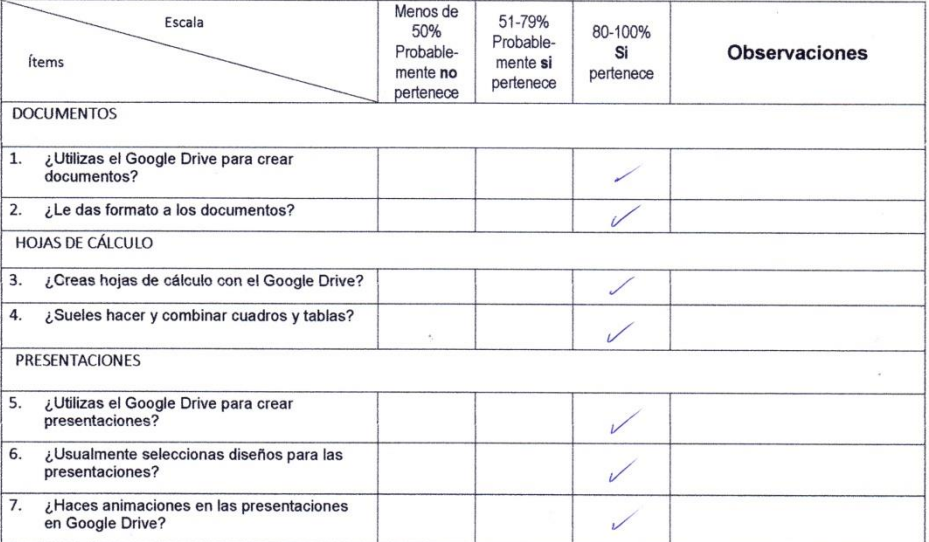

### 1.7.2 VALIDACIÓN DEL INSTRUMENTO 2: COMPETENCIAS DE APRENDIZAJE COLABORATIVO

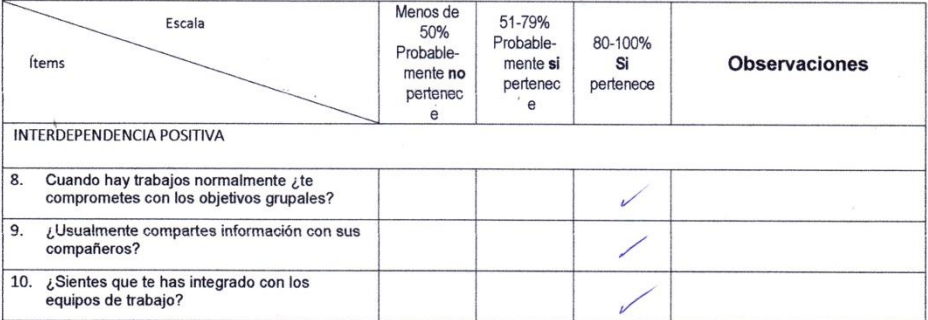

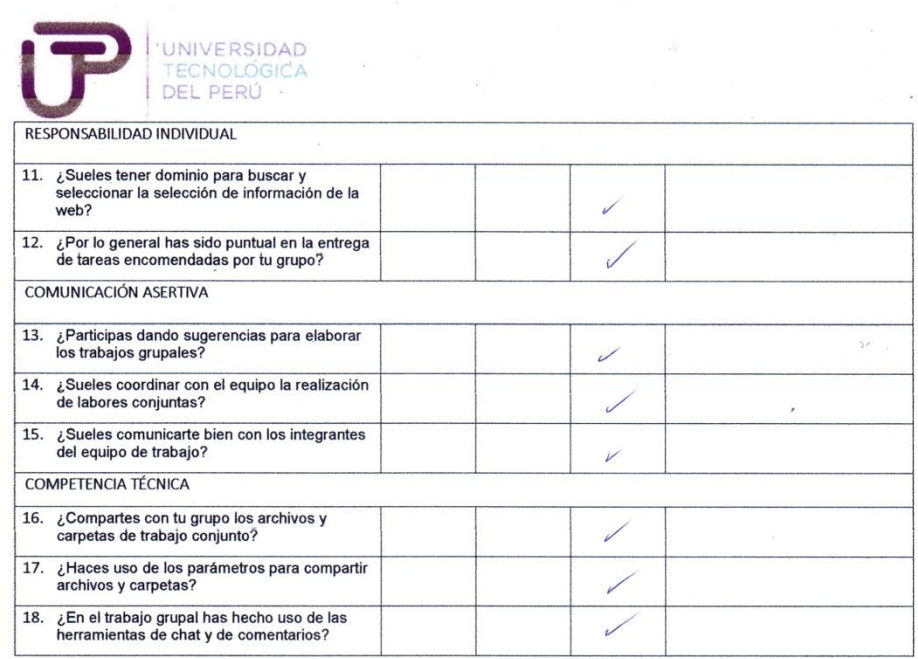

**PROMEDIO DE VALORACIÓN:** 90 %.

 $\overline{a}$ 

¢ MONERCE

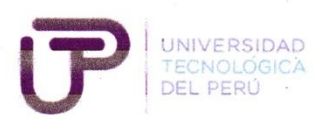

### 1.8 ASPECTO GLOBAL DEL INSTRUMENTO

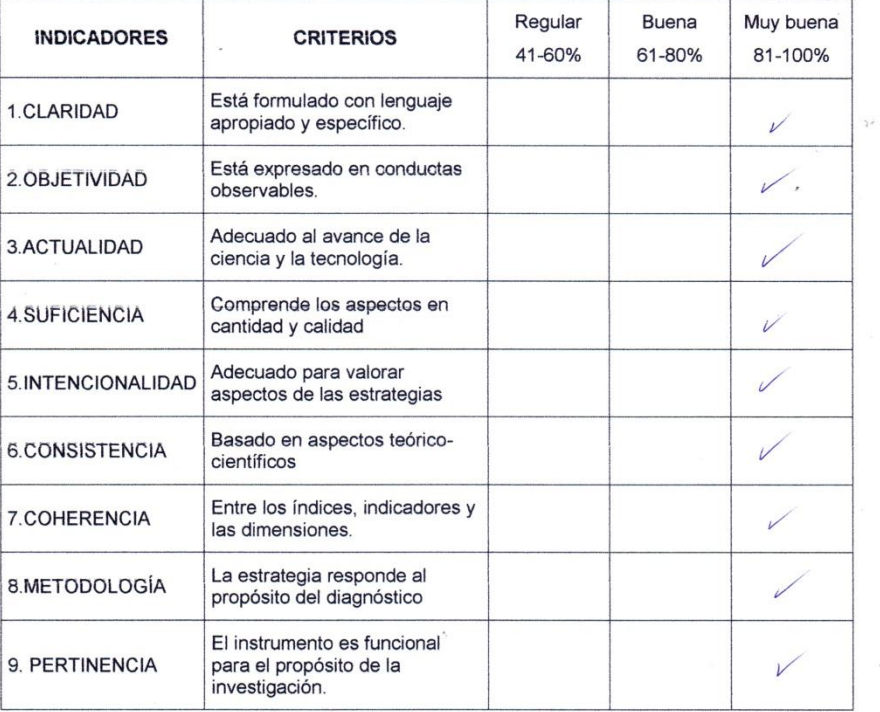

**PROMEDIO DE VALORACIÓN:** 90 % OPINIÓN DE APLICABILIDAD:

 $(X)$  El instrumento puede ser aplicado, tal como está elaborado.

() El instrumento debe ser mejorado antes de ser aplicado.

Mariero E

Firma del Experto Informante. DNI. Nº. 0856.9411 Teléfono Nº... 999251523

UNIVERSIDAD TECNOLÓGICA DEL PERÚ

### INFORME DE OPINIÓN DE EXPERTOS DE INSTRUMENTO DE MEDICIÓN

. . . . . . . . . . . . . . . . . .

#### **I. DATOS GENERALES:**

- 1.1. Apellidos y nombres del validador: **NIVAS** VI, GISENLA SURORA
- 
- 1.2. Grado Académico: ... Doczo R<br>1.3. Institución donde labora: ... (INTIVERETIALD, SAN, MARTIN<br>1.4. Especialidad del validador: <del>INVESTIANCION, y</del> Docesser& UNIVERSTARIA
- 

1.5. Título de la investigación: "Influencia de la aplicación de herramientas de Google drive en el desarrollo de competencias de aprendizaje colaborativo en estudiantes de IDAT, 2015"

1.6. Autores del Instrumento: Julio Ygnacio Chávez Garrido y Paul Martín Villacorta Chávez

1.7. Instrumento: Cuestionario de respuesta múltiples

#### 1.7.1 VALIDACIÓN DEL INSTRUMENTO 1: GOOGLE DRIVE

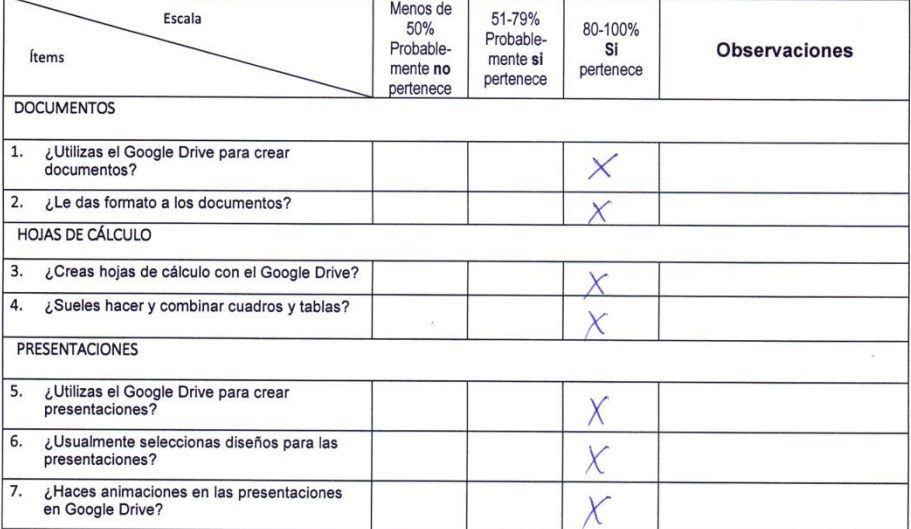

#### 1.7.2 VALIDACIÓN DEL INSTRUMENTO 2: COMPETENCIAS DE APRENDIZAJE COLABORATIVO

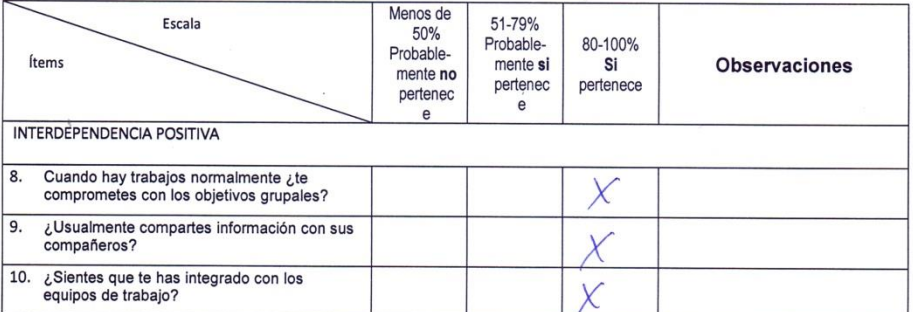

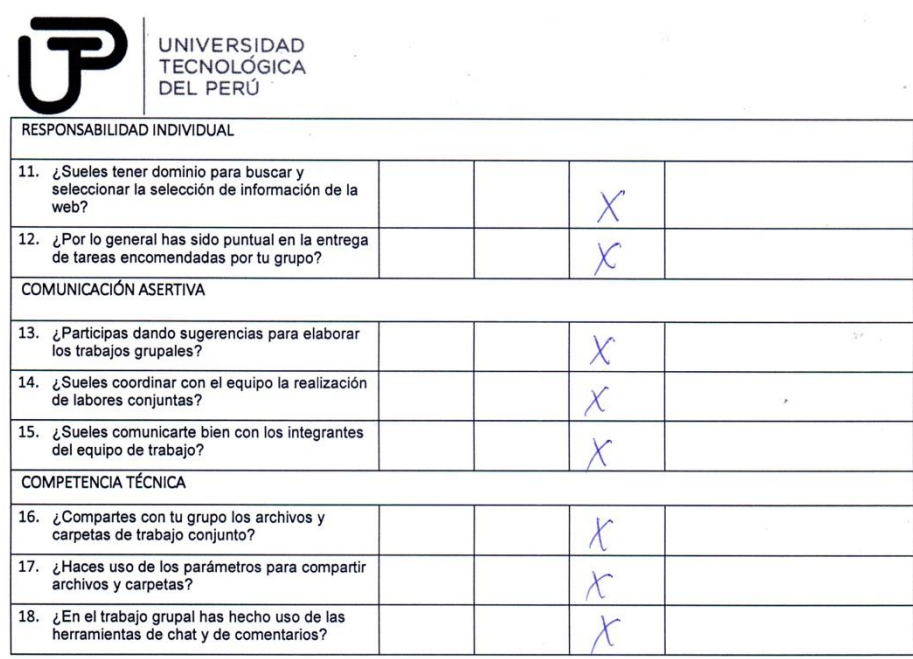

**PROMEDIO DE VALORACIÓN:** 90 %.

Firma del Experto Informante.<br>DNI. Nº. 03368102.<br>Teléfono Nº. 747472212

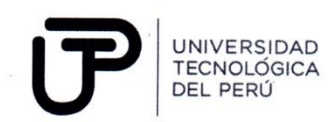

#### **1.8 ASPECTO GLOBAL DEL INSTRUMENTO**

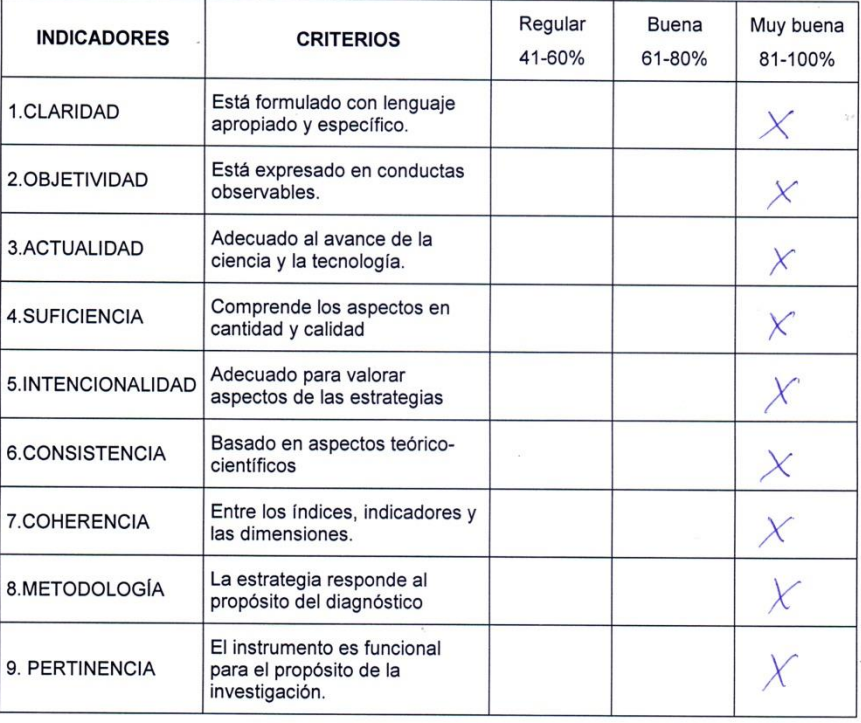

**PROMEDIO DE VALORACIÓN: 70 millons** OPINIÓN DE APLICABILIDAD:

(X) El instrumento puede ser aplicado, tal como está elaborado.

() El instrumento debe ser mejorado antes de ser aplicado.

diseasthered

Firma del Experto Informante. DNI. Nº 07308/58

# INFORME DE OPINIÓN DE EXPERTOS DE INSTRUMENTO DE MEDICIÓN

### **I. DATOS GENERALES**:

- 1. Apellidos y nombres del validador: ALARCÓN DIAZ, Henry Hugo
- 2. Grado Académico: Doctor
- 3. Institución donde labora: Universidad Nacional de Educación
- 4. Especialidad del validador: Calidad educativa
- 5. Título de la investigación: "Influencia de la aplicación de herramientas de Google drive en el desarrollo de competencias de aprendizaje colaborativo en estudiantes de IDAT, 2015 II"
- 6. Autores del Instrumento: Julio Ygnacio Chávez Garrido y Paul Martín Villacorta Chávez
- 7. Instrumento: Programa de Intervención

### **II. IDENTIFICACIÓN DEL TRABAJO**

### **a. Tipo de investigación**

La presente es una investigación experimental aplicada, en su modalidad cuasiexperimental, ya que su realización basada en fundamentos teóricos sobre el tema, será realizada mediante actividades diversas en los estudiantes en un periodo determinado, teniendo como objetivo el cambio de sus habilidades colaborativas haciendo uso de las herramientas virtuales del Google drive.

### **b. Diseño de la investigación**

La presente investigación obedece a un diseño experimental, en su subclasificación de diseño cuasiexperimental con grupo experimental con preprueba y posprueba, de modo que se verifica el comportamiento en un estudio longitudinal, ya que fue realizado a un grupo con características similares pudiendo observar su comportamiento en un periodo largo de tiempo.

#### **c. Población y muestra**

La población estuvo constituida por los estudiantes del V ciclo del curso de Planeamiento Estratégico del Programa de Administración y Negocios de IDAT. El muestreo fue no probabilística por conveniencia, considerando a los casos disponibles que se tuvo acceso. Se consideró a los estudiantes matriculados en el 2015, del turno de la mañana. La muestra definitiva estuvo constituida por 27 estudiantes del curso de planeamiento estratégico, del V ciclo del Programa de Administración y Negocios de IDAT matriculados en el semestre 2015 II en la que han participado todos los estudiantes del aula, esto por conveniencia del investigador. Con respecto al género, fueron 17 mujeres (62.96%) y 10 hombres (37.04%).

# **III. ASPECTOS ESPECÍFICOS DEL INSTRUMENTO**

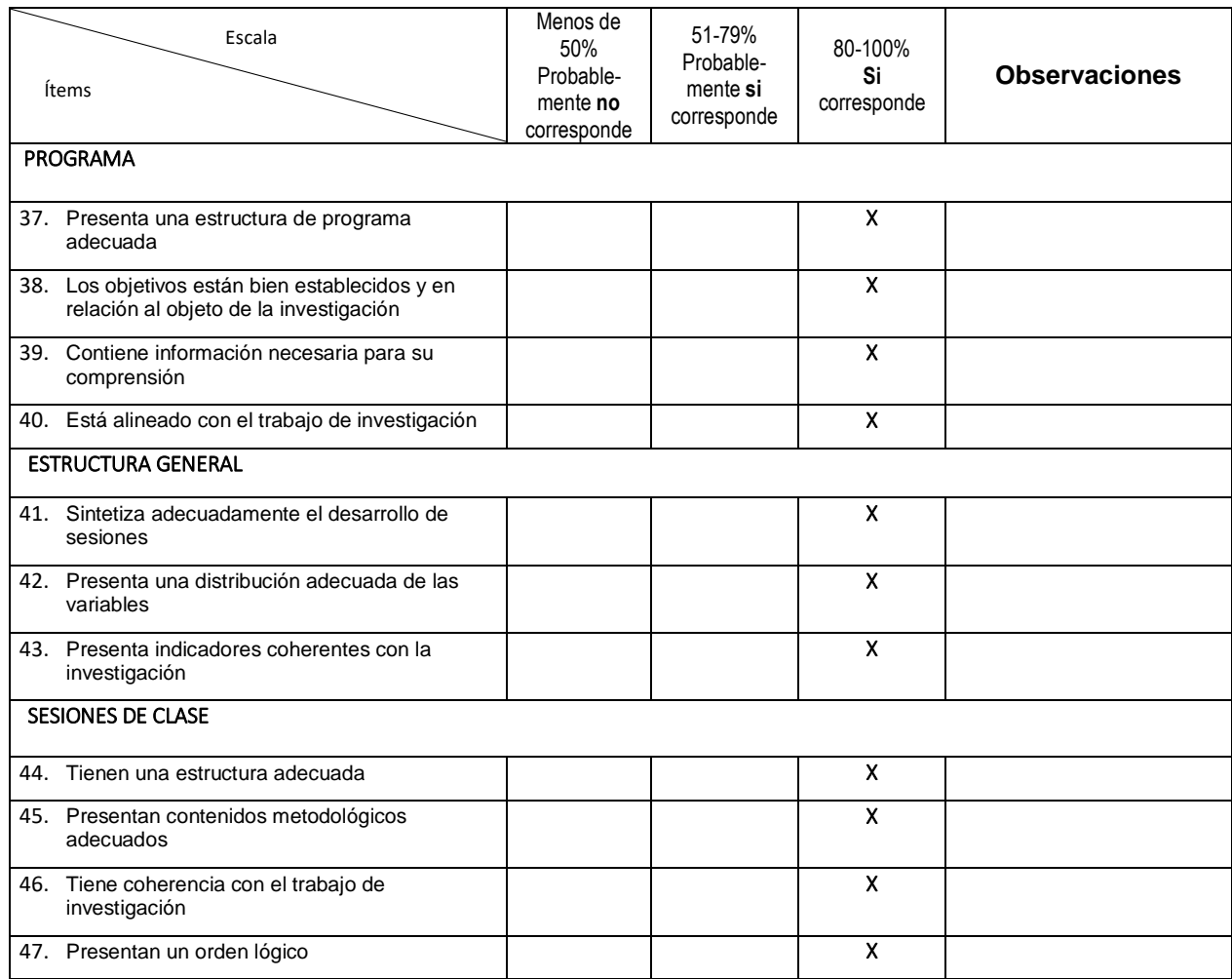

**PROMEDIO DE VALORACIÓN**: 100 %.

<u>/mu/Jui</u>  $\overline{\phantom{a}}$  ,  $\overline{\phantom{a}}$  ,  $\overline{\phantom{a}}$ 

Firma del Experto Informante. DNI. Nº 06967650 Teléfono Nº 996141477

### **IV. ASPECTO GLOBAL DEL INSTRUMENTO**

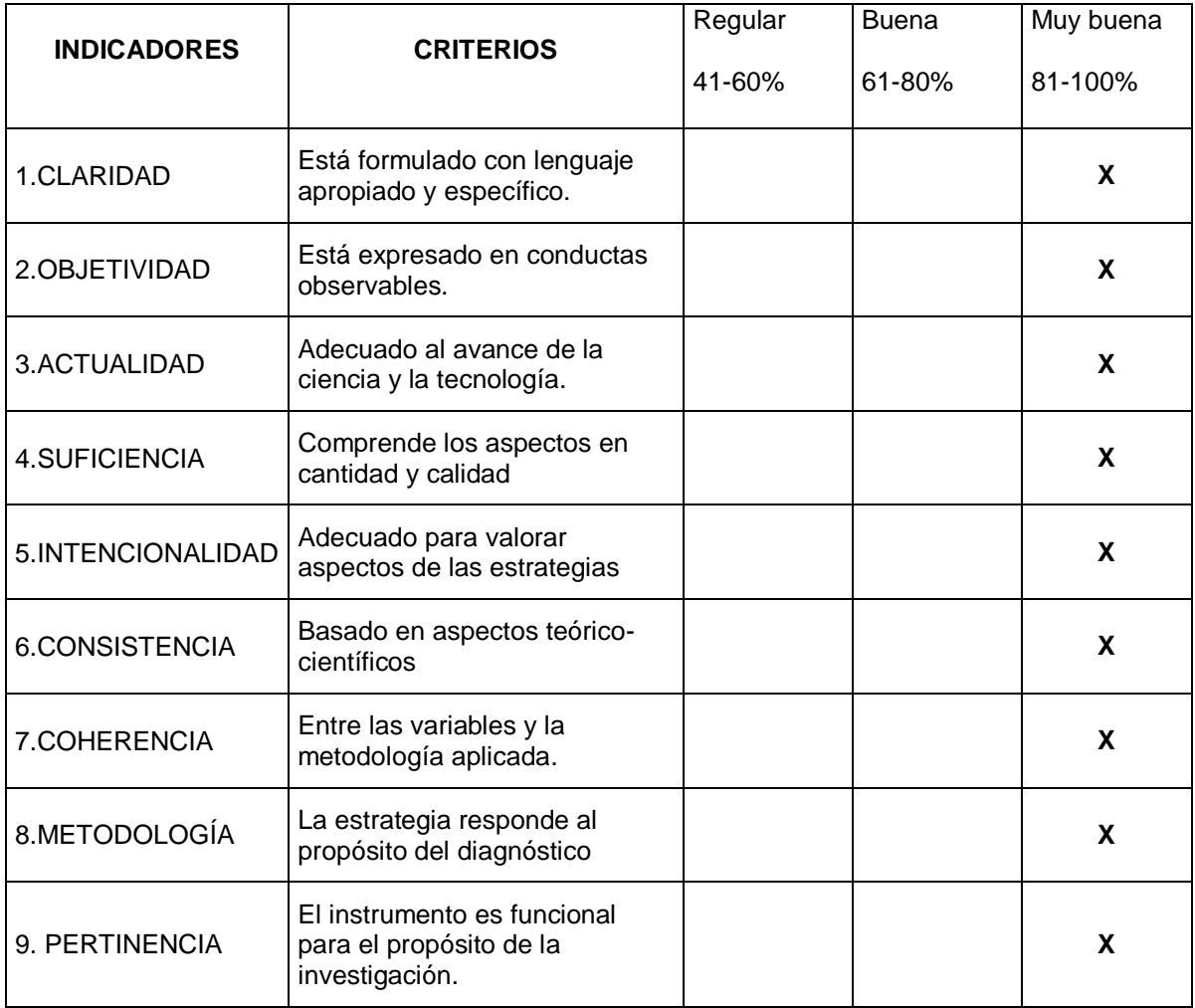

**PROMEDIO DE VALORACIÓN**: 100 % OPINIÓN DE APLICABILIDAD:

- (X) El instrumento puede ser aplicado, tal como está elaborado.
- ( ) El instrumento debe ser mejorado antes de ser aplicado.

Juni/June \_\_\_\_\_\_\_\_\_\_\_\_\_\_\_\_\_\_\_\_\_\_\_\_\_\_\_\_

Firma del Experto Informante. DNI. Nº 06967650 Teléfono Nº 996141477

### **Anexo 5: Programa de intervención**

### **PROGRAMA DE INTERVENCIÓN**

### **1 Introducción**

Ya son una realidad, tanto la necesidad, como la preocupación que existen para realizar cambios o mejoras en los sistemas educativos de diferentes países del mundo y así también en nuestro país, esto se percibe a todo nivel, pasando por los cambios en las políticas relacionadas, con la intención de buscar la calidad educativa, por la implementación de plataformas virtuales en casi todas las instituciones educativas, la exigencia de mejoras metodológicas en las mismas y los frecuentes procesos de capacitación a los docentes con el fin de que puedan alinearse con las estrategias educativas, diseñadas por cada centro de estudio, por esta razón es de mucha importancia la revisión y análisis por cada docente de la manera de cómo está desarrollando su estrategia personal de enseñanza-aprendizaje dentro de las aulas.

El planificar y establecer un orden estratégico y metodológico al programa educativo desarrollado por cada docente, será de mucha ayuda para orientar de manera más eficiente y eficaz todos sus esfuerzos.

Para este caso, como parte del Programa Experimental del presente trabajo de investigación, se ha diseñado este Programa de Intervención tomando en cuenta básicamente los beneficios que representará en primer lugar, para los estudiantes y en segundo lugar para la obtención de información valiosa para el presente trabajo, tomando en cuenta la naturaleza de cada una de las variables.

136

### **2 Objetivos**

- 2.1 Desarrollar un plan de trabajo metodológico y ordenado que permita obtener información relevante.
- 2.2 Establecer una relación real entre las competencias iniciales de la muestra y las variables de estudio.
- 2.3 Validar la efectividad de la metodología desarrollada.

### **3 Diseño e implementación**

Al ser una investigación de tipo no experimental aplicada y de diseño longitudinal, se estableció la realización por parte de la muestra de un cuestionario de preprueba y verificar el estado inicial de sus competencias.

De acuerdo al contenido del silabo del curso de Planeamiento Estratégico y haciendo un análisis de sus contenidos, se organizaron las sesiones de clases de modo que tuvieran una parte presencial y otra virtual, distribuidas adecuadamente en tres partes, en relación con las variables determinadas para el uso del Google Drive, estableciéndose en cada una de ellas 12 indicadores de control y aplicándose 3 en cada sesión de clases, para recopilar información sobre la evolución cognitiva y de desarrollo de las competencias establecidas en la muestra de estudiantes elegida.

El diseño de las sesiones de clases se realizó de acuerdo al formato establecido para el sistema de educación por competencias y mediante actividades acordes a los temas desarrollados y a la naturaleza del trabajo de investigación.

Finalmente, luego de la sesión de clases final (doceava), se aplicó el cuestionario de posprueba, para luego realizar el análisis de los resultados.

# **4 Contenidos**

# **4.1 Estructura general**

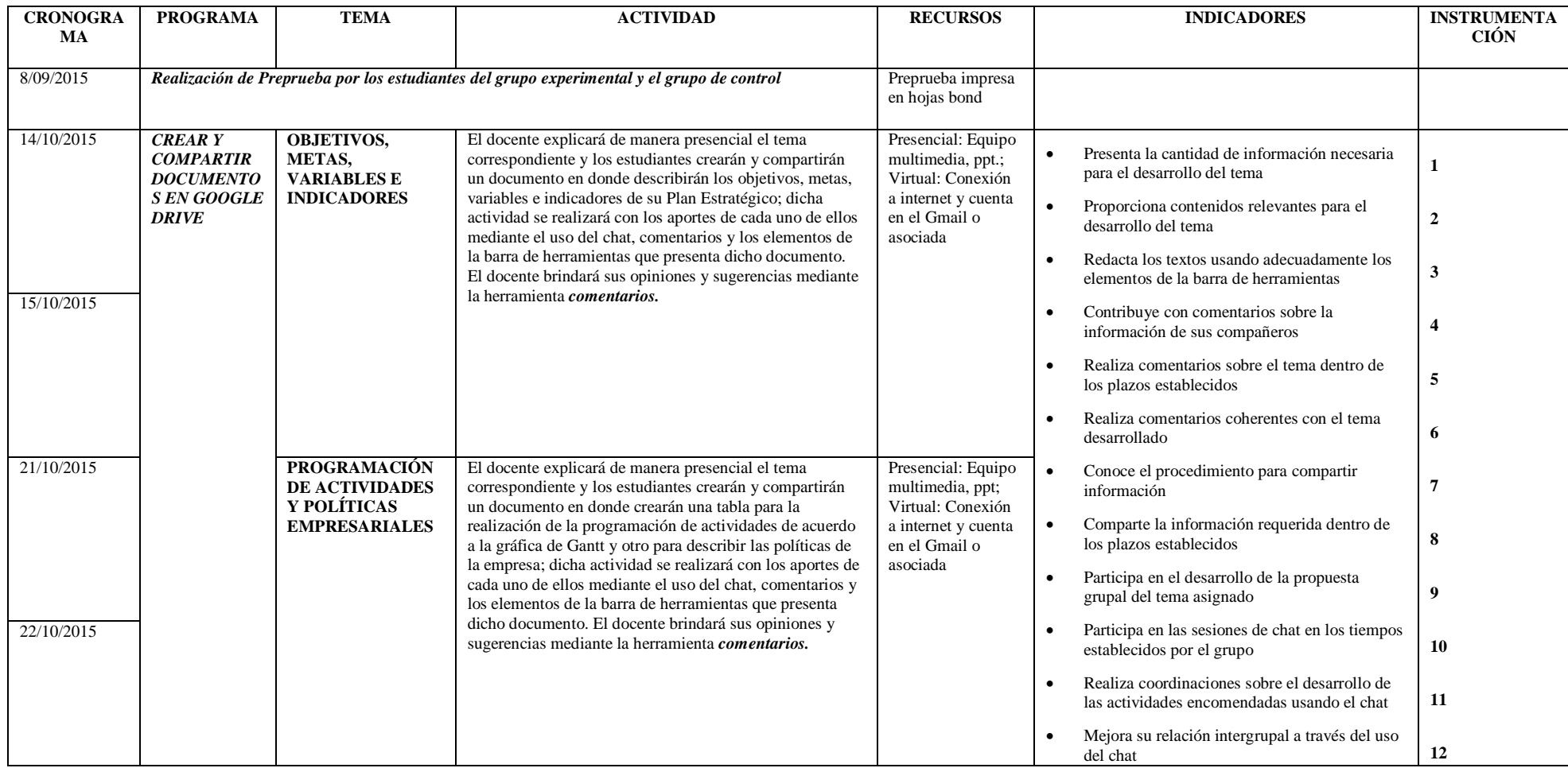

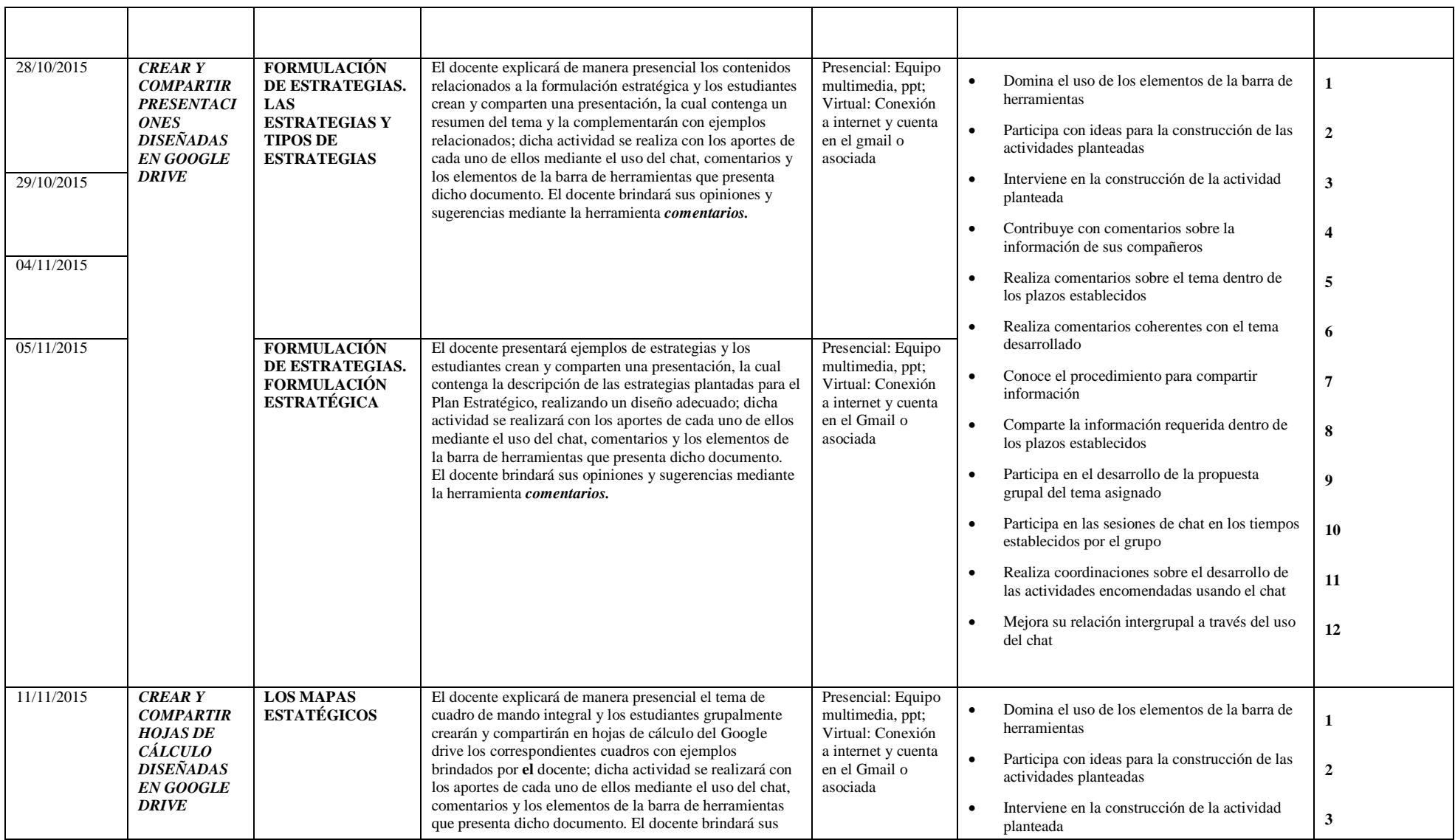

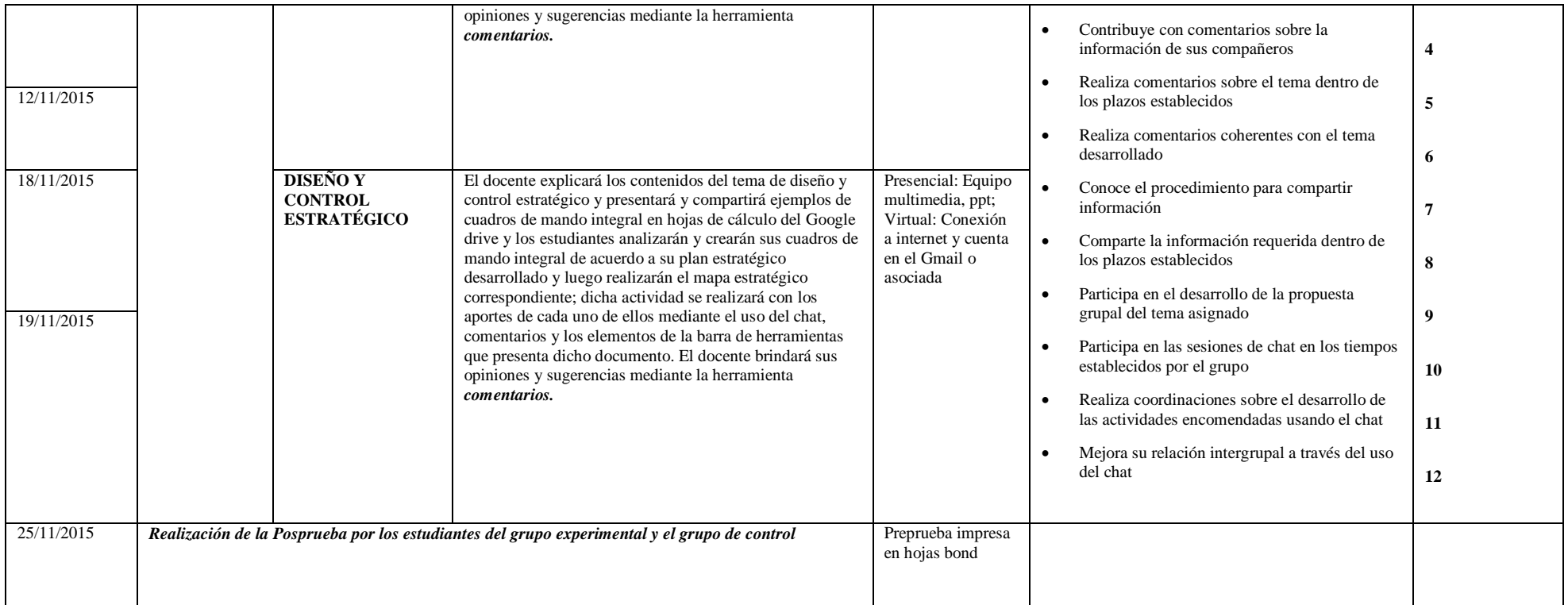

## **4.2 Sesiones de clase**

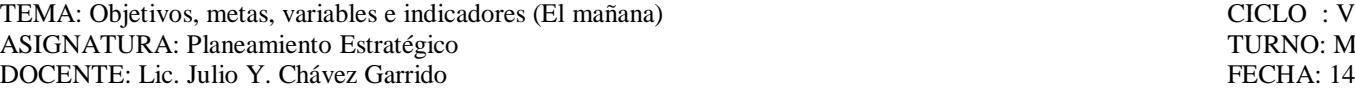

TURNO: Mañana FECHA: 14-10-2015

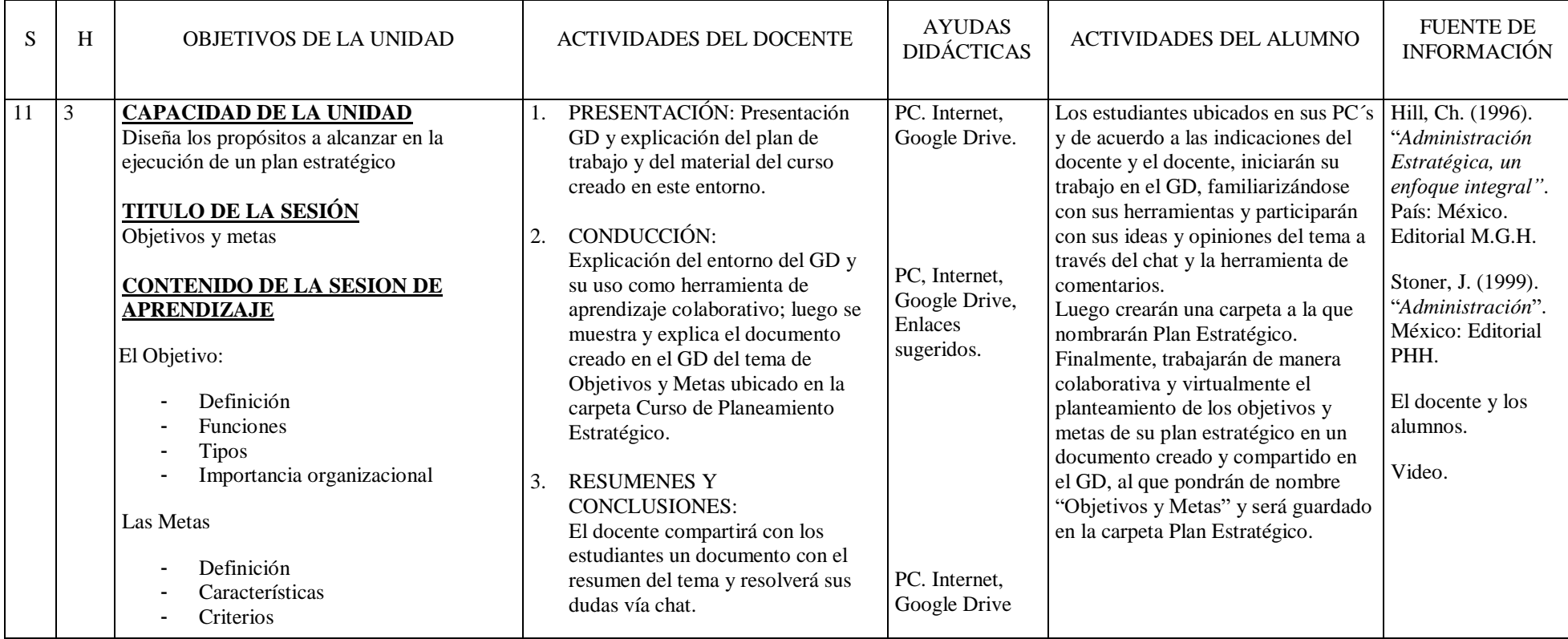

**Observaciones** Se tomará un tiempo para explicar el sistema de trabajo y el uso de las herramientas de Google drive **BIBLIOGRAFÍA** 

Hill, Ch. (1996). "*Administración Estratégica, un enfoque integral"*. País: México. Editorial M.G.H. / Stoner, J. (1999). "*Administración*". México: Editorial PHH.

#### TEMA: Objetivos, metas, variables e indicadores (El mañana) CICLO : V ASIGNATURA: Planeamiento Estratégico<br>
DOCENTE: Lic. Julio Y. Chávez Garrido<br>
FECHA : 15-10-2015 DOCENTE: Lic. Julio Y. Chávez Garrido

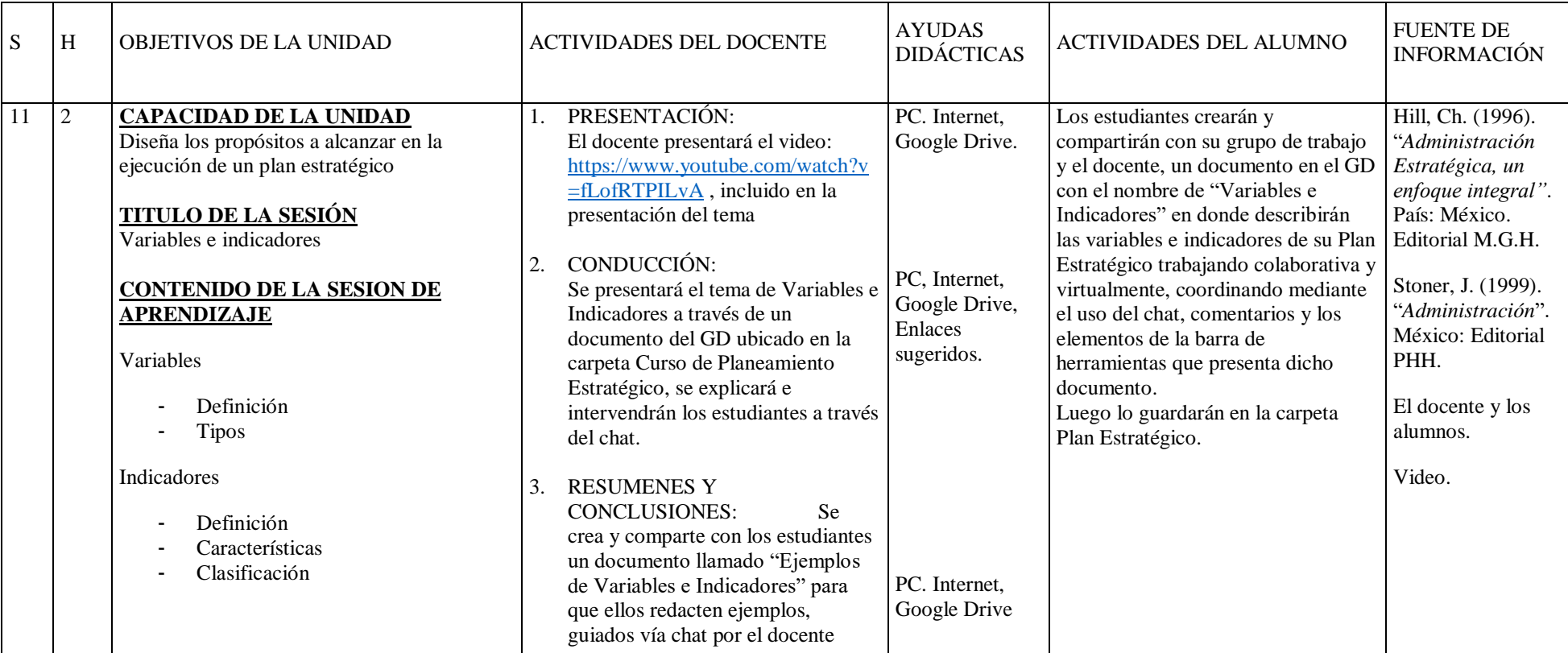

**Observaciones** Se tomará un tiempo para explicar el sistema de trabajo y el uso de las herramientas de Google drive

### **BIBLIOGRAFÍA**

- Hill, Ch. (1996). "*Administración Estratégica, un enfoque integral"*. País: México. Editorial M.G.H.
- Stoner, J. (1999). "*Administración*". México: Editorial PHH.

TEMA: Programación de actividades (Diagrama de Gantt). Políticas empresariales CICLO : V<br>ASIGNATURA: Planeamiento Estratégico TURNO: Mañana ASIGNATURA: Planeamiento Estratégico de la contractividad de la contractividad de la contractividad de la contra<br>DOCENTE: Lic. Julio Y. Chávez Garrido de la contractividad de la contractividad de la contractividad de la co DOCENTE: Lic. Julio Y. Chávez Garrido

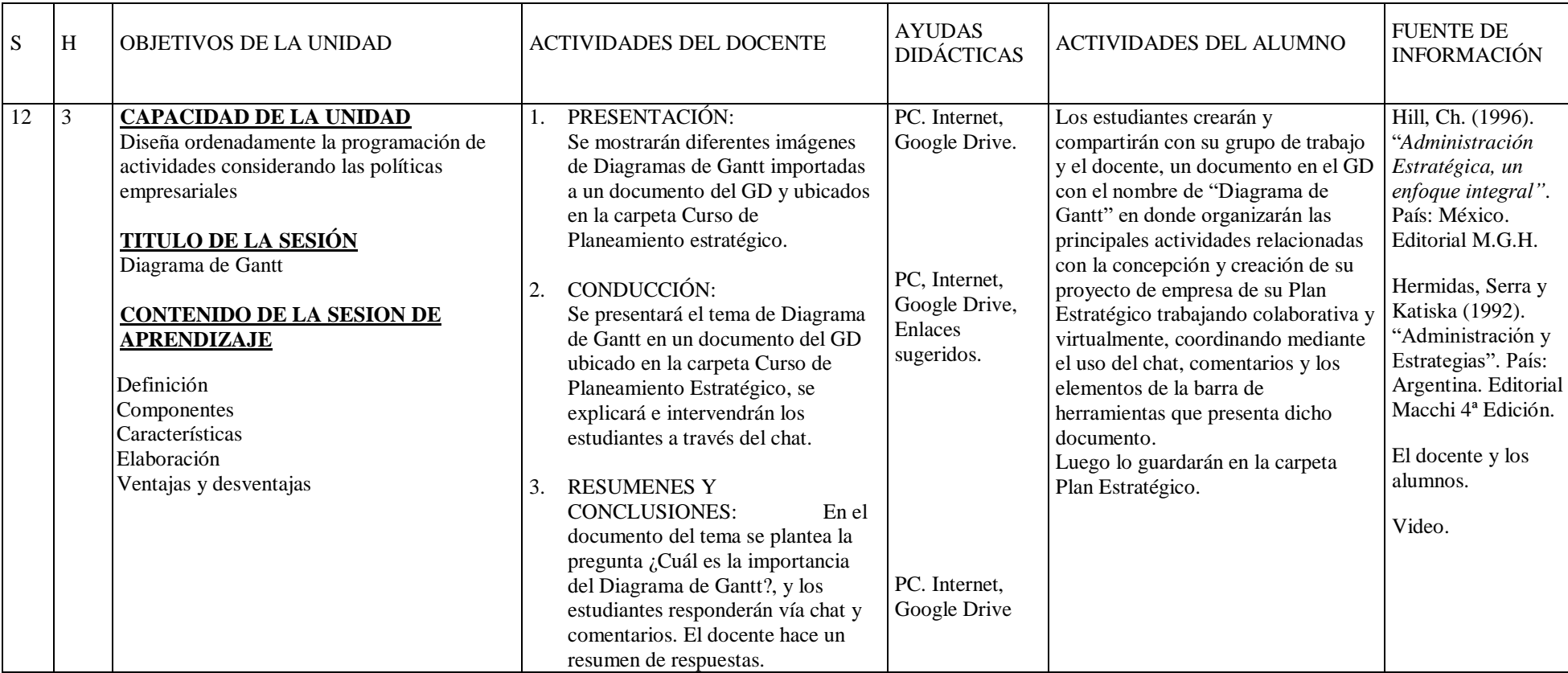

**Observaciones** Se tomará un tiempo para explicar el sistema de trabajo y el uso de las herramientas de Google drive

### **BIBLIOGRAFÍA**

- Hill, Ch. (1996). "*Administración Estratégica, un enfoque integral"*. País: México. Editorial M.G.H.
- Hermidas, Serra y Katiska (1992). "Administración y Estrategias". País: Argentina. Editorial Macchi 4ª Edición.

TEMA: Programación de actividades (Diagrama de Gantt). Políticas empresariales. CICLO : V<br>ASIGNATURA: Planeamiento Estratégico TURNO: Mañana ASIGNATURA: Planeamiento Estratégico de la contraste de la contraste de la contraste de la contraste de la contra<br>DOCENTE: Lic. Julio Y. Chávez Garrido de la contraste de la contraste de la contraste de la contraste de la DOCENTE: Lic. Julio Y. Chávez Garrido

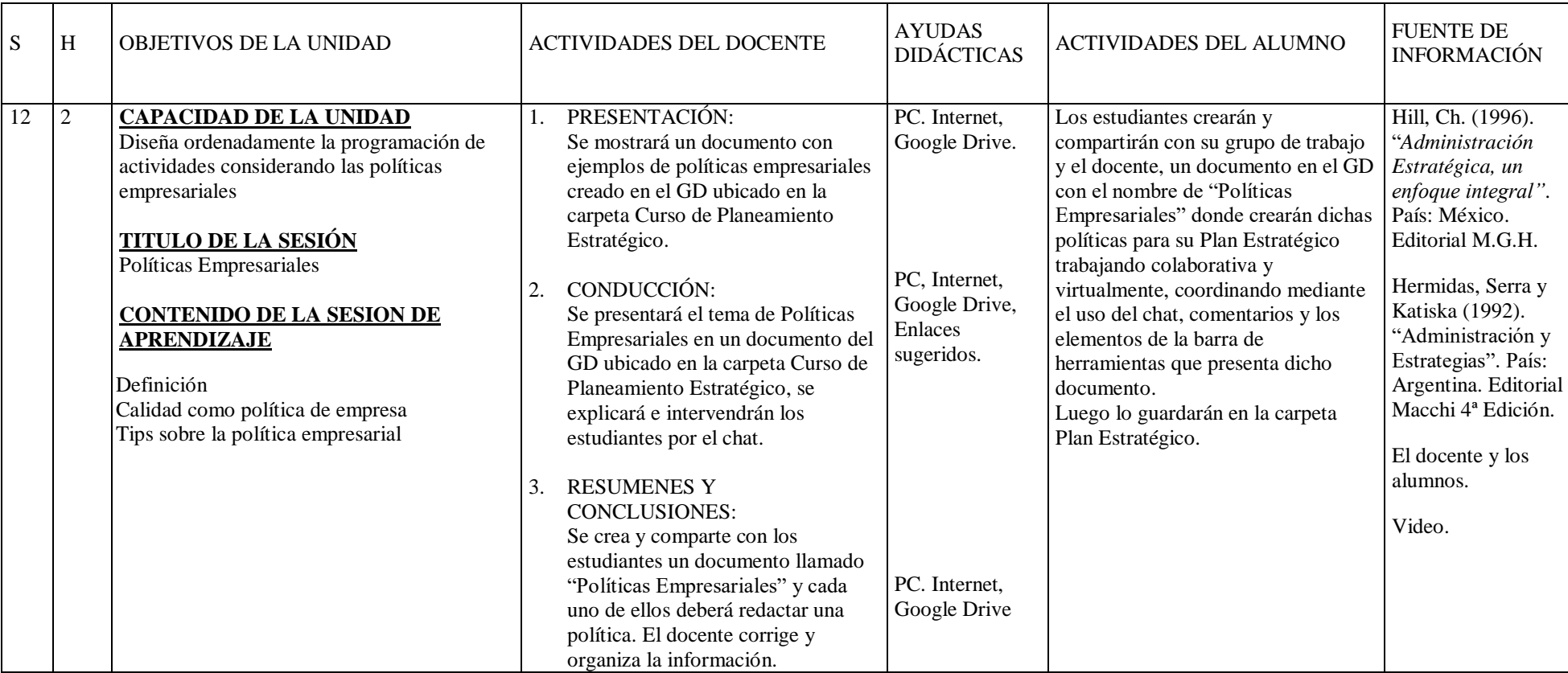

**Observaciones** Se tomará un tiempo para explicar el sistema de trabajo y el uso de las herramientas de Google drive

### **BIBLIOGRAFÍA**

- Hill, Ch. (1996). "*Administración Estratégica, un enfoque integral"*. País: México. Editorial M.G.H.
- Hermidas, Serra y Katiska (1992). "Administración y Estrategias". País: Argentina. Editorial Macchi 4ª Edición.
### TEMA: Formulación de estrategias CICLO : V<br>
ASIGNATURA: Planeamiento Estratégico 
anticipa de la contexa de la contexa de la contexa de la contexa de la c ASIGNATURA: Planeamiento Estratégico<br>
DOCENTE: Lic. Julio Y. Chávez Garrido<br>
FECHA: 28-10-2015 DOCENTE: Lic. Julio Y. Chávez Garrido

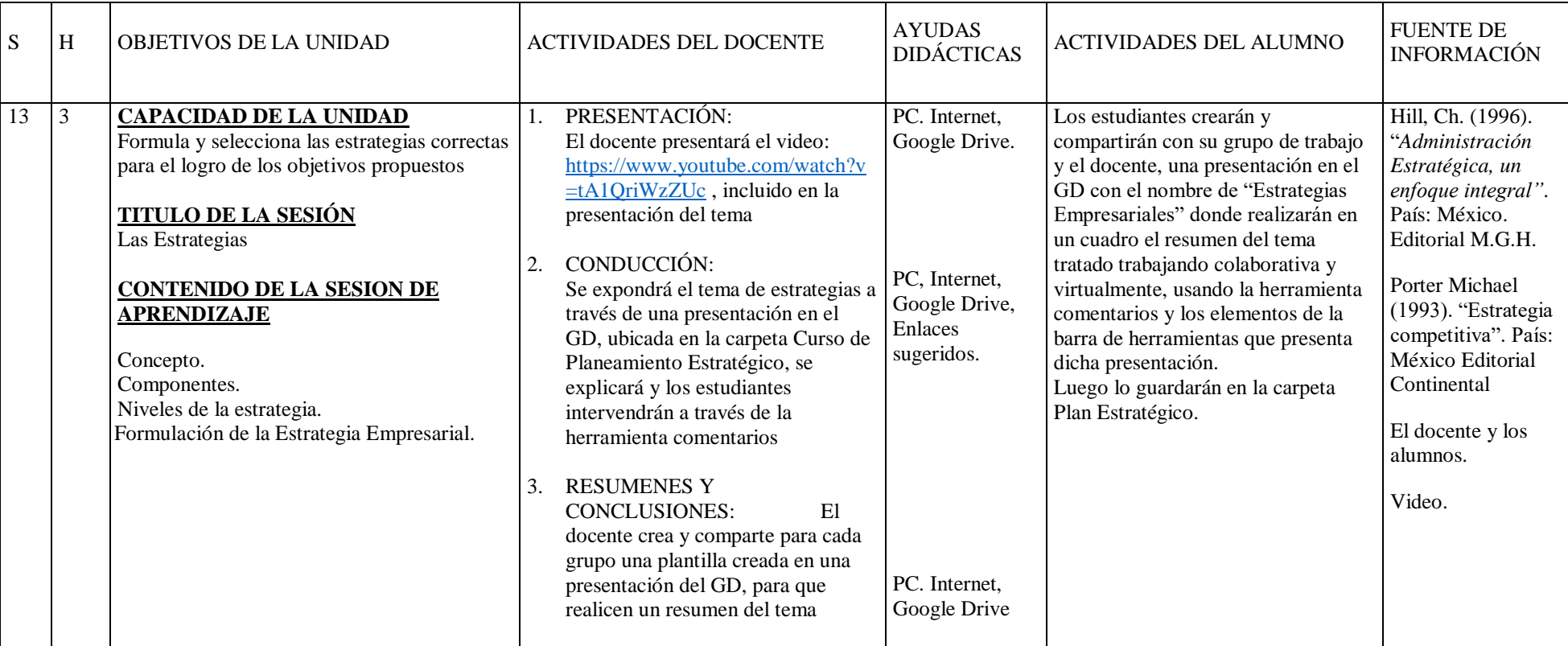

**Observaciones** Se tomará un tiempo para explicar el sistema de trabajo y el uso de las herramientas de Google drive

- Hill, Ch. (1996). "*Administración Estratégica, un enfoque integral"*. País: México Editorial M.G.H.
- Porter Michael (1993). "Estrategia competitiva". País: México Editorial Continental

### TEMA: Formulación de estrategias CICLO : V<br>
ASIGNATURA: Planeamiento Estratégico 
anticipa de la contexa de la contexa de la contexa de la contexa de la c ASIGNATURA: Planeamiento Estratégico<br>
DOCENTE: Lic. Julio Y. Chávez Garrido<br>
FECHA: 29-10-2015 DOCENTE: Lic. Julio Y. Chávez Garrido

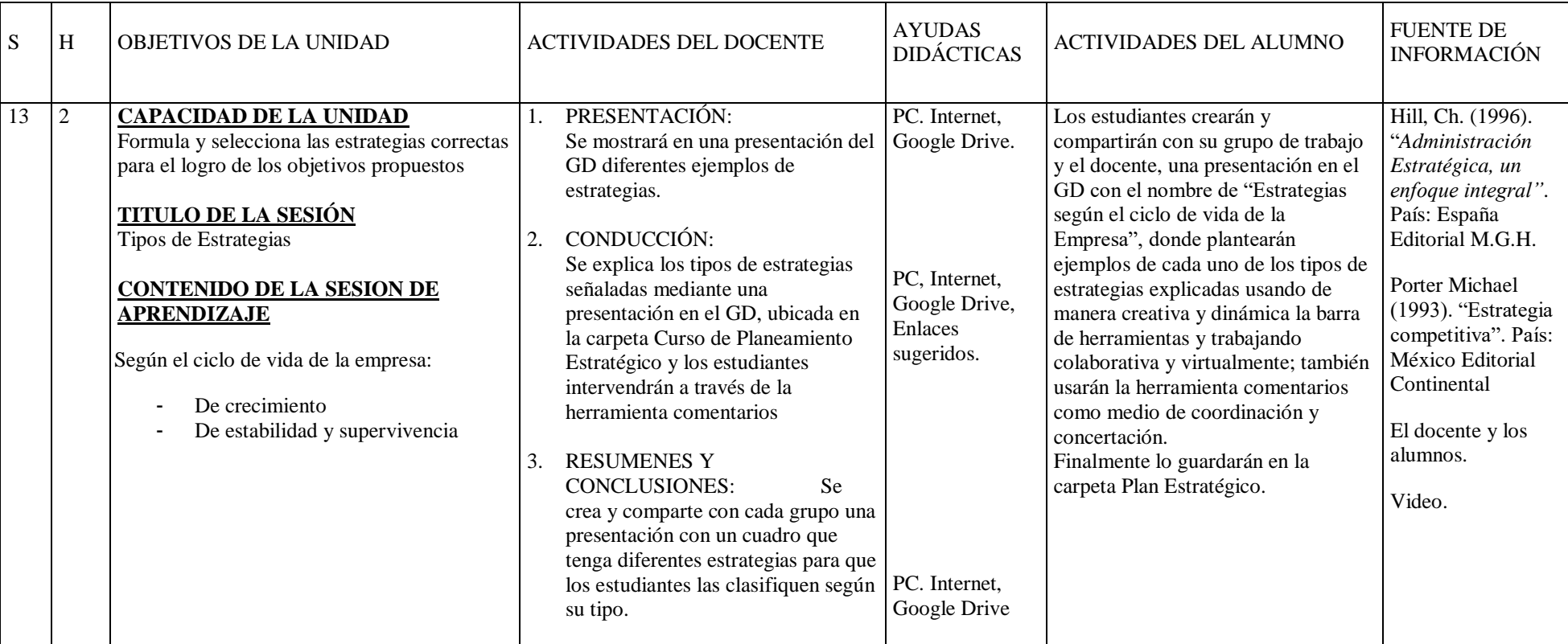

**Observaciones** Se tomará un tiempo para explicar el sistema de trabajo y el uso de las herramientas de Google drive

- Hill, Ch. (1996). "*Administración Estratégica, un enfoque integral"*. País: España Editorial M.G.H.
- Porter Michael (1993). "Estrategia competitiva". País: México Editorial Continental

### TEMA: Formulación de estrategias CICLO : V<br>
ASIGNATURA: Planeamiento Estratégico 
anticipa de la contexa de la contexa de la contexa de la contexa de la c ASIGNATURA: Planeamiento Estratégico<br>
DOCENTE: Lic. Julio Y. Chávez Garrido<br>
FECHA: 04-11-2015 DOCENTE: Lic. Julio Y. Chávez Garrido

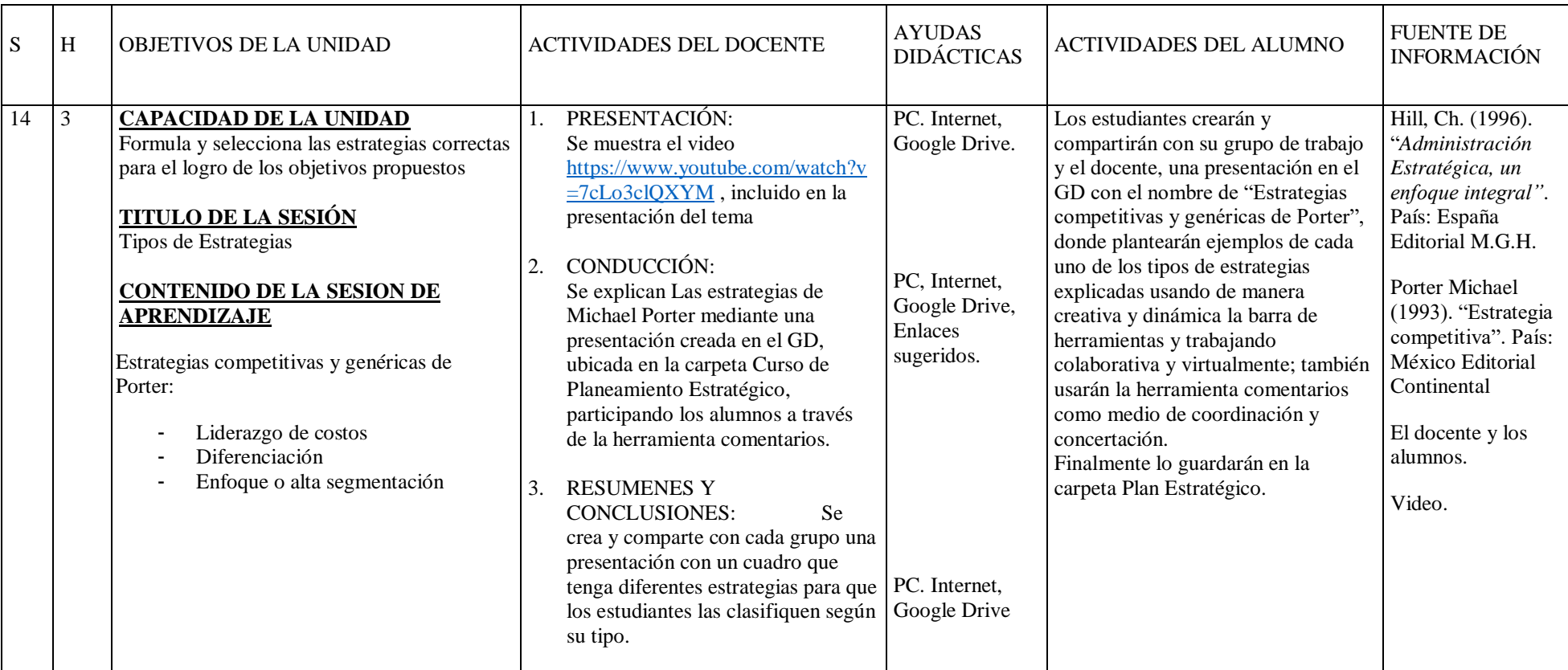

**Observaciones** Se tomará un tiempo para explicar el sistema de trabajo y el uso de las herramientas de Google drive

- Hill, Ch. (1996). "*Administración Estratégica, un enfoque integral"*. País: España Editorial M.G.H.
- Porter Michael (1993). "Estrategia competitiva". País: México Editorial Continental

### TEMA: Formulación de estrategias CICLO : V<br>
ASIGNATURA: Planeamiento Estratégico 
anticipa de la contexa de la contexa de la contexa de la contexa de la c ASIGNATURA: Planeamiento Estratégico<br>
DOCENTE: Lic. Julio Y. Chávez Garrido<br>
FECHA: 05-11-2015 DOCENTE: Lic. Julio Y. Chávez Garrido

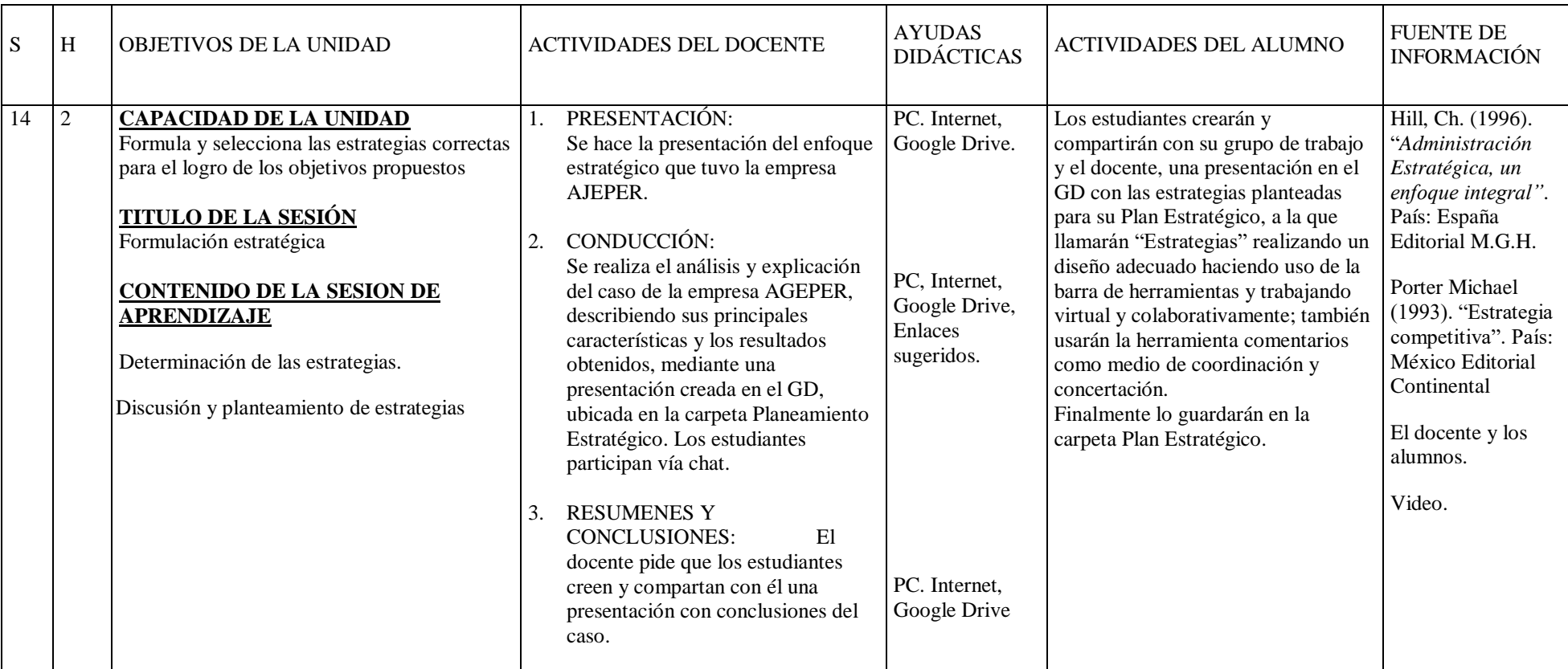

**Observaciones** Se tomará un tiempo para explicar el sistema de trabajo y el uso de las herramientas de Google drive

- Hill, Ch. (1996). "*Administración Estratégica, un enfoque integral"*. País: España Editorial M.G.H.
- Porter Michael (1993). "Estrategia competitiva". País: México Editorial Continental.

### TEMA: Los mapas estratégicos como estratégicos como estratégico en el mantena en el mantena en el mantena en el mantena en el mantena en el mantena en el mantena en el mantena el mantena el mantena el mantena el mantena el ASIGNATURA: Planeamiento Estratégico<br>
DOCENTE: Lic. Julio Y. Chávez Garrido<br>
PECHA: 11-11-2015 DOCENTE: Lic. Julio Y. Chávez Garrido

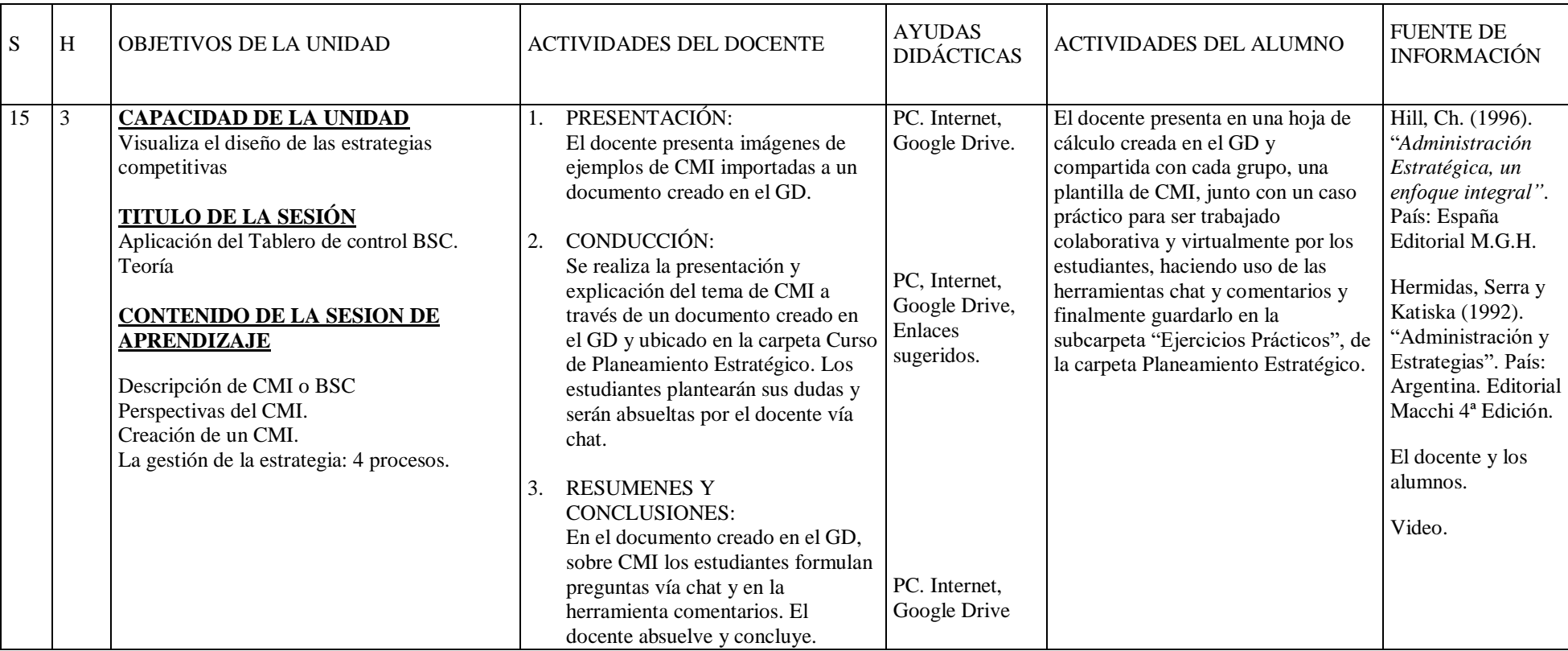

**Observaciones** Se tomará un tiempo para explicar el sistema de trabajo y el uso de las herramientas de Google drive

- Hill, Ch. (1996). "*Administración Estratégica, un enfoque integral"*. País: España Editorial M.G.H.
- Hermidas, Serra y Katiska (1992). "Administración y Estrategias". País: Argentina. Editorial Macchi 4ª Edición.

### TEMA: Los mapas estratégicos como estratégicos como estratégico como estratégico como estratégico como estratégico como estratégico como estratégico como estratégico como estratégico como estratégico como estratégico como ASIGNATURA: Planeamiento Estratégico<br>
DOCENTE: Lic. Julio Y. Chávez Garrido<br>
FECHA: 12-11-2015 DOCENTE: Lic. Julio Y. Chávez Garrido

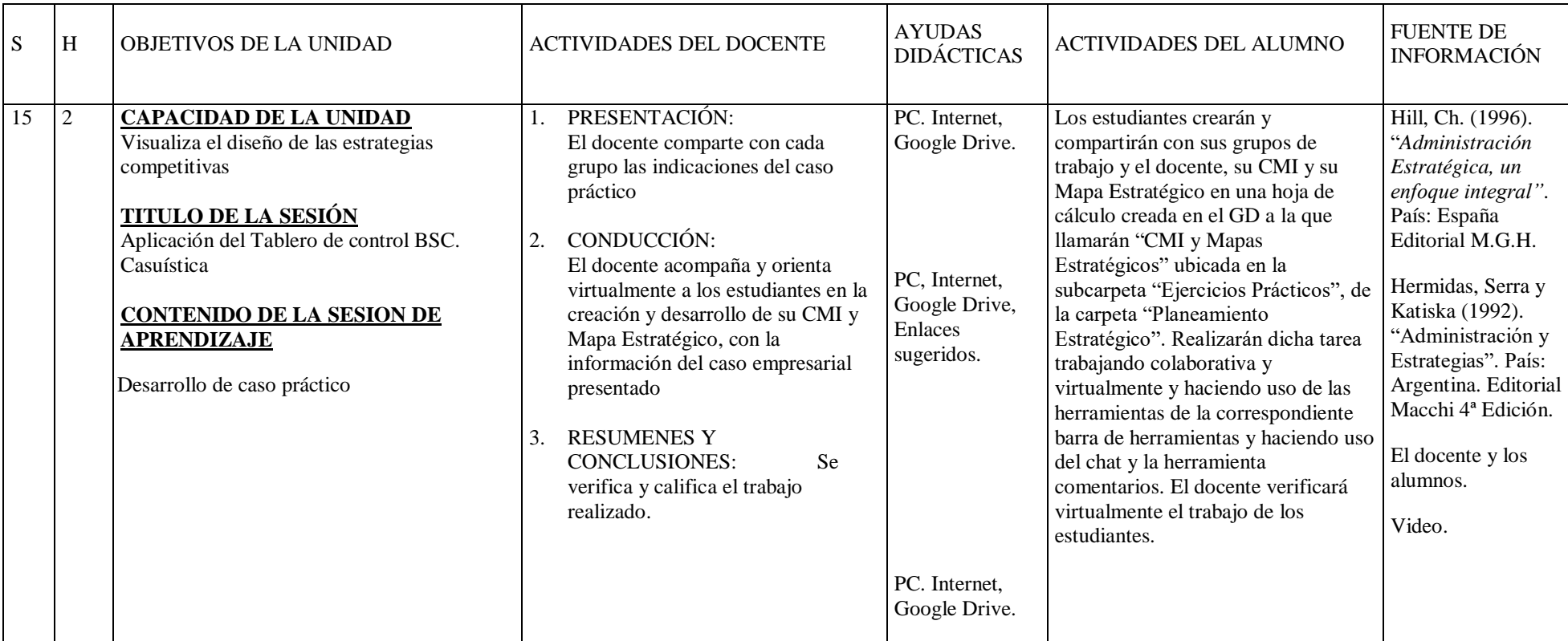

**Observaciones** Se tomará un tiempo para explicar el sistema de trabajo y el uso de las herramientas de Google drive

- Hill, Ch. (1996). "*Administración Estratégica, un enfoque integral"*. País: España Editorial M.G.H.
- Hermidas, Serra y Katiska (1992). "Administración y Estrategias". País: Argentina. Editorial Macchi 4ª Edición.

### TEMA: Diseño y control estratégico control estratégico control estratégico control estratégico control estratégico control estratégico control estratégico control estratégico control estratégico control estratégico control ASIGNATURA: Planeamiento Estratégico<br>
DOCENTE: Lic. Julio Y. Chávez Garrido<br>
PECHA: 18-11-2015 DOCENTE: Lic. Julio Y. Chávez Garrido

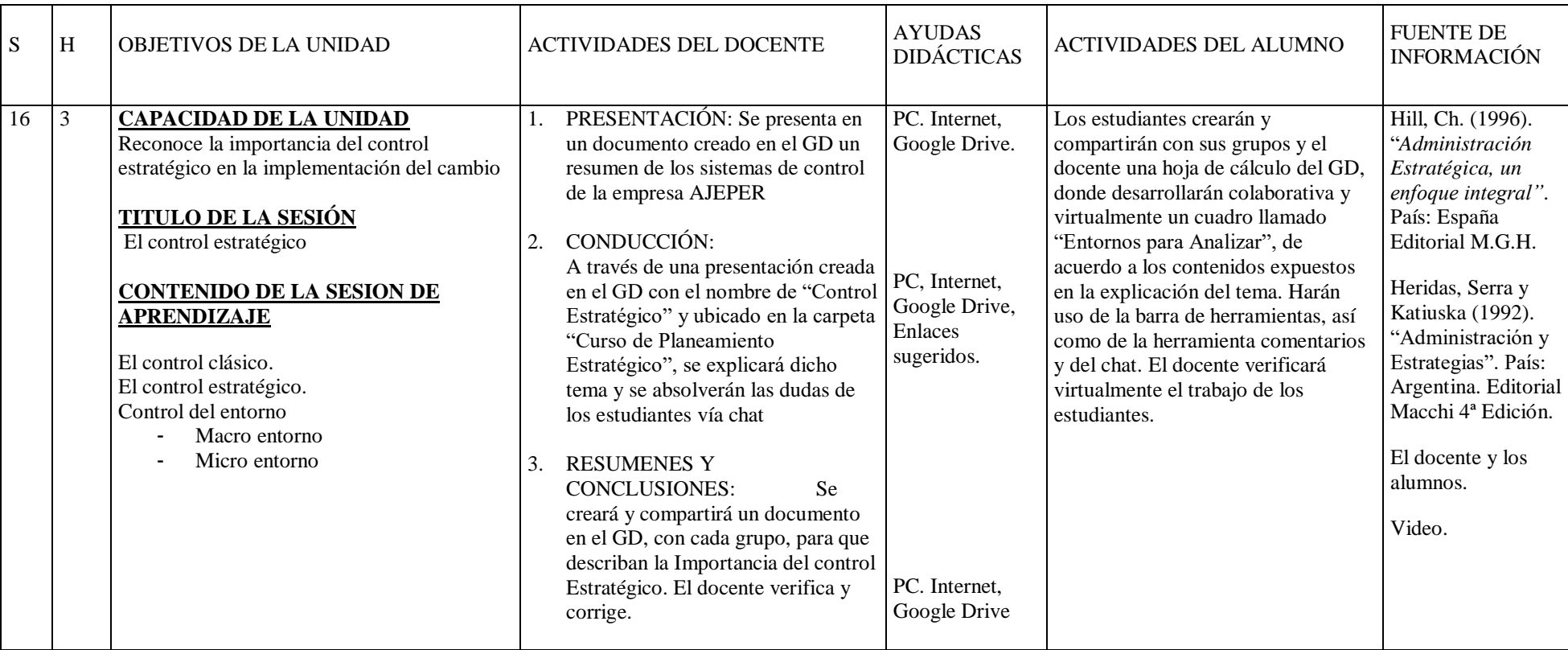

**Observaciones** Se tomará un tiempo para explicar el sistema de trabajo y el uso de las herramientas de Google drive

- Hill, Ch. (1996). "*Administración Estratégica, un enfoque integral"*. País: España Editorial M.G.H.
- Hermidas, Serra y Katiska (1992). "Administración y Estrategias". País: Argentina. Editorial Macchi 4ª Edición.

### TEMA: Diseño y control estratégico control estratégico control estratégico control estratégico control estratégico control estratégico control estratégico control estratégico control estratégico control estratégico control ASIGNATURA: Planeamiento Estratégico<br>
DOCENTE: Lic. Julio Y. Chávez Garrido<br>
FECHA: 19-11-2015 DOCENTE: Lic. Julio Y. Chávez Garrido

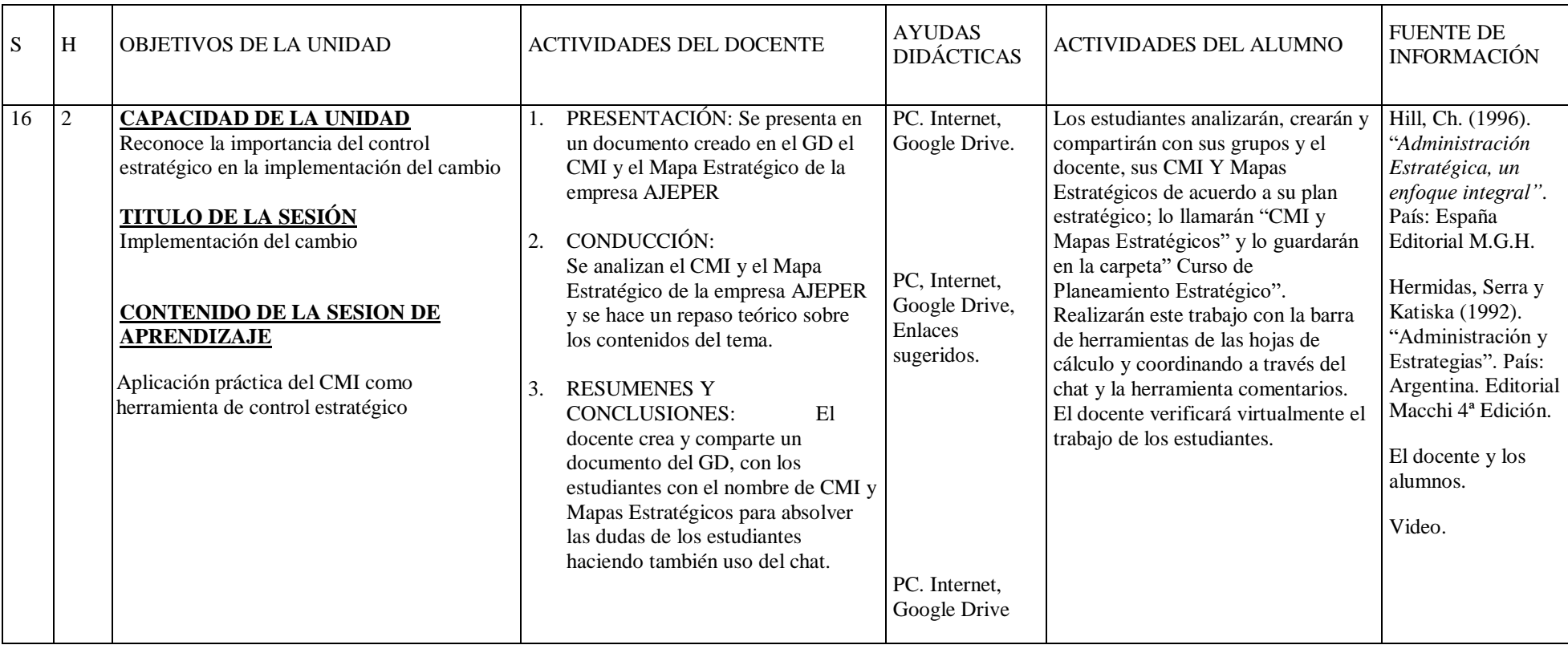

**Observaciones** Se tomará un tiempo para explicar el sistema de trabajo y el uso de las herramientas de Google drive

- Hill, Ch. (1996). "*Administración Estratégica, un enfoque integral"*. País: España Editorial M.G.H.
- Hermidas, Serra y Katiska (1992). "Administración y Estrategias". País: Argentina. Editorial Macchi 4ª Edición

# **Anexo 6: Material fotográfico**

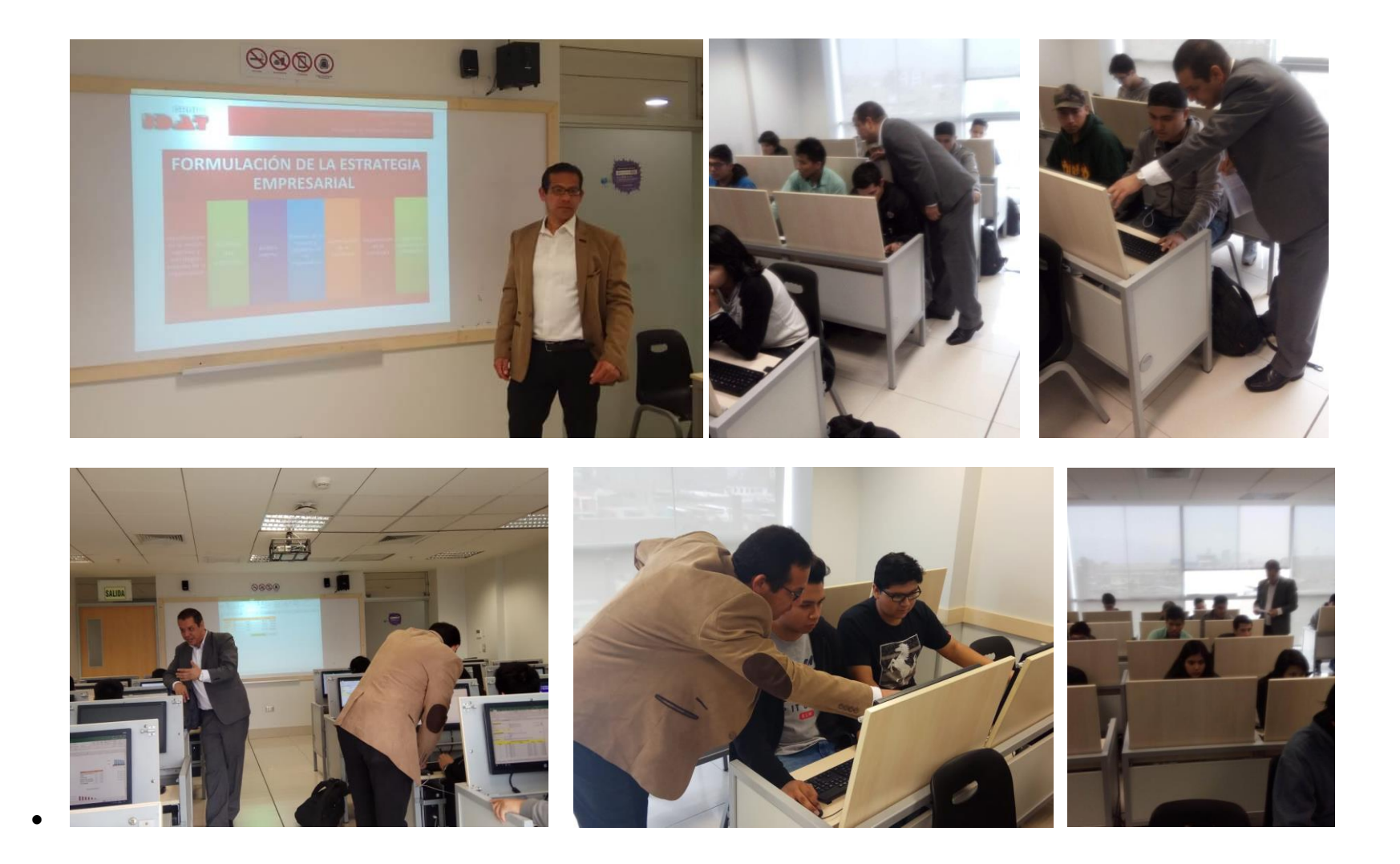

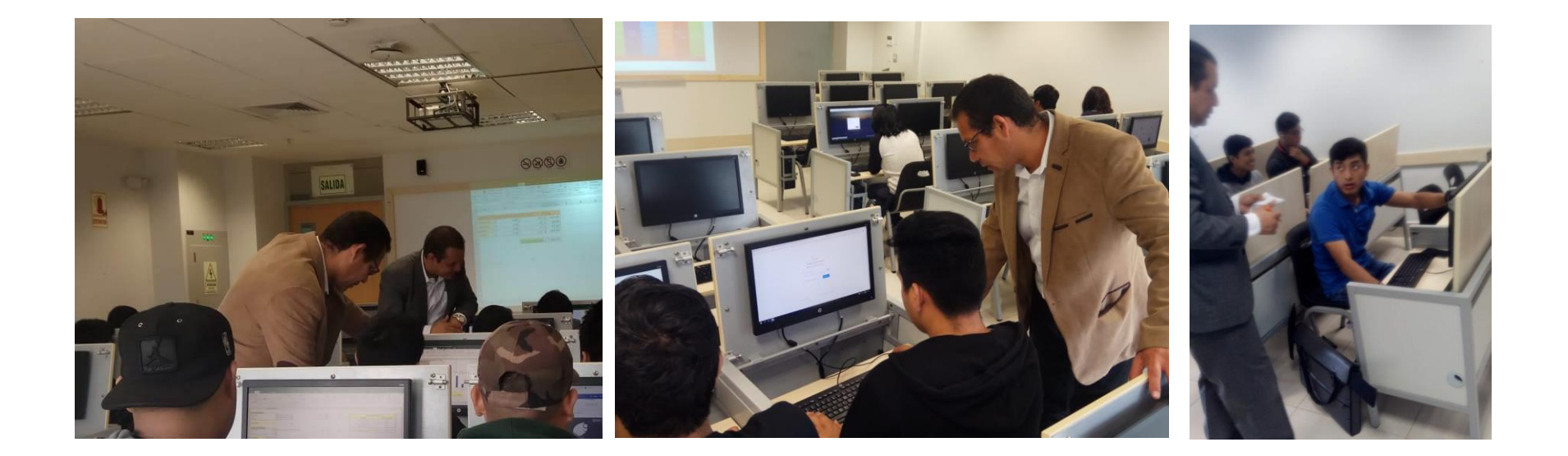

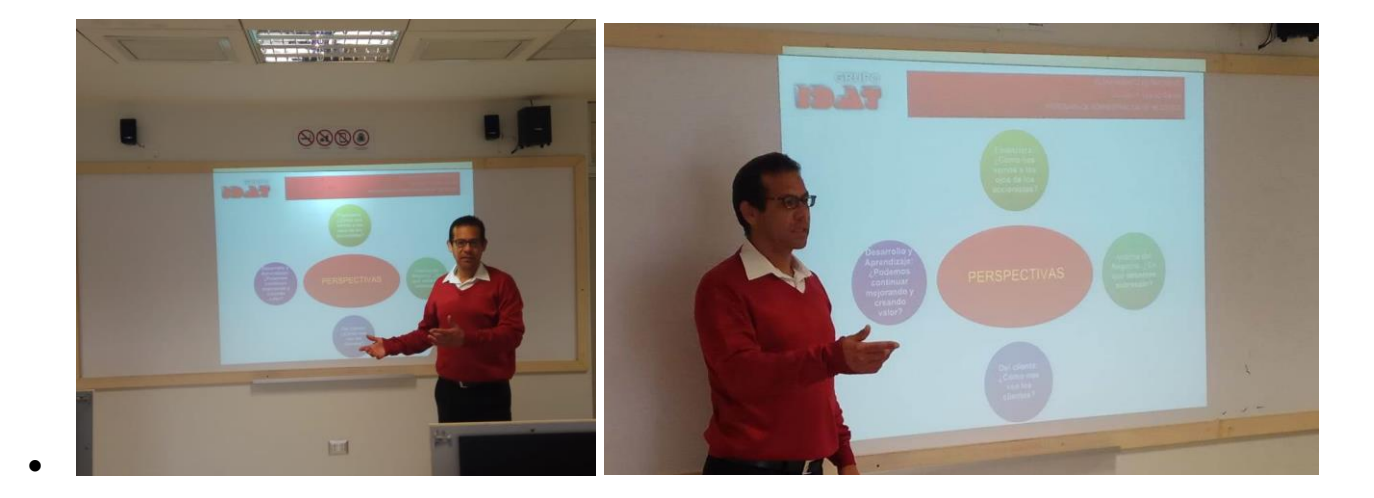